# **APLIKASI** *HILAL DETECTION* **BERBASIS WEB**

# **(IMPLEMENTASI PERHITUNGAN AWAL BULAN KAMARIAH KITAB** *NURUL ANWAR***)**

# **S K R I P S I**

Digunakan untuk Memenuhi Tugas dan Melengkapi Syarat Guna Memperoleh Gelar Sarjana Strata 1 (S.1) dalam Ilmu Syari"ah dan Hukum

Dosen Pembimbing :

Drs. H. Maksun, M. Ag (Pembimbing I)

Drs. H. Slamet Hambali, M.S.I (Pembimbing II)

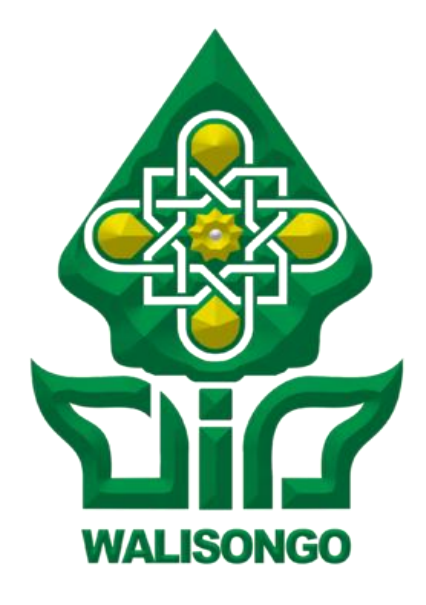

Oleh :

**ALFIARISTA PUTRI ANDREANI NIM : 1502046010**

**PRODI ILMU FALAK FAKULTAS SYARIAH DAN HUKUM UNIVERSITAS ISLAM NEGERI WALISONGO SEMARANG**

**2019**

Drs. H. Maksun, M.Ag.

Perum Griya Indo Permai A 22 Tambak Aji, Ngaliyan, Semarang

# PERSETUJUAN PEMBIMBING

Lamp :  $4$  (empat) eks.

Hal : Naskah Skripsi

An. Sdri. Alfiarista Putri Andreani

Kepada Yth. Dekan Fakultas Syari'ah Dan Hukum UIN Walisongo

Assalamu'alaikum Wr. Wb.

Setelah saya mengoreksi dan mengadakan perbaikan seperlunya, bersama ini saya kirim naskah skripsi saudari :

: Alfiarista Putri Andreani Nama NIM : 1502046010<br>Judul Skripsi : APLIKASI HILAL DETECTION BERBASIS WEB<br>Judul Skripsi : APLIKASI HILAL DETECTION AWAL BULAN : 1502046010<br>
: APLIKASI HILAL DETECTION BERBASIS<br>
(IMPLEMENTASI PERHITUNGAN AWAL BULAN<br>
YAMARIAH KITAR NURUL ANWAR) (IMPLEMENTASI PERHITENTUM)<br>KAMARIAH KITAB NURUL ANWAR)

KAMARIAH KITAB MOREZ.<br>Dengan ini saya mohon kiranya skripsi saudari tersebut dapat segera<br>dimunaoosyahkan dimunaqosyahkan.

Demikian harap menjadikan maklum.

Wassalamu'alaikum Wr. Wb.

Semarang, 16 September 2019<br>Pembimbing I ng, 16 Septem<br>Pembimbing I

Drs. H. Maksun, M.Ag Drs. H. Maksun, M.Ago2<br>NIP. 19680515 199303 1 002

# Drs. H. Slamet Hambali, M.S.I

Jln. Candi Pratama II/180 Semarang

# PERSETUJUAN PEMBIMBING

Lamp : 4 (empat) eks. : Naskah Skripsi Hal An. Sdri. Alfiarista Putri Andreani

> Kepada Yth. Dekan Fakultas Syari'ah Dan Hukum **UIN Walisongo**

Assalamu'alaikum Wr. Wb.

Setelah saya mengoreksi dan mengadakan perbaikan seperlunya, bersama ini saya kirim naskah skripsi saudari :

Nama **NIM** 

: Alfiarista Putri Andreani  $: 1502046010$ 

Judul Skripsi : APLIKASI HILAL DETECTION BERBASIS WEB **INPLIKASI HILAL DETECTION BENDAMAL BULAN** KAMARIAH KITAB NURUL ANWAR)

Dengan ini saya mohon kiranya skripsi saudari tersebut dapat segera dimunaqosyahkan.

Demikian harap menjadikan maklum.

Wassalamu'alaikum Wr. Wb.

Semarang, 16 Agustus 2019 Pembimbing II

Drs. H. Slamet Hambali, M.S.I Drs. H. Slamet Hambara<br>NIP. 19540805 198003 1 004

Scanned with CamScanner

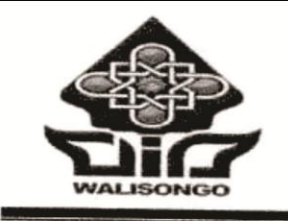

**KEMENTRIAN AGAMA RI** UNIVERSITAS ISLAM NEGERI WALISONGO FAKULTAS SYARIAH DAN HUKUM Jl. Prof. Dr. Hamka (Kampus III) Ngaliyan Semarang Telp. (024)7601291 Fax. 7624691 Semarang 50185

# **PENCESAHAN**

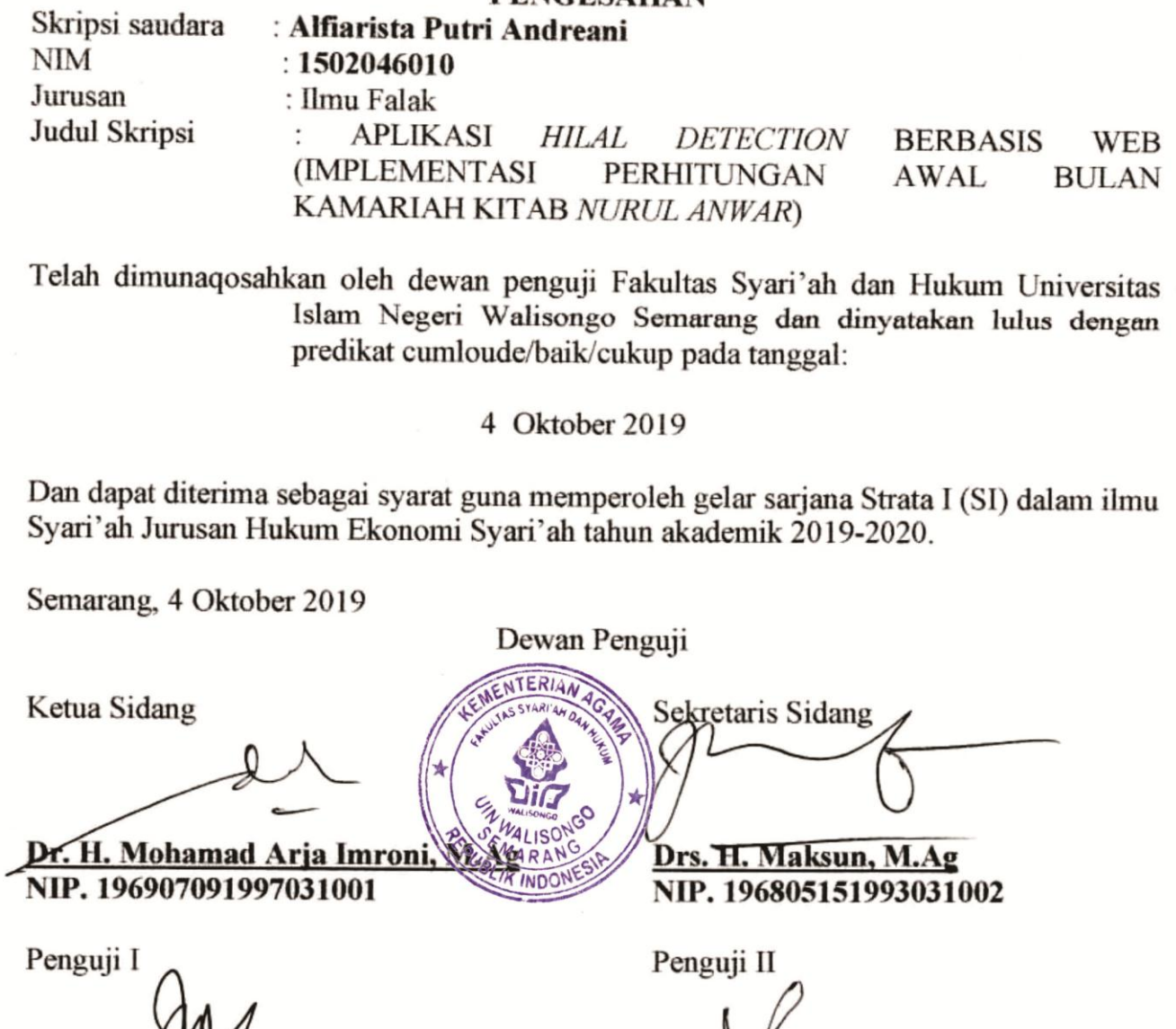

Dr. H. Ahmad/Izzudin, M.Ag NIP. 197205121999031003

Perphimbing I

Drs. H. Maksun, M.Ag NIP 196805151993031002

Yunita Dewi Septiana, M.A. NIP/197606272005012003

Pembimbing II

Drs. H. Slamet Hambali, M. Si NIP. 195408051980031004

# **MOTTO**

هُوَ الَّذِي جَعَلَ الشَّمْسَ ضِيَاءً وَالْقَمَرَ ذُورًا وَقَدَّرَهُ مَذَازِلَ لِتَعْلَمُوا عَدَدَ السِّنِينَ ْ َّ وَالْحِسَابَ ۚ مَا خَلَقَ اللَّهُ ذَٰلِكَ إِلَّا بِالْحَقِّ ۚ يُفَصِّلُ الْآيَاتِ لِقَوْمٍ يَعْلَمُونَ(٥) م<br>م ٔ<br>ّ ِ ِ  $\frac{1}{2}$ 

Artinya : " Dialah yang menejadikan Matahari bersinar dan bulan bercahaya dan ditetapkan-Nya manzilah-manzilah bagi perjalanan bulan itu supaya kamu mengetahui bilangan tahun dam perhitungan (waktu). Allah tidak menciptakan yang demikian itu melainkan dengan hak. Dia menjelaskan tanda-tanda kebesaran-Nya kepada orang-orang yang mengetahui."(Q.S Yunus : 5)

# **PERSEMBAHAN**

Skripsi ini penulis persembahkan untuk :

# **Kedua Orang tua tersayang**

*Bapak Ahmad Haris Nasta'in dan Ibu Sriani* 

yang senantiasa memberi nasihat, memberi dorongan semangat dan motivasi, memberi ridlo setiap langkah penulis, serta tak pernah lelah mendoakan penulis dalam setiap sujudnya.

Teruntuk kyai-kyai, umi nyai, guru-guru penulis dari mulai penulis mengenal huruf sampai perguruan tinggi ini. Barokah ilmu yang penjenengan kasih bisa bermanfaat untuk penulis.

#### **Adek Tersayang**

### *Aldiansyah Karisma Putra*

Adek semata wayang yang telah memberi semangat dan banyak hiburan kepada penulis dikala galau dan sambat, semoga tercapai cita-cita mu kelak.

### **Ahmad Zaini Dahlan (alm)**

*Partner* yang selalu memberi dukungan moril maupun materil, yang menemani penulis saat menulis skripsi hingga akhit hayat menjemput. Semoga amal ibadahnya diterima di sisi-Nya.

Dan tak lupa sahabat-sahabatku, teman-teman yang tidak bisa saya sebutkan satu persatu, yang telah mewarnai hidup penulis, yang saling memberi masukan satu sama lain, semoga kalian selalu dalam lindungan-Nya.

# **DEKLARASI**

Dengan penuh kejujuran dan tanggung jawab, penulis menyatakan bahwa skripsi ini tidak berisi materi yang pernah ditulis oleh orang lain atau diterbitkan. Demikian juga skripsi ini tidak berisi satupun pikiran-pikiran orang lain kecuali informasi yang terdapat dalam referensi yang dijadikan bahan rujukan.

> Semarang, 16 September 2019 Deklarator

**Alfiarista Putri andreani NIM. 1502046010**

# **PEDOMAN TRANSLITERASI**

Pedoman Transliterasi Arab Latin yang merupakan hasil keputusan bersama (SKB) Menteri Agama dan Menteri Pendidikan dan Kebudayaan R.I. Nomor 158 tahun 1987 dan Nomor: 0543b/U/1987.

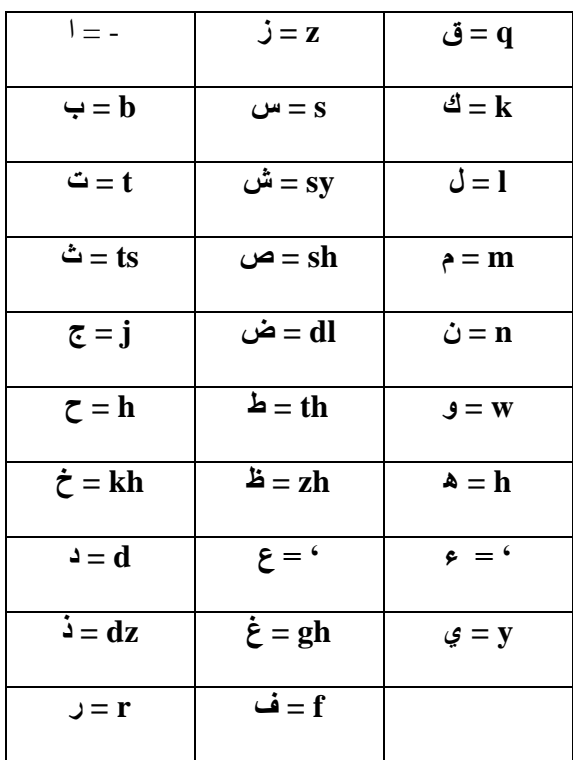

## **A. Konsonan**

# **B. Vokal**

Vokal bahasa Arab, seperti vokal bahasa Indonesia, terdiri atas vokal tunggal atau monoftong dan vokal rangkap atau diftong.

Vokal tunggal bahasa Arab yang lambangnya berupa tanda atai harakat, transliterasinya sebagai berikut:

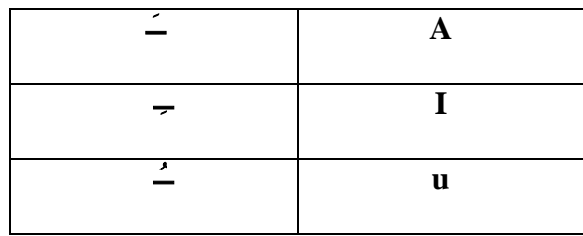

Vokal rangkap bahasa Arab yang lambangnya berupa gabungan antara

harakat dan huruf transliterasinya berupa gabungan huruf, yaitu:

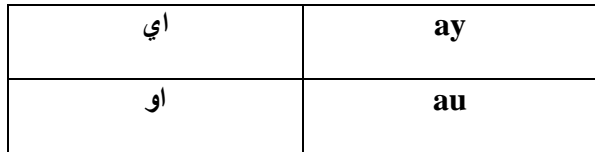

Contoh:

ٍ *syaiin* : ء َش ى *liqoumin* :لِقَ ْو م

# **C.** *Maddah*

*Maddah* atau vokal panjang yang lambangnya berupa harakat dan

huruf, transliterasinya berupa huruf dan tanda, yaitu:

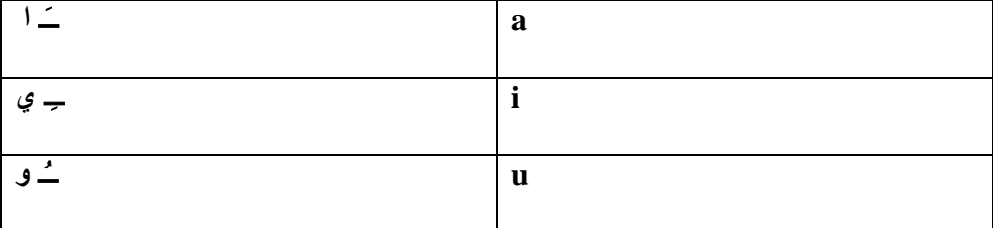

# **Contoh:**

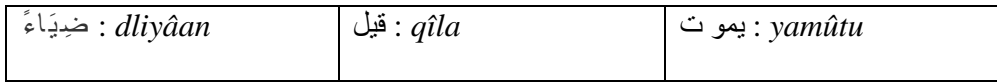

# **D.** *Syaddah*

*Syaddah* atau *tasydid* yang dalam sistem penulisan Arab dilambangkan dengan sebuah tanda tasydid (  $\circ$  ), dalam transliterasi ini dilambangkan dengan perulangan huruf (konsonan ganda) yang diberi tanda *syaddah*.

Contoh:

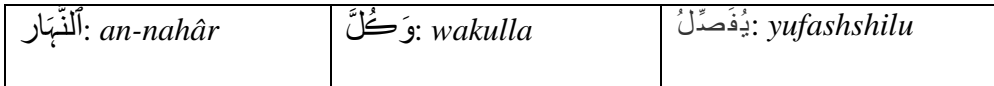

# **E. Kata Sandang**

Kata sandang dalam sistem penulisan Arab dilambangkan dengan huruf *alif lam ma'rifah* ( ... ال...) Dengan pedoman transliterasi ini, kata sandang ditransliterasi seperti biasa, baik ketika diikuti oleh huruf syamsiah maupun huruf kamariah. Kata sandang tidak mengikuti bunyi huruf langsung yang mengikutinya. Kata sandang ditulis terpisah dari kata yang mengikuti dan dihubungkan dengan garis mendatar (-). Contohnya:

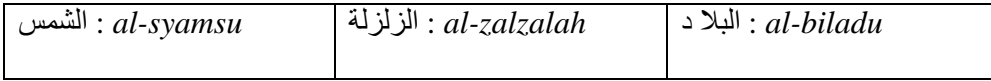

# **F.** *Ta marbutah*

Ta marbuthoh ada dua, yaitu: ta marbutah yang hidup atau mendapat harakat fathah, kasrah, dan dammah, transliterasinya adalah [t]. Sedangkan ta marbutah yang mati atau mendapat harakat sukun, transliterasinya adalah [h]. Contoh:

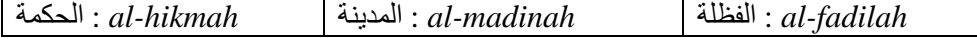

# **ABSTRAK**

Akurasi perhitungan hisab terbagi menjadi hisab urfi, istilahi, hakiki bi taqrib, hakiki bi tahkiki dan kontemporer. Adapun metode yang paling akurat dalam menunjang pelaksanaan rukyat adalah metode hisab *haqiqi bi al-tahqiqi*  dan *kontemporer.* salah satu kitab menggunakan hisab *haqiqi bi al-takhiki* yaitu kitab *Nurul Anwar* karangan KH. Noor Ahmad SS. Kitab *Nurul Anwar* memakai acuan lintang Jepara  $6^036'$  LS dan bujur Jepara  $112^040'$  BT. Kitab ini juga bisa digunakan alternatif perhitungan awal bulan kota lain dengan cara mengoreksi bujur tempat yang akan digunakan perukyat. Selain itu, di tengah berkembangnya dunia digital, sudah banyak aplikasi perhitungan awal bulan kamariah yang berbasis android. Para pemburu hilal sudah banyak yang memanfaatkan aplikasi tersebut. Tidak berhenti disitu, aplikasi yang berbasis android sering memakan ruang penyimpanan pada gadget pengguna. Sehingga mereka harus mengikhlaskan beberapa aplikasi untuk dihapus demi mendapatkan aplikasi yang dikehendaki. Aplikasi berbasis *web* adalah salah satu solusi untuk mengatasi kegundahan pengguna *smartphone* pada umunya. Pengguna tidak perlu mengurangi ruang penyimpanan komputer karena aplikasi ini tidak melakukan instalasi untuk mendapatkan aplikasi tersebut.

Adapun penelitian ini bertujuan untuk mengetahui rancangan aplikasi *Hilal Detection* menggunakan bahasa pemrograman berbasis web dan mengetahui hasil uji fungsionalitas dan uji verifikasi aplikasi *Hilal Detection* sebagai aplikasi berbasis *web.*

Dalam penelitian penulis, jenis penelitian ini bersifat kajian pustaka (*library reseach*). Sumber data yang dijadikan referensi penulis terdiri dari data primer dan sekunder. Data primer diambil dari kitab *Nurul Anwar* karangan KH. Noor Ahmad SS. Data sekunder diambil dari kumpulan makalah *web programing, file-file e-book*, buku astronomi, buku falak sebagai penunjang dari data primer. Metode pengumpulan data ada dua cara, yakni dokumetasi dan wawancara. Dokumetasi berasal dari data primer dan sekunder, sedangkan wawancara dilakukan dengan putra pengarang kitab *Nurul Anwar* Sayful Mujab.

Penelitian ini menemukan dua temuan. Pertama, tahapan membuatan aplikasi *Hilal Detection* yang berbasis *web* dengan mengacu pada kitab *Nurul Anwar.* Kedua, hasil uji fungsionalitas tersebut disimpulkan bahwa aplikasi ini dapat dijalankan pada semua sistem operasi baik windows atau Smartphone dan dapat dijalankan pada browser mozilla, google chrome, dan opera secara normal dan akan bermasalah jika dijalankan menggunakan internet explorer. Selanjutnya, berdasarkan uji verifikasi hasil perhitungan aplikasi ini yang dikomparasikan dengan program Microsoft excel perhitungan awal bulan kamariah kitab Nurul Anwar karya Sayful Mujab dan perhitungan manual, diketahui bahwa selisih hasil yang hampir terjadi setiap perhitungan dengan nilai selisih terletak di detik, tidak sampai menit. Oleh karena itu, hasil perhitungan aplikasi Hilal Detection ini dapat digunakan sebagai alternatif dalam perhitungan awal bulan kamariah.

### **Kata Kunci :** *Hilal Detection***,** *Nurul Anwar***,** *Web Program*

# **Kata Pengantar**

Alhamdulillah, segala puji dan syukur kehadirat Allah SWT atas segala limpahan rahmat, taufiq, dan hidayahnya kepada penulis, sehingga dikesempatan kali ini penulis dapat menyelesaikan skrips dengan judul "**APLIKASI** *HILAL DETECTION* **BERBASIS WEB (IMPLEMENTASI PERHITUNGAN AWAL BULAN KAMARIAH KITAB** *NURUL ANWAR***)"** sebagai syarat untuk menyelesaikan Program Sarjana (S1) pada Program Studi Ilmu Falak UIN Walisongo Semarang. Shalawat dan salam senantiasa tercurah kepada Rasulullah SAW yang telah mengantarkan manusia dari zaman kegelapan ke zaman yang terang benderang ini.

Penulis menyadari skripsi ini tersusun bukan seperti sulap yang sekali sihir sudah jadi. Namun, banyaknya rintangan yang di jalani penulis tentu melibatkan pihak yang telah membantu penulis dalam menyelesaikan skripsi tersebut. Oleh karena itu pada kesempatan kali ini penulis ingin menyampaikan terimakasih terutama kepada :

- 1. Bapak Drs. H. Maksun, M.Ag. Selaku pembimbing I, terimakasih atas bimbingan dan pengarahan yang diberikan.
- 2. Bapak Drs. H. Slamet Hambali, M.S.I selaku Pembimbing II yang selalu telaten dan sabar membimbing penulis dalam pengerjaan skripsi ini.
- 3. Kedua Orang tua, Bapak Ahmad Haris Nas"tain dan Ibu Sriani beserta keluarga besar atas segala do"a, nasihat, motivasi, dukungan kasih sayang yang tidak dapat diungkapkan dengan kata-kata.
- 4. Dekan Fakultas Syari"ah dan Hukum UIN Walisongo Semarang, Dr. H. Arja Imroni, M.Ag., dan para wakil dekan, yang telah memberikan izin kepada penulis untuk menulis skripsi tersebut dan memberikan fasilitas belajar hingga akhir.
- 5. Bapak Syifaul Anam, Selaku Dosen wali penulis, yang selalu memberi arahan dan masukan kepada penulis dari pertama penulis mengenal dunia perkuliah hingga penyelesaian skripsi ini.
- 6. KH. Noor Ahmad SS (alm) selaku pengarang kitab *Nurul Anwar* yang telah memberi izin untuk menjadikan kitabnya sebagai obyek penelitian skripsi dan Bapak Sayful Mujab, Putra dari Yi Noor yang bersedia menjadi narasumber dan membimbing penulis dalam penelitian skripsi ini.
- 7. Keluarga Besar Pondok Pesantren Darul "Ulum Rejoso Peterongan Jombang, bapak dan ibu guru, ustad dan ustadzah, Terkhusus Kepada KH. As"ad Umar (alm), KH. Cholil Dahlan, KH. Zainul Ibad, Ibu Nyai Azzah As"ad Umar, Ning Aini Arifatul Laela, S.Pd, Ning Fatihatul Manfaati, S.Pd, yang telah sabar mendidik penulis dalam belajar ilmu agama maupun umum.
- 8. Teruntuk Ahmad Zaini Dahlan (alm), partner yang mewarnai hari-hari penulis, selalu menemani hari penulis, yang tidak pernah lelah memberi support hari demi dari hingga tersusunnya skripsi ini.
- 9. Keluarga Besar IMADU (Ikatan Mahasiswa Alumni Darul "Ulum) Semarang. Terkhusus Mas Afrizal, Mas Zul, Mbak Rima, Mbk Shobah, Kak Susi, Bude Windan. Kalian adalah saudara yang selalu ada buat

penulis dan selalu mengingatkan dengan guru-guru kita meski sekarang sudah tidak disana lagi. Semoga ridho mbah yai, ibu nyai dan guru-guru kita menyertai kemanapun kita melangkah.

- 10. Keluarga Besar IKAPPDAR (Ikatan Keluarga Pondok Pesantren Darul "Ulum) Com"s Letter N(Malang, Pasuruan, Probolinggo). Engkau adalah keluarga yang berawal dari ketidakkenalan menjadi sebuah keluarga yang saling mengayomi.
- 11. Teman-Teman Alumni Kiseki No Sedai, terkhusus Nabil, Ariani, Ulum, Habibah, Hilvi, Muizza, Lely, Iim. Sahabat- sahabat penulis : Nuris, Tsani, Nanda, Irma, Laela, Ida, Zahro, Retha yang setia berbagi pengalaman dan keluh kesah kalian selama 10 tahun ini. Teruntuk Deplon, Ulfa, Yanda, Dwi, Yuni, Heni, Nawang yang memberi warna masa abu-abuku.
- 12. Keluarga Ilmu Falak B 2015 yang membakar dan berbagi keluh kesah perkuliahan. Tak lupa untuk Lina, Ayik dan Rexy yang setia menemani penulis dari Verifikasi Mahasiswa sampai titik penghabisan.
- 13. Teman-teman KKN Posko 71 (Bening, Aulia, Farida, Anin, Olip, Muizza, Gita, Astrid, Hana, Muhyi, Akbar, Syukron) dan sesepuh Desa Mojosimo yang selalu memberi support baik langsung maupun via *Chatting* dan *Video Call*.
- 14. Sahabat-sahabat penulis, Kak Resty, Fitri, Mas Faishol, Mas Kacong, Wijayanti, Nila, Lupi yang selalu sabar dan setia menerima keluh kesah penulis.
- 15. Keluarga PKPT IPNU IPPNU UIN Walisongo yang telah memberi banyak pengalaman indah agar bisa dikenang penulis.
- 16. Keluarga PAC IPNU IPPNU Gempol yang selalu memberi support dan pengalaman baru yang berguna untuk penulis.
- 17. Keluarga PC IPNU IPPNU Bangil selalu mendukung dan bertoleransi kepada penulis demi terselesainya skripsi ini.
- 18. Kepada semua pihak yang telah berjasa dan tidak bisa disebutkan satu persatu. yang secara langsung maupun tidak langsung selalu memberi bantuan, dorongan dan do"a kepada penulis selama melaksanakan studi di UIN Walisongo.

Harapan dan do"a penulis semoga semua amal kebaikan dan jasa-jasa dari semua pihak yang telah membantu hingga terselesaikannya skripsi ini diterima Allah SWT, serta mendapatkan balasan yang lebih baik dan berlipat ganda.

Demikian skripsi yang penulis susun ini sekalipun masih belum sempurna namun harapan penulis semoga akan tetap bermanfaat dan menjadi sumbangan yang berharga bagi khazanah kajian ilmu falak.

> Semarang, 1 Agustus 2019 Penulis

> **Alfiarista Putri Andreani**

# **DAFTAR GAMBAR**

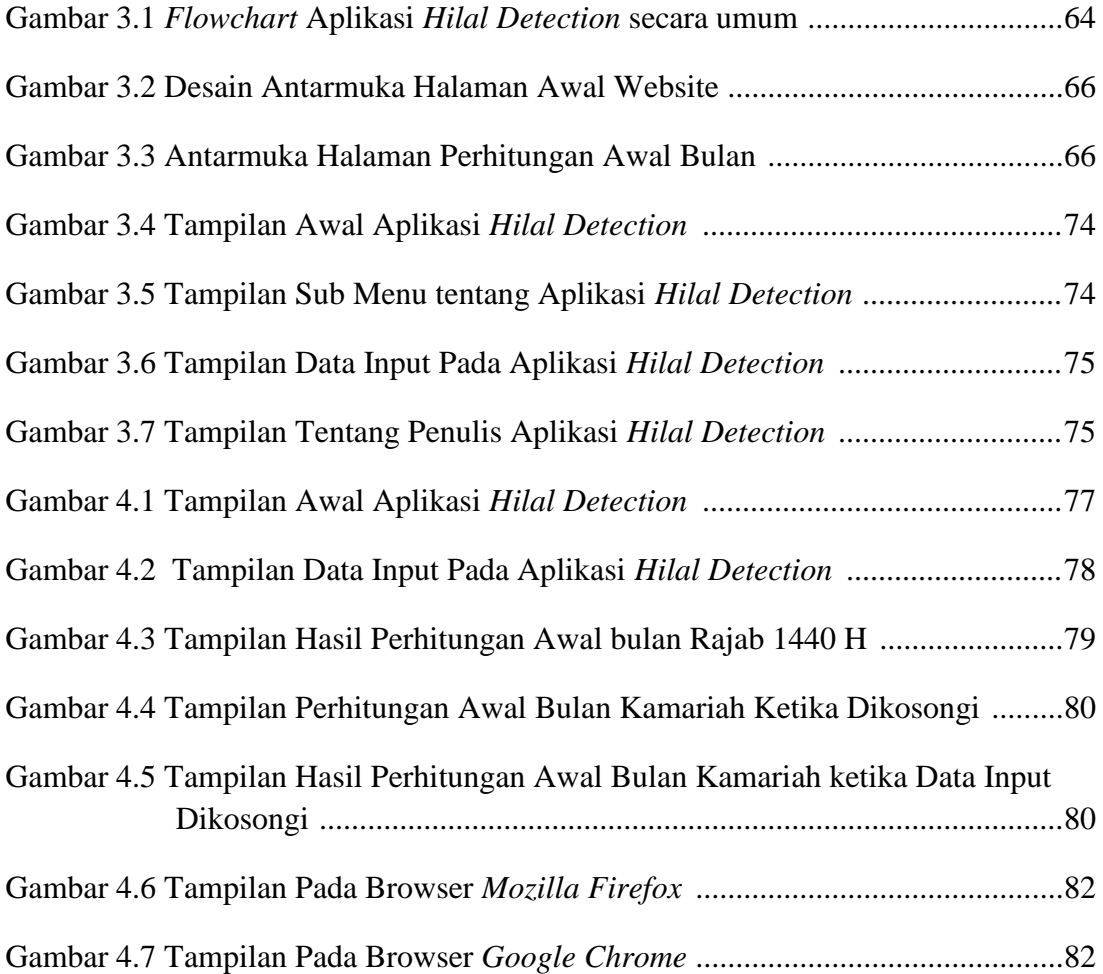

# **DAFTAR TABEL**

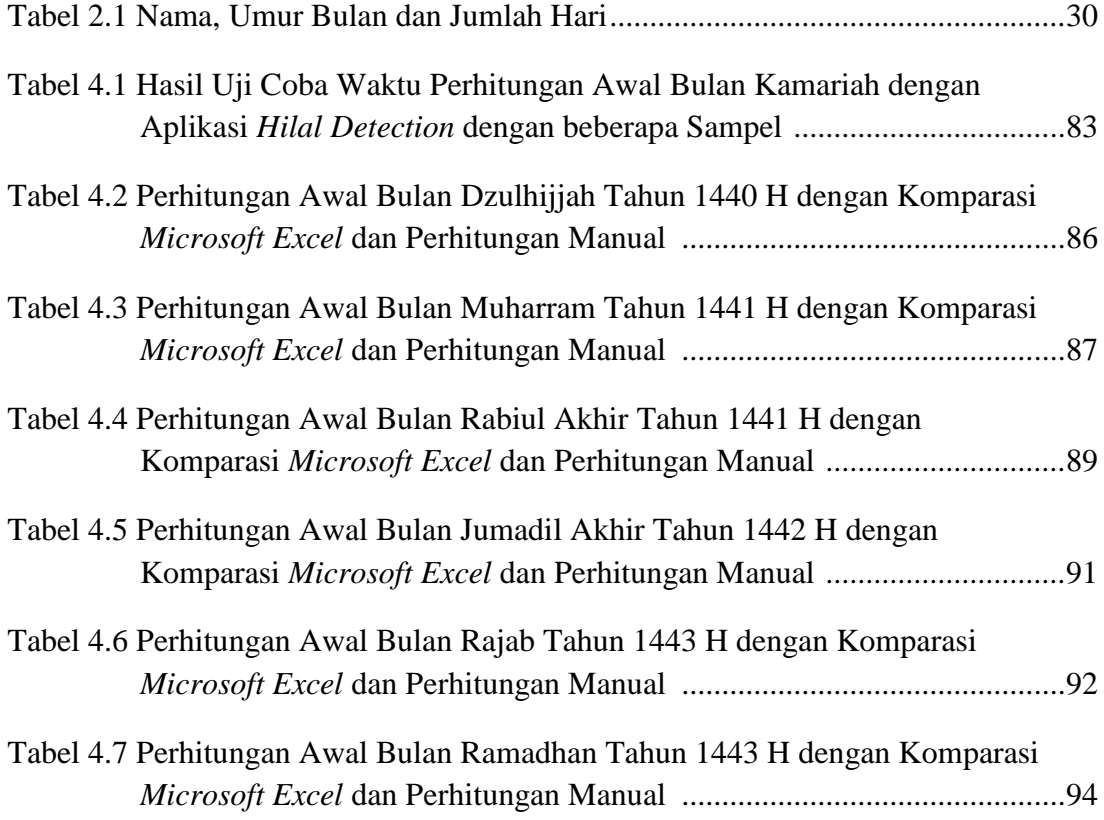

# **DAFTAR ISI**

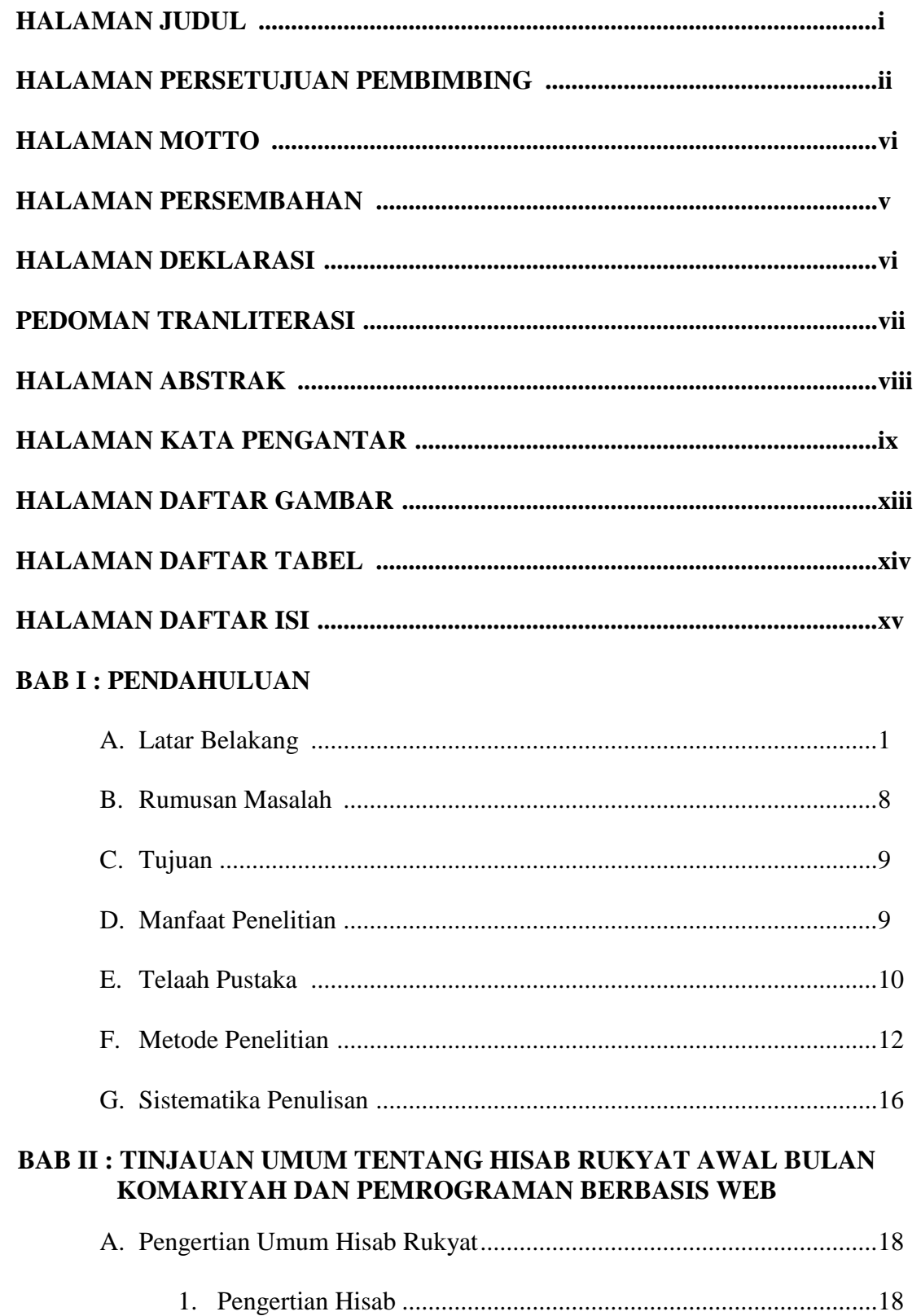

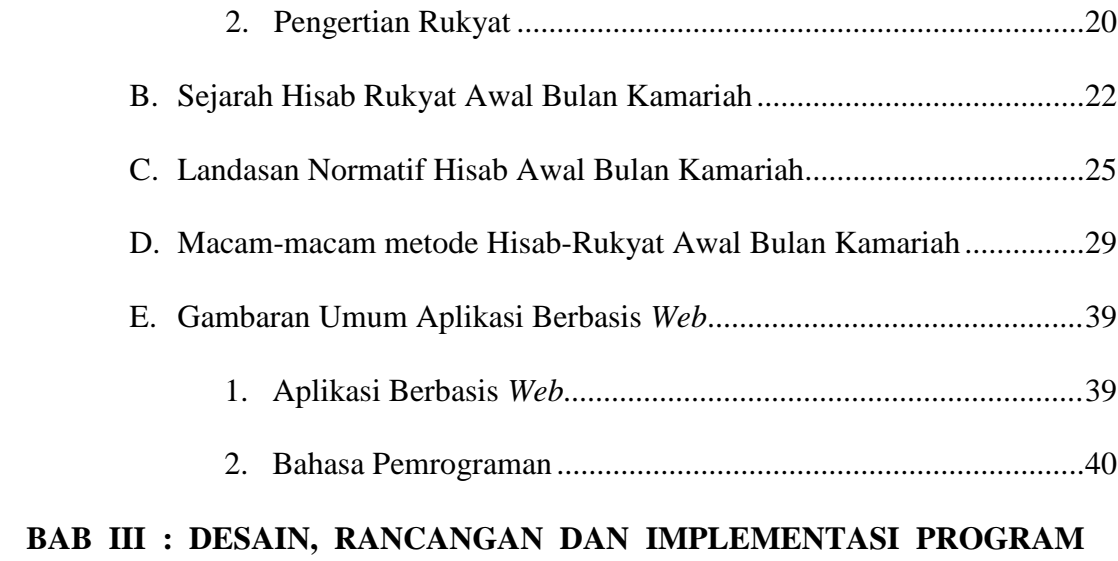

# *HILAL DETECTION*

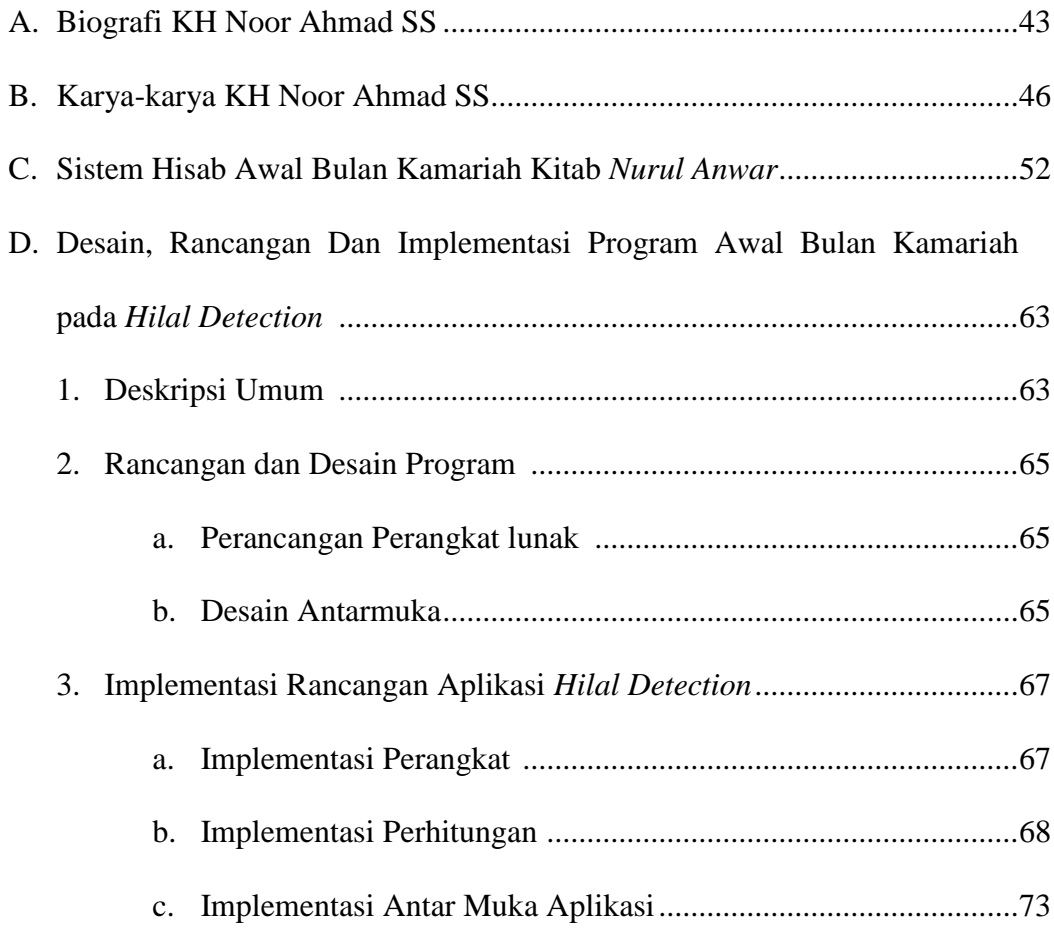

# **BAB IV : UJI COBA DAN UJI VERIVIKASI APLIKASI** *HILAL DETECTION*

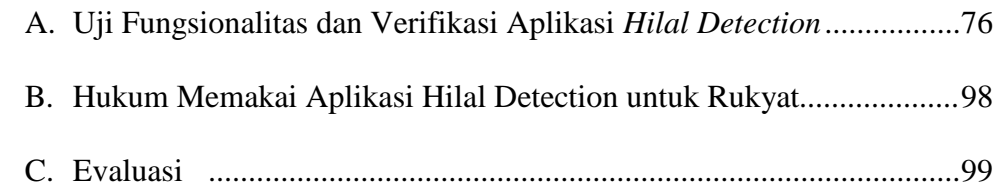

# **BAB V : PENUTUP**

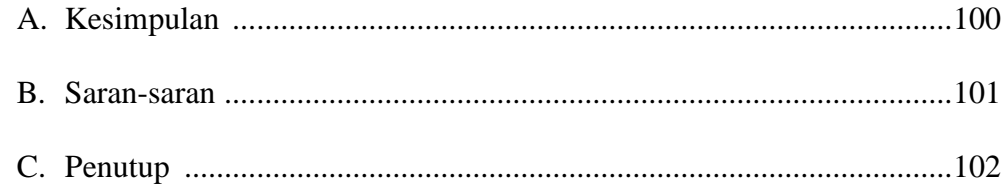

# **DAFTAR PUSTAKA**

# **LAMPIRAN-LAMPIRAN**

# **DAFTAR RIWAYAT PENDIDIKAN PENULIS**

# **BAB I**

### **PENDAHULUAN**

### **A. Latar Belakang**

 $\overline{a}$ 

Penentuan awal bulan kamariah menjadi pembahasan yang menarik dan tak ada habisnya di kalangan masyarakat. Sebab banyak ibadah dalam Islam yang pelaksanaannya saling terkait dengan penentuan awal bulan. Di antara ibadah ibadah tersebut di antaranya, pertama penentuan bulan Ramadan kaitannya dengan puasa Ramadan yang melibatkan seluruh umat muslim di dunia. Kedua, dalam menentukan akhir Ramadan dan menyambut bulan Syawal kaitannya hari raya Idul Fitri bagi umat muslim di dunia. Ketiga, belum berhenti disitu, di bulan Dzulhijjah para calon jamaah haji di seluruh dunia berbondong-bondong menuju kota Mekkah untuk melaksanakan rukun Islam yang ke 5 yaitu haji. Selain itu, masih banyak ibadah yang berkaitan dengan penentuan awal bulan kamariah seperti shalat dan hari hari besar Islam lainnya.<sup>1</sup>

Prinsip awal bulan kamariah terdapat pada Al-Quran dijelaskan pada ayat berikut :

بُيُى َث ِي ٍْ ْ حُىا ان ْ ٌْ حَأ َ أ ِ ُّر ب ِ ب ْ َس ان ۗ َو نَيْ َح ِّج ْ اسِ َو ان ْم هِ َي َي َى اقِي ُج نِهَُّ تِۖ قُ َّ ْْلَهِه ُىََ َك َع ٍِ ا ن َ يَسْ أ ْى كُ َّ َعه ََّّللاَ نَ َو احَّقُىا ِهَا ۚ َى اب بْ َ بُيُى َث ِي ٍْ أ ْ حُىا ان ْ ۗ َو أ ى ۗ ٍِ احَّقَ َّر َي ِ ب ْ ٍَّ ان كِ َو نَ ِهَا هُىر ظُ هِ ُحى ٌَ حُفْ

Artinya : "Mereka bertanya kepadamu tentang bulan sabit, katakankah : "bulan sabit itu adalah tanda tanda waktu bagi manusia dan bagi ibadah haji; dan bukanlah kebajikan memasuki rumah dari belakang, akan tetapi kebajikan itu ialah kebajikan orang yang bertakwa. Dan masuklah ke

<sup>1</sup> Badan Hisab dan Rukyat Departemen Agama, *Almanak Hisab Rukyat*, (Jakarta: Proyek Pembinaan Badan Peradilan Agama Islam, 1981), hlm. 98.

rumah rumah itu dari pintu-pintunya; dan bertakwalah kepada allah agar kamu beruntung." (Q.S. Al-Baqarah : 189)<sup>2</sup>

Bila diperhatikan dalam ayat itu terkandung konsep dasar tentang kalender kamariah. Konsep dasar yang tergambar dalam ayat diatas adalah "bulan sabit" (hilal) dalam buku *Asbabun Nuzul*, dijelaskan bahwa menurut salah satu riwayat ayat tersebut turun berkenaan dengan pertanyaan Muadz bin Jabal dan Tsa'labah bin Ghumamah kepada Rasulullah : "Ya Rasulullah mengapa bulan sabit itu mulai timbul kecil sehalus benang, kemudian bertambah besar hingga bundar dan kembali seperti semua, tiada tetap bentuknya?"<sup>3</sup>

Persoalan yang berkaitan dengan penetapan awal bulan kamariah tidak bisa dipisahkan dengan perbedaan pendapat tentang hisab dan rukyat. Di antara penyebabnya adalah pemahaman atas beberapa hadis Nabi Muhammad SAW yang berkaitan dengan cara penentuan awal bulan kamariah. Seperti hadits dibawah ini :

حدَّثَنَا آدَمُ حَدَّثَنَا شُعْبَةُ حَدَّثَنَا مُحَمَّدُ بْنُ زِيَادٍ قَالَ سَمِعْتُ أَبَا هُرَيْرَةَ رَضِيَ اللَّهُ عَنْهُ يَقُولُ: قَالَ النَّبِيُّ صَلَّى اللَّهُ ِ َ عَلَيْهِ وَسَلَّمَ أَوْ قَالَ قَالَ أَبُو الْقَاسِمِ صَلَّى اللَّهُ عَلَيْهِ وَسَلَّمَ صُومُوا لِرُوْيَتِهِ وَأَفْطِرُوا لِرُوْيَتِهِ فَإِنْ غُبِّيَ عَلَيْكُمْ َ َ َّ ْ َ اً َ َّ ِ فَأَكْمِلُوا عِدَّةَ شَعْبَانَ ثَلَاثِينَ<sup>4</sup>

Artinya : "Adam telah bercerita kepada kami Syu'bah telah bercerita kepada kami Muhammad bin Ziyad telah bercerita kepada kami dia berkata saya mendengar Abu Hurairah ra dia berkata Nabi Saw bersabda atau Abu Qasim Saw bersabda berpuasalah kamu karena melihat hilal dan berbukalah karena melihat hilal pula, jika hilal terhalang oleh awan terhadapmu maka genapkanlah bulan Sya'ban tiga puluh hari." (HR. al-Bukhari).

 $\overline{\phantom{a}}$ 

<sup>2</sup> Depag RI, *Alqur'an dan terjemahan*, (Jakarta:jabal),tt, h.29

<sup>3</sup> Qomaruddin, *Asbabun Nuzul cetakan ke-V*, (Bandung:CV Diponegoro, 1985), h.58

<sup>4</sup> Abu Abdillah Muhammad bin Ismail al-Bukhari, *Shahih Bukhari,* Jilid II, juz. VI, (Beirut: Dar al Fikr, tt h. 481), hadis ke- 1776.

Hadis tersebut dipahami oleh sebagian ulama sebagai perintah untuk melaksanakan rukyat *bi al-fi'li* (pengamatan visual), sedangkan sebagian ulama lain memahami hadis-hadis tersebut secara berbeda, bahwa rukyat *bi al-fi'li*  adalah salah satu metode dalam penetapan awal bulan kamariah dan tidak menutup kemungkinan adanya metode lain dalam penetapan awal bulan kamariah.<sup>5</sup> Penentuan awal bulan kamariah ini berkaitan erat dengan sistem penanggalan kamariah yang disebut kelender hijriah. Kalender ini sepenuhnya menggunakan perhitungan gerak lintasan bulan mengelilingi Bumi yang biasa disebut dengan *lunar sistem*. Dalam penanggalan ini bulan yang menjadi acuan dalam menentukan tanggal 1 setiap bulan.

Ada cara lain dalam penetapan awal bulan kamariah yaitu dengan hisab. Ilmu hisab adalah ilmu yang berkembang dari zaman ke zaman. Umat Islam menggunakan ilmu hisab sebagai sarana untuk menentukan awal bulan kamariah. Secara keseluruhan, perkembangan ilmu hisab ini memiliki kecenderungan ke arah semakin tingginya tingkat akurasi atau kecermatan hasil hitungan. Akurasi perhitungan ilmu hisab secara umum dapat diklasifikasikan menjadi empat macam, yakni hisab *urfi, istilahi, haqiqi bi al-taqrib, haqiqi bi al- tahqiq dan kontemporer.*

Hisab *urfi* disebut juga hisab jawa Islam, karena hisab ini perpaduan antara tahun hindu jawa dengan hisab hijriah pada tahun 1663 M atau 1555 tahun saka. Metode hisab ini menetapkan dalam satu daur (siklus) ada 8 tahun yang disebut

 $\overline{a}$ 

<sup>5</sup> Muh. Nasirudin, *Kalender* Hijriah *Universal, Kajian atas Sistem dan Prospeknya di Indonesia*, (Semarang: El-Wafa, Cet. I, April 2013), hal.103.

windu. Dalam satu windu ada 3 tahun kabisat (panjang umurnya 355 hari) yaitu tahun ke-2, 4, dan 7 dan ada 5 tahun *bashitah* (panjang umurnya 354 hari) yaitu tahun 1, 3, 5, 6, dan 8. Hisab *istilahi* adalah metode perhitungan penanggalan yang didasarkan pada peredaran rata-rata Bulan mengelilingi Bumi. Hisab ini juga menetapkan adanya siklus (daur ulang) tiga puluh tahun. Setiap tiga puluh tahun itu ditetapkan adanya 11 tahun kabisat (panjang) umurnya 355 hari, yaitu tahuntahun ke 2, 5, 7,10, 13, 15, 18, 21, 24, 26 dan 29. sedangkan 19 tahun selain tahun-tahun tersebut adalah tahun *bashitah* (pendek) umurnya 354 hari. <sup>6</sup>

Hisab *haqiqi bi al-taqrib* adalah perhitungan yang didasarkan pada hisab posisi benda langit berdasarkan gerak rata-rata benda langit itu sendiri, sehingga hasilnya mendekati kebenaran. Hisab *hakiki al-tahkiki* adalah hisab yang perhitungannya yang berdasarkan data astronomis yang diolah dengan rumus *trigonometri* (segitiga) dengan koreksi gerak bulan maupun Matahari dengan teliti. Hisab *kontemporer* sendiri tidak berbeda jauh dengan hisab *hakiki bi altahkiki*, yang membedakan adalah hasil olahan data yang disajikan dari keduanya. Hisab *kontemporer* menggunakan data yang sudah masak dan bisa langsung diaplikasikan kedalam rumus segitiga bola tanpa harus diolah terlebih dahulu.<sup>7</sup>

Kemudian ulama –ulama terdahulu dengan perkembangan ilmu pengetahuan yang ada, beliau berhasil membuat acuan perhitungan awal bulan Kamariah dalam bentuk kitab-kitab klasik yang sampai saat ini masih digunakan sebagai acuan di pesantren-pesantren di indonesia untuk menentukan awal bulan

l

<sup>6</sup>Ahmad Izzuddin, *Sistem Penanggalan*, (Semarang:Karya Abadi Jaya,2015),h.46-47 <sup>7</sup>Ahmad Izzuddin, *Fiqh Hisab Rukyat*, (Jakarta: Erlangga, 2007), h. 54-57.

hijriah. Dari beberapa jenis hisab yang tengah berkembang saat ini, Hisab *urfi* dan hisab *istilahi* tidak bisa dijadikan sebagai patokan dalam penentuan awal bulan hijriah dikarenakan hasil dari kedua hisab tersebut masih merupakan perkiraan yang menetapkan umur bulan-bulan ganjil 30 hari, sedangkan untuk bulan-bulan genap umurnya 29 hari, kecuali untuk bulan ke-12 (Zulhijah) pada tahun kabisat umurnya 30 hari. Adapun metode yang paling akurat dalam menunjang pelaksanaan rukyat adalah metode hisab *haqiqi bi al-tahkiki* dan *kontemporer.*  Metode tersebut sudah menggunakan rumus segitiga bola dengan koreksi-koreksi gerak Bulan maupun Matahari yang sangat teliti dan juga sudah dapat menentukan letak terbenamnya Matahari maupun hilal yang akan dijadikan pedoman dalam penentuan awal bulan hijriah tersebut.

Banyak kitab kitab klasik karangan ulama terdahulu yang membahas perhitungan metode *haqiqi bi al-tahkiki* salah satunya Kitab *Nurul Anwar* karangan KH. Noor Ahmad SS dari Jepara. Hasil dari perhitungan mengenai awal bulan kamariah menggunakan acuan kitab *Nurul Anwar* hasilnya dinilai masih akurat dan bisa membantu peran dalam pelaksanaan rukyatul hilal. Dari hitungan tersebut perukyat dapat memperkirakan tinggi hilal, seberapa tebal cahaya hilal, di sebelah mana hilal akan terlihat dan masih banyak lagi. Walaupun pada penetapan awal bulan kamariah sering berbeda dikarenakan adanya aliran hisab dan aliran rukyat dalam pelaksanaannya.

Acuan kitab *Nurul Anwar* adalah kota Jepara yang mepunyai lintang 6⁰36' LS dan bujur 112<sup>0</sup>40' BT. Menurut gus Sayful Mujab, Putra KH. Noor Ahmad SS, apabila digunakan di wilayah lain perlu satu langkah lagi. Yakni, koreksi

bujur Jepara dengan bujur kota atau wilayah yang dikehendaki. Apabila tidak dikoreksi terlebih dulu akan muncul selisih dari perhitungan di menit. Perbedaan yang mencapai menit bisa menjadi signifikan karena akan berpengaruh pada perhitungan ketinggian, lama nya hilal diatas ufuk dan masih banyak kriteria lainnya.

Dari kecanggihan teknologi yang sedang berkembang dan akan terus berkembang, banyak ditemukan metode metode pembelajaran yang dikemas lebih mudah yang itu melalui gadget. Gadget sudah menjadi kebutuhan primer bagi setiap orang. Selain dapat mengirim *Short Massage Source* atau biasa disebut SMS, bisa juga digunakan untuk berkomunikasi secara tatap muka yang kita sebut dengan *Video Call*. Dengan teknologi yang sedang berkembang ini kita bisa menikmati aplikasi aplikasi gratis, dari aplikasi yang digunakan untuk belanja hingga aplikasi untuk hiburan berupa game *offline* maupun *online* tanpa kita harus bersusah payah pergi ke *mall* atau pusat perbelanjaan. Selain itu, kita bisa membaca koran, novel, komik tanpa harus repot keluar rumah untuk membelinya karena bisa dibeli via *online*. Kemudahan yang didapatkan masyarakat kini begitu lengkap mereka dapat dari gadget. Ukurannya pun bermacam-macam dari 4,0 *inch* sampai 8,0 *inch* bahkan ada yang lebih besar lagi. Namun, dari gadget yang kita punya berdasarkan dari segi ukurannya memiliki kapasitas memori penyimpanan yang berbeda-beda. Semakin besar memori penyimpanan maka semakin banyak aplikasi yang bisa kita *instal* di dalam gadget kita. Sebaliknya, apabila kecil memori penyimpanan yang ada di gadget kita semakin sedikit aplikasi yang bisa kita *instal*. Ketika kita menginginkan untuk meng-*instal* aplikasi yang dikehendaki di gadget kita ternyata muncul pemberitahuan "memori penuh" secara tidak langsung kita harus meng-ikhlaskan untuk menghilangan beberapa aplikasi lain demi aplikasi tersebut.

Ada beberapa alternatif untuk memanfaatkan kecanggihan teknologi yang sedang berkembang ini yaitu menggunakan aplikasi berbasis *web*. *Web program atau aplikasi web* adalah program atau *aplikasi* yang terpasang di komputer *server*  dan seolah-olah dapat dijalankan dari komputer pengguna via *internet.* Hampir 65% penduduk indonesia atau lebih dari setengan penduduk indonesia menurut survei asosiasi penyelenggara jaringan internet indonesia terhubung dengan jaringan internet. Akses internet juga semakin berkembang seiring berkembangnya pengetahuan. Dari yang awalnya kita hanya mengenal istilah 2G, 3G, 4G dan yang paling baru lagi telah rilis 5G. Perusahaan- perusahaan kartu perdana sudah melebarkan jangkauan jaringan internetnya dengan menambah tower tower sinyal. Ini membuktikan teknologi terus berkembang dari tahun ke tahun. Banyak kemudahan kemudahan yang ditawarkan oleh aplikasi berbasis *Web*. Salah satunya, tidak memakan ruang penyimpanan yang besar di gadget kita. Kita semakin leluasa untuk mencari apapun yang kita inginkan.

Penulis ingin membuat metode hisab *haqiqi bi tahkiki* dengan menggunakan acuan kitab *Nurul Anwar* yang dikemas menjadi sebuah program bernama *"HILAL DETECTION*" berbasis *web*. Nama "*HILAL DETECTION*" diambil dari bahasa Inggris yang berarti mendeteksi keberadaan hilal. Masyarakat bisa mempergunakan sebagai media dalam mempelajari tentang awal bulan kamariah baik dari segi hisab sebelum melakukan rukyatul hilal. Bentuk pembelajarannya

dikemas lebih mudah untuk dipelajari dimana saja menggunakan gadget kita. Sehingga para pemburu hilal siap dengan data yang bisa mendeteksi disebelah mana hilal itu muncul, berapa tebal cahayanya, bagaimana bentuk hilal dan beberapa point lainnya yang bersangkutan dengan hilal tersebut. Selain itu, ada ketertarikan tersendiri dari penulis dalam mengambil fokus dalam kitab *Nurul Anwar* yakni tentang lintang tempat yang diapakai oleh KH. Noor Ahmad SS adalah lintang Jepara, apabila dipakai untuk lintang lain ada beberapa hal harus diperhatikan dalam penyelesaian perhitungan awal bulan kamariah. Beberapa latar belakang di atas menarik penulis untuk meneliti hal tersebut.

#### **B. Rumusan Masalah**

Dari latar belakang yang telah dipaparkan penulis, ada dua poin pertanyaan yang dikaji dalam penelitian dibawah ini :

- 1. Bagaimana rancangan aplikasi *Hilal Detection* menggunakan bahasa pemrograman berbasis *Web*?
- 2. Bagaimana hasil uji fungsionalitas serta uji verifikasi aplikasi *Hilal Detection* sebagai aplikasi berbasis *Web* dan hukum memakai aplikasi Hilal Detection untuk rukyat?

### **C. Tujuan Penelitian**

Tujuan yang ingin penulis capai dalam penelitian ini adalah:

1. Mengetahui dan meneliti rancangan aplikasi *Hilal Detection* dengan menggunakan bahasa pemrograman berbasis *Web* sehingga akan didapatkan hasil dari penulisan skripsi ini berupa aplikasi perhitungan awal bulan kamariah berbasis *Web* dan berikut tahap-tahap pemrogramannya.

2. hasil uji fungsionalitas dan uji verifikasi aplikasi *Hilal Detection* sabagai aplikasi perhitungan awal bulan kamariah berbasis *Web* dengan kitab *Nurul Anwar* yang dapat dipertanggungjawabkan hasil *output*-nya dan mengetahui hukum memakai aplikasi *Hilal Detection* sebagai alat rukyat penentuan awal bulan kamariah.

### **D. Manfaat Penelitian**

Manfaat dari penelitian ini adalah:

- 1. Sebagai bentuk kontribusi dalam pengembangan ilmu falak khususnya di dunia *digital*.
- 2. Sebagai motivasi bagi mahasiswa falak lainnya agar lebih bersemangat dan berinovasi untuk menghasilkan produk-produk ilmu falak yang dapat berguna bagi masyarakat banyak.
- 3. Sebagai media *syiar* dan media pembelajaran ilmu falak bagi masyarakat umum melalui dunia maya/*internet*.

### **E. Telaah Pustaka**

Terkait dengan penelitian ini, penulis telah melakukan penelusuran terhadap beberapa penelitian yang telah dilakukan peneliti sebelumnya (*previous finding*) terkait pembahasan penelitian ini, Adapun tulisan yang berkaitan dengan permasalahan ini adalah :

Skripsi yang di tulis oleh Zaenuddin Nurjaman yang berjudul *"Sistem Hisab Gerhana Bulan (Analisis Pendapat KH. Noor Ahmad SS dalam Kitab Nurul Anwar"*. Zaenuddin tertarik meneliti sistem hisab dan rumus trigonometri yang digunakan oleh KH. Noor Ahmad SS dalam kitab *Nurul Anwar* bersifat konsisten. Dari pernyataan tersebut akan menimbulkan tanda tanya yang besar karena lintang astronomi dan bujur astronomi wilayah di indonesia yang berbeda bagaimana tingkat keakurasian hisab dalam kitab *Nurul Anwar.* Dari hasil penelitian tersebuut diambil kesimpulan Tingkat akurasi hasil hisabnya untuk setiap fase gerhana memiliki nilai yang variatif. Nilai akurasinya berbanding lurus dengan tingkat kejelasan penampakkan Bulan pada saat berlangsungnya gerhana.<sup>8</sup>

Adapun penelitian-penelitian yang terkait dengan kitab *Nurul Anwar* lainnya adalah Tesis Jaenal Arifin *"Pemikiran Hisab Rukyah KH. Noor Ahmad SS di Indonesia".* Jaenal mengungkapkan bahwa corak pemikiran hisab KH. Noor Ahmad SS merupakan sintesa kreatif antara pemikiran hisab dan ahli hisab sebelumnya seperti KH. Turaichan Adjuri. Ahli hisab lain yang ikut mewarnai adalah KH. Zubaer Umar Al-Jaelani lewat karyanya *al-Khulȃṣah al-Wafiyyah,*  KH. Muhammad Ma'sum Al- Maskumambangi lewat karyanya *Badî'ah al-Misâl* dan Syekh Zaed Nafi' lewat karyanya *Mathla' al-Said Fi Khisabah al-Kawakib al-Roshdi al-Jadid.* Kitab-kitab yang lainnya diposisikan sebagai literatur komparasi. Corak pemikirannya mewarnai corak pemikiran hisab rukyah salafiyyah di Indonesia. Kemunculan *Nurul Anwar* membuka pemikiran plural bagi kaum salafiyah.<sup>9</sup>

Ada juga pelitian yang membahas tentang awal bulan kamariah berbentuk skripsi mahasiswa UIN Sunan Kalijaga Fahrurrohim dengan judul "*Penentuan* 

 $\overline{a}$ 

<sup>8</sup> Zaenuddin Nurjaman, *"Sistem Hisab Gerhana Bulan (Analisis Pendapat KH. Noor Ahmad SS SS dalam Kitab Nur Al-Anwar"* Skripsi S1 Fakultas Syari'ah, (Semarang: IAIN Walisongo, 2011).

<sup>9</sup> Jaenal Arifin, "Pemikiran Hisab Rukyah KH. Noor Ahmad SS di Indonesia" Tesis Magister Ilmu Agama Islam,( Semarang: IAIN Walisongo, 2004)

*Awal Bulan Kamariah di Indonesia (Studi atas Kitab Nurul Anwar)".*  Fahrurrohim meneliti perhitungan awal bulan kamariah dalam kitab *Nurul Anwar*, karena lintang dan bujur astronomisnya menggunakan acuan Kabupaten Jepara.<sup>10</sup> Penelitian ini hampir sama dengan penelitian sebelumnya milik Zaennudin, namun titik fokus keduanya yang membedakan yakin zaenuddin titik fokusnya ada di hisab gerhana, sedangkan Farurrohim titik fokusnya pada hisab awal bulan kamariah. Ada juga jurnal penelitian yang dibuat oleh dosen IAIN Pekalongan Ahmad Fauzan yang berjudul *"Melacak Algoritma Hisab Awal Bulan Kamariah dalam kitab Nurul Anwar".* Dalam penelitian tersebut menghasilkan kesimpulan bahwa kitab *Nurul Anwar* tergolong kedalam hisab *hakiki tahkiki* karena proses perhitungannya menggunakan ilmu hitung astronomi modern berupa rumus trigonometri. Berdasarkan kajian mendalam yang dilakukan oleh Ahmad Fauzan adalah asal-usul algoritma hisab awal bulan kamariah dalam kitab *Nurul Anwar* merujuk dari kitab *Badi'ah al-Mitsal* dan *al-Khulasoh al-Wafiyah.<sup>11</sup>*

Banyak penelitian yang menerangkan tentang awal bulan kamariah dengan acuan acuan kitab kitab klasik seperti *"Studi Analisis Hisab Awal Bulan Kamariah Metode Qathr al-Falak Karya Qotrun Nada"* berikut skripsi dari Mukhlasin<sup>12</sup> dan *"Hisab Awal Bulan Kamariah Kitab Irsyadul Murid berbasis WEB Digital Falak karya Ahmad Tholhah Ma'ruf"* skripsi dari Iqnaul Umam

 $\overline{a}$ 

<sup>10</sup> Fahrurrohim, "*Penentuan Awal Bulan Kamariah di Indonesia(Studi atas Kitab Nurul Anwar)",* Skripsi S1 Fakultas Syari'ah, (Yogyakarta:UIN Sunan Kalijaga, 2008)

<sup>&</sup>lt;sup>11</sup> Ahmad Fauzan, "Melacak Algoritma Hisab Awal Bulan Kamariah dalam kitab Nurul *Anwar",* Jurnal Iain Pekalongan diakses tanggal 19 September 2018 pukul 08.54

<sup>12</sup> Mukhlasin, *"Studi Analisis Hisab Awal Bulan Kamariah Metode Qathr al-Falak Karya Qotrun Nada,* skripsi S1 Fakultas Syari'ah dan Hukum, (Semarang:UIN Walisongo, 2016)

Ashidiqi<sup>13</sup>. Kedua skripsi tersebut memaparkan tentang logika perhitungan untuk menentukan awal bulan kamariah menggunakan kitab klasik dan masih bisa digunakan acuan hingga saat ini.

Dari beberapa penelitian diatas banyak menjelaskan analisis algoritma perhitungan awal bulan kamariah dengan metode kitab kitab tertentu. Belum ada yang sama dengan substansi yang penulis lakukan, yakni mengemas algoritma perhitungan awal bulan kamariah dengan acuan kitab *Nurul Anwar* dalam bentuk program berbasis *Web*. Program ini bisa dijadikan salah satu alternatif perhitungan awal bulan kamariah yang bisa di akses dengan internet dan di mana pun pengguna berada tanpa harus membawa kitab *Nurul Anwar.*

#### **F. Metodelogi Penelitian**

Dalam penelitian, penulis menggunakan metode penelitian sebagai berikut.

### 1. Jenis Penelitian

 $\overline{a}$ 

Penelitian ini termasuk jenis penelitian kualitatif yang bersifat kajian pustaka atau biasa yang disebut dengan *library reseach*<sup>14</sup>, karena pembuatan aplikasi menggunakan rumus dari kitab, buku, dan beberapa literatur dokumen. Untuk meneliti sumber data dari penelitian ini dibutuhkan rujukan Kitab *Nurul Anwar* untuk menggali data yang dibutuhkan. Data data yang diperoleh dari kitab tersebut akan diubah kedalam bahasa program berbasis *Web*.

<sup>13</sup> Iqnaul Umam Ashidiqi, *"Hisab Awal Bulan Kamariah Kitab Irsyadul Murid berbasis WEB Digital Falak karya Ahmad Tholhah Ma'ruf",*skripsi S1 Fakultas Syari'ah dan Hukum, (Semarang:UIN Walisongo, 2017)

<sup>14</sup> Sugiyono, *Metode Penelitian (Pendekatan Kuantitatif, Kualitatif dan R&D),(* Bandung: Alfabeta, Cet ke-10, 2010), hlm. 14.

### 2. Sumber Data

Ada beberapa sumber data yang akan menjadi referensi penulis dalam penulisan skripsi ini. di antara sumber data tersebut ada yang berupa dokumen lembar kerja perhitungan awal bulan metode *hisab hakiki al-tahkiki*  menggunakan kitab falak klasik yang membahas hisab awal bulan kamariah, dari data-data tersebut penulis kemudian mengelompokkan data menjadi:

a. Data Primer

Data yang diperoleh langsung dari subjek penelitian sebagai sumber informasi yang diteliti. Penulis menggunakan kitab karangan KH. Noor Ahmad SS yang berjudul *Nurul Anwar*. Segala data yang diambil dari sampel kitab tersebut, membantu penulis untuk proses *coding* (bahasa pemrograman) pembuatan aplikasi.

# b. Data Sekunder

Data yang diperoleh tidak secara langsung diperoleh oleh peneliti dari subjek penelitiannya. Sumber sekunder untuk melengkapi sumber primer mengenai pembuatan program hisab awal bulan kamariah berbasis *Web* ini. Adapun data sekunder berupa buku pelengkap, kumpulan makalah dan *Web programming,* baik yang berupa dokumen maupun berupa *file-file e-book.* Dalam penulisan ini dibutuhkan buku-buku astronomi dan buku falak lainnya sebagai penunjang dari rujukan utama. Selain itu penulis akan melakukan beberapa wawancara untuk mengkonfirmasi ke*valid*an data-data tersebut.

### 3. Metode pengumpulan data

### a. Dokumentasi

Untuk memperoleh data-data yang diperlukan dalam penelitian, maka teknik yang diperlukan adalah pengumpulan data, penulis memperoleh data dari telaah dan kajian sumber dokumentasi, berupa buku-buku yang menjelaskan awal bulan dan perhitungannya, beberapa kitab klasik dan kontemporer yang membahas tentang perhitungan awal bulan, ensiklopedi dan makalah-makalah seminar dan sumber lain yang berkenaan dengan permasalahan yang diteliti.

## b. *Interview* (Wawancara)

Wawancara merupakan pengumpulan informasi tentang penelitian. Dalam hal ini yang menjadi informan adalah pengarang kitab *Nurul Anwar* yang diwakilkan kepada ahli warisnya Sayful Mujab yang merupakan anak pertama KH. Noor Ahmad SS dari pernikahan yang kedua dikarenakan pengarang kitab sudah wafat. Teknik wawancara ini digunakan untuk melengkapi data data yang kurang dan memvalidasi beberapa hal yang perlu di*valid*asi. Jenis wawancara yang digunakan adalah wawancara terstruktur yakni wawancara yang pertanyaannya disusun terlebih dahulu sebelum ditanyakan kepada informan.

### 4. Metode Pemrograman

Secara garis besar metode pemrograman yang digunakan penulis dibagi menjadi dua tahap, yakni: tahap desain dan perancangan program, dan tahap implementasi rancangan program aplikasi.

### a. Tahap Desain dan Perancangan Program

Antarmuka program aplikasi ini dirancang dengan tampilan yang mudah dipahami agar mudah diakses dan digunakan oleh pengguna. Secara umum tampilan aplikasi terdapat 2 halaman, halaman pertama untuk gambaran umum tentang awal bulan kamariah dan halaman kedua untuk perhitungan awal bulan kamariah dan penjelasan terkait perhitungan awal bulan kamariah. Perincian dari halaman kedua yakni: ruang *input* sebagai tempat memasukkan data yang perlu diisi oleh pengguna sebelum program melakukan proses perhitungan, kemudian ruang *output*, tempat menampilkan hasil perhitungan.

Selain proses yang dijelaskan sebagaimana diatas penulis juga mulai merancang skema umum perangkat lunak, perancangan proses meliputi: proses pemasukan data, perancangan *database*, dan alur algoritma perhitungan awal bulan kamariah menggunakan kitab *Nurul Anwar*.

### b. Tahap Implementasi Rancangan Program

Pada tahap ini desain data, proses dan antarmuka yang telah dirancang, diimplementasikan dengan bahasa pemrogramandimana penulis menggunakan bahasa pemrograman *Java Script.* Pada tahap ini *full coding* dari tahap perancangan yang pertama.

### 5. Uji Coba dan Evaluasi

Secara umum uji coba program dilaksanakan untuk mengetahui apakah program yang telah dibuat dapat berjalan dengan baik atau tidak. Pada bagian ini penulis merencanakan tahap pengujian terhadap program tersebut. Uji verifikasi yang dimaksud penulis adalah uji verifikasi program. Proses uji coba tahap selanjutnya menggunakan metode analisis komparatif yakni dengan mengkomparasikan output yang dihasilkan program *Hilal Detection* dengan output yang dihasilkan dari perhitungan awal bulan kamariah program *Microsoft Excel* dan Perhitungan awal bulan kamariah secara manual. Uji coba tahap ini bertujuan untuk mengetahui selisih antara data yang dihasilkan program *Hilal Detection* dengan data yang dihasilkan program pembanding.

Dari tahap pengujian tersebut diharapkan dapat diketahui apakah program *Hilal Detection* layak digunakan atau tidak dalam perhitungan falak. Disamping itu, dengan pengujian-pengujian tersebut penulis juga dapat mempertanggungjawabkan hasil penelitian penulis secara ilmiah.

# **G. Sistematika Penulisan**

Untuk memudahkan dalam memahami dan mempelajari penelitian ini, disini dijelaskan mengenai sistematika penulisan penelitian, dimana penelitian ini terdiri dari lima bab, yang diperjelas dengan sub-sub pembahasan. Untuk lebih jelasnya, penyusunan penelitian ini diklasifikasikan sebagai berikut :

BAB I : Pendahuluan. Dalam bab ini dijelaskan beberapa hal yang meliputi latar belakang permasalahan, rumusan masalah, tujuan penelitian, manfaat dan
signifikansi penelitian, telaah pustaka, metode penelitian dan sistematika penulisan.

BAB II : Pembahasan umum tentang topik atau pokok bahasan. Bab ini meliputi teori-teori dasar yang berhubungan dengan judul penelitian penulis, di antaranya : pengertian umum hisab rukyat awal bulan kamariah, sejarah hisab rukyat, dasar hukum awal bulan kamariah, macam-macam metode hisab awal bulan kamariah*,*  serta gambaran umum tentang aplikasi basis *Web*.

BAB III : Perancangan dan implementasi program *Hilal Detection.* Pembahasan dalam bab ini meliputi: sekilas tentang pengarang kitab, alur algoritma perhitungan data perhitungan awal bulan kamariah kitab *Nurul Anwar*, rancangan program, desain dan skema prosedurnya, serta implementasi dari rancangan program tersebut.

BAB IV : Uji coba dan evaluasi. Bab ini membahas beberapa tahap pengujian sebagaimana telah ditetapkan sebelumnya, yang dilakukan untuk mengetahui kelayakan program *Hilal Detection.* Selanjutnya pada bab ini juga disertakan evaluasi hal-hal penting yang diketahui setelah pelaksanaan berbagai macam pengujian terhadap program tersebut.

BAB V : Penutup. Pada bab ini disajikan penarikan kesimpulan dari hasil penelitian, saran untuk penelitian selanjutnya dan penutup.

## **BAB II**

# **TINJAUAN UMUM TENTANG HISAB RUKYAT AWAL BULAN KAMARIAH DAN PEMROGRAMAN BERBASIS** *WEB*

#### **A. Pengertian Umum Hisab Rukyat**

Dalam penetapan awal bulan kamariah masih sering kali terjadi perbedaan. Umat Islam sangat bergantung dengan penetapan awal bulan kamariah karena berkaitan erat dengan ibadah. Ibadah yang dilakukan umat Islam meliputi puasa Ramadan, 1 Syawal, 10 Zulhijjah dan masih banyak lagi. Dalam penetapan awal bulan kamariah ditempuh dengan dua cara yakni hisab dan rukyat.

1. Pengertian Hisab

 $\overline{\phantom{a}}$ 

Hisab menurut bahasa berarti hitungan, perhitungan, *arithmetic* (Ilmu Hitung), *reckoning* (perhitungan), *calculus* (hitung), *computation* (perhitungan), *calculation* (perhitungan), *estimation* (penilaian, perhitungan), *appraisal* (penaksiran). Ilmu hisab berkaitan dengan ilmu-ilmu yang disebut diatas karena ilmu tersebut membahas tentang seluk beluk perhitungan.<sup>1</sup> Hisab menurut istilah adalah perhitungan benda-benda langit untuk mengetahui kedudukannya pada suatu saat yang dinginkan.<sup>2</sup> Sebagian umat Islam mengenal ilmu falak sebagai ilmu hisab. Namun, kenyataannya ilmu hisab salah satu konsentrasi ilmu dalam ilmu falak. Ilmu falak atau astronomi adalah ilmu yang mempelajari benda-benda langit, tentang fisik, gerak, ukuran dan segala yang berkaitan dengannya.

<sup>1</sup> Maskufa, *Ilmu Falak*, (Jakarta : Gaung Persada, 2009), cet. I, h. 147

<sup>2</sup> Departemen Agama, *Almanak Hisab Dan Rukyat, (*Jakarta : Dirjen Kelembagaan Agama Islam, 1990), Cet. 1, h. 14.

Dalam al-qur"an pengertian hisab atau *arithmetic* ternyata tidak sematamata tidak berarti hitungan namun memiliki makna lain, seperti batas<sup>3</sup>, hari kiamat<sup>4</sup> dan tanggungjawab.<sup>5</sup> Dan kata hisab dalam Al-Quran muncul sebanyak 37 kali<sup>6</sup> namun ada juga yang menyebutkan bahwa hisab di dalam Al-Quran disebutkan sebanyak 35 kali.<sup>7</sup> Sementara hisab yang menjadi fokus dalam ilmu falak adalah perhitungan benda-benda langit yang meliputi Matahari, Bumi dan Bulan yang dikaitkan dalam persoalan-persoalan ibadah seperti penentuan arah kiblat, waktu-waktu shalat dan juga penentuan awal bulan kamariah.

Kesimpulannya, ilmu hisab tidak bisa semata-mata diterapkan langsung sebagai acuan pokok dalam penentuan awal bulan kamariah. Walaupun perkembangan ilmu hisab sekarang jauh lebih modern karena sudah menggunakan ilmu hisab *kontemporer*. Metode perhitungannya yang mempunyai tingkat akurasi lebih tinggi dan dalam prakteknya banyak menggunakan ilmu pasti yang kebenarannya sudah tidak diragukan lagi. Serta data penunjang yang dibutuhkan untuk perhitungan awal bulan kamariah selalu diperbarui setiap saat.

<sup>3</sup> Depag RI, *al-Qur"an dan Terjemahan,* (Medinah : Mujamma Khadim al- Haramain asy-Syarifain, 1411 H), h. 51, 79, 550, dan 747. Lihat juga di Susiknan Azhari, *Ilmu Falak,*  (Yogyakarta : Suara Muhammadiyah), Cet. II, 2007, h. 97.

<sup>4</sup> Depag RI, *al-Qur"an dan Terjemahan....,* h. 386, 734, 736, 739, 763.

<sup>5</sup> Depag RI, *al-Qur"an dan Terjemahan....,* h. 737.

<sup>6</sup> Tono Saksono, *Mengkompromikan Hisab & Rukyat,* (Jakarta: Amythas Publicita, 2007), h. 120

<sup>7</sup> Susiknan Azhari, *Ilmu Falak : Penjumpaan Khazanah Islam dan Sains Modern, (*Yogyakarta : Suara Muhammadiyah, 2007)*,* Cet. II, h. 98.

## 2. Pengertian Rukyat

 $\overline{\phantom{a}}$ 

Rukyat dalam bahasa Arab berasal dari kata (**تٗ رؤ – ٓرٗ - رائ(** 8 rukyat berarti "melihat"<sup>9</sup> kata kerjanya (راءى) dan mempunyai beberapa mashdar, antara lain )رؤيا )yang berarti "mimpi" الونام في تراه ها dan رؤيت yang berarti melihat dengan mata atau dengan akal atau dengan hati. Dalam penggunaan sehari-hari, lafadz rukyat dengan pengertian di atas jarang dipakai.<sup>10</sup> Lafadz "Rukyat" sudah merupakan istilah yang biasa dipakai oleh para ahli fikih atau masyarakat luas untuk pengertian melihat bulan baru yang kaitannya dengan awal bulan kamariah.

Secara istilah, rukyat atau yang selengkapnya "rukyatul hilal " adalah suatu kegiatan atau usaha melihat hilal atau bulan sabit di langit (ufuk) sebelah barat setelah Matahari terbenam menjelang awal bulan baru khususnya menjelang bulan Ramadan, Syawal, dan Dzulhijjah- untuk menentukan kapan bulan baru itu dimulai.<sup>11</sup>

Menurut Susiknan Azhari, rukyat merupakan kegiatan mengamati hilal saat Matahari terbenam menjelang awal bulan kamariah baik itu dengan mata telanjang atau dengan alat bantu teleskop,<sup>12</sup> biasanya dikenal dengan istilah

<sup>8</sup>Mahmud Yunus, *Kamus* Arab*-Indonesia,.* (Surabaya : Pustaka Progressif, 1997), h. 136. Lihat juga Susiknan Azhari, *Kalender Islam Ke Arah Integrasi Muhammadiyyah-NU, (*Yogyakarta : Museum Astronomi Islam, 2012), Cet. I, h. 74.

<sup>9</sup> Muhyidin Khazin, *Kamus Ilmu Falak*, (Yogjakarta: Buana Pustaka, 2005), h. 69

<sup>10</sup> Departemen Agama RI, *Pedoman Tehnik Rukyat*, Cet II, Jakarta, 1994, h. 1

<sup>11</sup> Muhyidin Khazin, *Ilmu Falak, dalam Teori dan Praktik*, (Yogyakarta: Penerbit Buana Pustaka, tt), Cet.III, H. 173

<sup>12</sup> Susiknan Azhari, *Ensiklopedi Hisab Rukyat,* (Yogyakarta : Pustaka Pelajar, 2008), Cet. III, *.*h. 183

*Rukyah al-Hilal* atau dalam istilah astronomi dikenal dengan observasi bendabenda langit seperti observasi hilal.<sup>13</sup>

Rukyat sering diterjemahkan dengan observasi. *Transliterasi* kata rukyat menjadi observasi tidak terlepas dari kesamaan makna dari pekerjaan yang dilakukan, yakni melihat atau mengamati. Pengertian kata rukyat secara garis besar dibagi menjadi tiga, yaitu: Pertama, rukyat adalah melihat dengan mata. Hal ini dapat dilakukan siapa saja. Kedua, rukyat adalah melihat melalui kalbu atau intuisi. Ada hal-hal yang manusia hanya bisa mengatakan "tentang hal itu, Allah yang lebih mengetahui (*Allāhu a"lam*). Ketiga, rukyat adalah melihat dengan ilmu pengetahuan. Ini dapat dijangkau oleh manusia yang memiliki bekal ilmu pengetahuan. $14$ 

Rukyat secara *visual* (melihat dengan mata kepala atau mata telanjang) telah dilakukan Rasulullah sendiri dan para sahabat pada masanya. Hingga saat ini masih dilakukan oleh kalangan madzab rukyat didukung dengan teknologi yang modern tanpa mengesampingkan ilmu hisab yang sedang berkembang. Para ahli falak terdahulu melakukan pengamatan yang dilakukan secara bertahap dan berkelanjutan hingga menghasilkan *zij-zij* (tabel-tabel astronomis) yang sampai saat ini menjadi rujukan dalam mempelajari ilmu falak, seperti *Zij al-Jadid* karya Ibn Shatir (1306 M/706 H) dan *Zij Jadidi Sultani* karya Ulugh Beg (1394–1449 M/797–853 H), kemudian kegiatan observasi juga dilakukan oleh Galileo Galilei (1564–1642 M/972–1052 H) sebagai sarana untuk

 $\overline{a}$ 

<sup>13</sup> Ahmad Izzuddin, *Fiqh Hisab Rukyat di Indonesia (Upaya Penyatuan Mazhab Rukyat dengan Mazhab Hisab)*,( Jogjakarta: Logung Pustaka, Cet. II, 2003). h. 3, lihat juga Maskufa, *Ilmu............*, h. 149

<sup>14</sup> Susiknan Azhari, *Ilmu Falak: perjumpaan khazanah*........., h. 114.

membuktikan suatu kebenaran.<sup>15</sup> Namun, masih saja terdapat para ulama yang menganggap segala perhitungan untuk menentukan hilal dengan mengabaikan pengamatan secara visual tidak memiliki dasar hukum, bahkan dianggap merekayasa (*bid"ah*). Ini misalnya, dijadikan suatu fatwa resmi di Mesir pada masa dinasti Fatimitiyah, saat jenderal Jawhar memerintahkan pada tahun 359 H/969 M. Singkat kata, cara-cara perhitungan awal Bulan ini selalu ditolak oleh para ulama Islam karena dianggap *bid"ah.<sup>16</sup>*

## **B. Sejarah Hisab Rukyat awal bulan Kamariah**

Secara historis, rukyat lebih dulu ada dan berkembang dibanding dengan hisab. Rukyat adalah satu-satunya cara dalam menentukan awal bulan kamariah sejak sebelum Islam datang. Penduduk madinah sudah mengenal system penanggalan kamariah yang sekarang dikenal dengan kalender hijriah jauh sebelum Islam datang.<sup>17</sup>

Sistem penanggalan kamariah merupakan peninggalan nenek moyang yang digunakan oleh mayoritas penduduk Madinah yang bermata pencaharian bercocok tanam untuk menentukan awal bulan dengan mudah, hanya melihat fase-fase perubahan bulan itu sendiri setiap bulannya. Namun, mereka masih merasa kesulitan untuk menentukan musim yang sangat diperlukan karena Madinah pada waktu itu dikenal sebagai daerah transit perdagangan dari Syam dan sekitarnya menuju Makkah. Maka, digabungkanlah penanggalan kamariah dan penanggalan

 $\overline{a}$ 

<sup>15</sup> Susiknan Azhari*, Ilmu Falak : Perjumpaan Khazanah..........*, h. 129 – 130.

<sup>16</sup> Toko Saksono, *Mengkompromikan...* h. 84

<sup>17</sup> Maskufa, *Ilmu Falak*.......h. 155

syamsiyah.<sup>18</sup> Akibatnya, dalam setiap tiga tahun kamariah akan ada bulan ke 13. Bulan ke 13 itu mereka gunakan untuk melakukan upacara ritual dan pesta pora yang menyesatkan.<sup>19</sup>

Kedatangan Nabi Muhammad SAW beserta ajarannya di Madinah diterima dengan tangan terbuka oleh saudara sesama muslim. Nabi Muhammad Saw. Berupaya untuk meluruskan tradisi itu dengan turunnya wahyu dalam surat attaubah ayat 36 berbunyi :

إِنَّ عِدَّةَ الشُّهُورِ عِنْدَ اللَّهِ اثْنَا عَشَرَ شَهْرًا فِي كِتَابِ اللَّهِ يَوْمَ خَلَقَ السَّمَاوَاتِ وَالأَرْضَ **ٔ ∶** ֧<u>׀</u> مِنْهَا أَرْبَعَةٌ حُرُمٌ ذَلِكَ الدِّينُ الْقَيِّمُ فَلا تَظْلِمُوا فِيهِنَّ أَنْفُسَكُمْ وَقَاتِلُوا الْمُشْرِكِينَ كَافَّةً كَمَا **∶** ْ َ  $\zeta$ ْ اُ يُقَاتِلُونَكُمْ كَافَّةً وَاعْلَمُوا أَنَّ اللَّهَ مَعَ الْمُتَّقِين ْ اُ

Artinya : "sesungguhnya bilangan bulan pada sisi Allah ialah 12 bulan, dalam ketetapan Allah sewaktu Dia menciptakan langit dan Bumi, di antaranya empat bulan haram. Itulah (ketetapan) agama yang lurus, maka jangan kamu menganiaya diri kamu dalam empat bulan itu, dan perangilah kaum musryikin itu semuanya sebagaimana mereka pun memerangi kamu semuanya; dan ketahuilah bahwasanya Allah beserta orang-orang bertaqwa."( $\rm{O.S.}$  At-Taubah : 36).<sup>20</sup>

Dalam Firman-Nya inilah Nabi Muhammad Saw. Melakukan perubahan pertama yang sangat mendasar terhadap peninggalan yang berlaku di Arab

<sup>18</sup> Sistem penanggalan yang sepenuhnya menggunakan Solar System yakni pergerakan Bumi mengelilingi Matahari tahunan. Dalam satu tahun lamanya Bumi mengelilingi Matahari 365 hari 5 jam 48 menit 46 detik atau 365, 2422 hari. Kalender masehi termasuk kalender solar system. Satu tahun ada 12 bulan yang dimulai dari 1 januari. Penanggalan ini terdapat 3 tahun basithoh (tahun pendek) dengan umur tahun 365 hari dan tahun kabisat (tahun panjang) dengan umur tahun 366 hari. Daur tahun kabisat terjadi 4 tahun sekali dengan umur (3 x 365) + 366 = 1461 hari.

<sup>19</sup> Muhyiddin, *"penentuan awal bulan ramadhan, syawwal, dan dzulhijjah pada zaman rasulullah dalam pandangan sosiologis",* (Makalah disampaikan dalam temu kerja evaluasi hisab rukyat BHR Depag RI tahun 2003 di YPI Ciawi Bogor 26-28 mei 2003). Hal. 6

<sup>20</sup> Depag RI, *Al-Qur"an dan Terjemahannya*, Jakarta:CV Jabal, tt, h. 192

(Madinah) yakni menghapus bulan ke 13. Selanjutnya pada tahun kedua hijriah nabi Muhammad SAW. Mendapat wahyu yang berisi diperintahkan berpuasa dalam surat Al-Baqoroh ayat 183-185. Maka nabi pun menjelaskan pada masyaraktnya bahwa umur bulan kamariah itu terkadang 29 hari dan terkadang 30 hari $^{21}$  menerangkan dengan sabdanya :

> حدَّثَنَا آدَمُ حَدَّثَنَا شُعُبَةُ حَدَّثَنَا مُحَمَّدُ بْنُ زِيَادٍ قَالَ سَمِعْتُ أَبَا هُرَيْرَةَ رَضِيَ اللَّهُ عَنْهُ **َ َ** يَقُولُ: قَالَ النَّبِيُّ صَلَّى النِّهُ عَلَيْهِ وَسَلَّمَ أَوْ قَالَ قَالَ أَبُو الْقَاسِمِ صَلَّى النِّهُ عَلَيْهِ وَسَلَّمَ **َ َ** صُومُوا لِرُؤْيَتِهِ وَأَفْطِرُوا لِرُؤْيَتِهِ فَإِنْ غُبِّيَ عَلَيْكُمْ فَأَكْمِلُوا عِدَّةَ شَعْبَانَ ثَلاثِينَ(رواهَ **َ َ ِ** ا**لبخر**ي <sup>22</sup>

Artinya : "Adam telah bercerita kepada kami Syu"bah telah bercerita kepada kami Muhammad bin Ziyad telah bercerita kepada kami dia berkata saya mendengar Abu Hurairah ra dia berkata Nabi Saw bersabda atau Abu Qasim Saw bersabda berpuasalah kamu karena melihat hilal dan berbukalah karena melihat hilal pula, jika hilal terhalang oleh awan terhadapmu maka genapkanlah bulan Sya"ban tiga puluh hari." (HR. al-Bukhari).

Sebagai implementasi dari hadist itu para sahabat berusaha melihat hilal sesaat setelah Matahari terbenam pada malam Jum"at malam Sabtu tanggal 29 Sya"ban tahun ke 2 H. Akan tetapi rukyat tidak berhasil. Berita ini disampaikan kepada Rasulullah Saw. Kemudian Nabi menetapkan bahwa bulan Sya"ban tahun itu berumur 30 hari. Selanjutnya, pada hari ahad petang tanggal 29 Ramadlan tahun itu pula para sahabat berusaha untuk melihat hilal dan mereka berhasil.

<sup>21</sup> Maskufa, *Ilmu Falak*.......157

<sup>22</sup> Abu Abdillah Muhammad bin Ismail al-Bukhari, *Shahih Bukhari,* Jilid II, juz. VI, (Beirut: Dar al Fikr, tt h. 481), hadis ke- 1776.

Berita keberhasilan itu disampaikan kepada Nabi Muhammad SAW. Lalu beliau memerintahkan kepada para sahabatnya untuk mengakhiri puasa pada malam itu juga. Maka tahun itu Nabi SAW dan para sahabat berpuasa selama 29 hari.<sup>23</sup>

Nabi mensyari"atkan penentuan bulan baru dengan rukyatul hilal karena cara ini yang dianggap paling sesuai, paling mudah dan tidak menyulitkan serta sudah familiar bagi umat Islam saat itu. Sebab sebelum Nabi Muhammad datang ke Madinah, mereka sudah terbiasa melihat fase-fase perubahan bulan.<sup>24</sup>

Di Indonesia, sejak masa penjajahan umat Islam sudah biasa menggunakan penanggalan hijriah. Pemerintah Belanda membiarkan keberlakuan penanggalan hijriah dan menyerahkan pengaturannya kepada penguasa kerajaan Islam yang ada terutama pengaturan terhadap hari-hari yang ada terutama pengaturan terhadap hari-hari yang hubungannya dengan peribadatan seperti tanggal 1 Ramadan, 1 Syawwal, dan 1 Dzulhijjah. Setelah kemerdekaan pengaturan itu diserahkan Departemen Agama yang sekarang beralih menjadi Kementrian Agama RI.<sup>25</sup>

#### **C. Landasan Normatif Hisab Awal Bulan Kamariah**

Metode hisab digunakan dalam menetapkan awal bulan kamariah yang digunakan sebagiat umat Islam bukan didasarkan pada pengetahuan akal semata dengan melepaskan diri dari nash. Akan tetapi, mereka juga menggunakan nash baik yang terdapat dalam Al-Qur"an maupun hadist Nabi Muhammad Saw. Sebagai berikut :

 $\overline{\phantom{a}}$ 

<sup>25</sup> *Ibid*

<sup>23</sup> Maskufa, *Ilmu Falak*.......159

<sup>24</sup> *Ibid.*

a. Surat Yunus ayat 5 yang berbunyi :

هُوَ الَّذِي جَعَلَ الشَّمْسَ ضِيَاءً وَالْقَمَرَ ذُورًا وَقَدَّرَهُ مَذَازِلَ لِتَعْلَمُوا عَدَدَ السِّنِينَ ٔ<br>ٔ َّ وَالْحِسَابَ ۚ مَا خَلَقَ اللَّهُ ذَٰلِكَ إِلَّا بِالْحَقِّ ۚ يُفَصِّلُ الْآيَاتِ لِقَوْمٍ يَعْلَمُونَ(٥) م<br>م ْ ِ ِ  $\frac{1}{2}$ 

- Artinya : " Dialah yang menejadikan Matahari bersinar dan bulan bercahaya dan ditetapkan-Nya manzilah-manzilah bagi perjalanan bulan itu supaya kamu mengetahui bilangan tahun dam perhitungan (waktu). Allah tidak menciptakan yang demikian itu melainkan dengan hak. Dia menjelaskan tanda-tanda kebesaran-Nya kepada orang-orang yang mengetahui."<sup>26</sup>
- b. Surat Al-Isra" ayat 12 yang berbunyi :

وَجَعَلْنَا ٱلَّيْلَ وَٱلنَّهَارَ ءَايَتَيْنِ فَمَحَوْنَا ءَايَةَ ٱلَّيْلِ وَجَعَلْنَا ءَايَةَ ٱلنَّهَارِ مُبْصِرَةً لِّتَبْتَغُواْ فَضْلاً ر<br>إ مَّ<br>إ َ  $\ddot{\phantom{a}}$ ْ  $\ddot{\cdot}$ مِّن رَّبِّكُمْ وَلِتَعْلَمُواْ عَدَدَ ٱلسِّنِينَ وَٱلْحِسَابَ ۚ وَكُلَّ شَيْءٍ فَصَّلْنَـٰهُ تَفْصِيلاً (١٢) ْ ا<br>ا  $\ddot{\varepsilon}$ 

Artinya : "Dan kami jadikan malam dan siang sebagai dua tanda, lalu kami hapuskan tanda malam dan kami jadikan tanda siang itu terang, agar kamu mencari karunia dari tuhanmu dan supaya kamumengetahui bilangan tahun dan perhitungan. Dan segala sesuatu telah kami terangkan dengan jelas."<sup>27</sup>

Dari kedua Firman Allah SWT. Disebutkan bahwa susunan dan hukum yang

berlaku di ruang angkasa yang juga menunjukkan akan kekuasaan dan kebesaran Allah SWT. Dalam mengatur alam semesta dengan harmonis. Dengan ayat ini pula manusia dapat memahami Allah SWT menciptakan sesuatu tidak ada yang sia-sia. Allah SWT menciptakan siang dan malam agar manusia bisa mengambil

<sup>26</sup> Departemen Agama RI, *Al-Quran dan Terjemahannya* ..... h. 208

<sup>27</sup> Depag RI. *Al-Quran Dan Terjemahannya*, .........h. 166.

manfaat dari sinar Matahari dan cahaya bulan. siang untuk mencari penghidupan (bekerja) dan melakukan perjalanan, malam digunakan untuk istirahat.<sup>28</sup>

Dalam ayat tersebut menjelaskan bahwa benda-benda langit mempunyai garis edarnya masing-masing sehingga memudahkan manusia dalam menghitung dan mengetahui bilangan tahun, bulan, hari dan seterusnya yang pada akhirnya manusia dapat membuat perencanaan bagi diri, keluarga dan masyarakat dalam menjalani kehidupan. Selain itu berdasarkan adanya peredaran bulan dan Matahari yang tetap dan harmonis, manusia juga dapat melakukan perhitungan terhadap waktu shalat, waktu berpuasa, dan berhari raya dan waktu pelaksanaan haji sehingga kewajiban-kewajiban agama itu dapat dilaksanakan tepat waktu.

c. Hadist Nabi Muhammad Saw. Yang diriwayatkan oleh Imam Bukhori dan Imam Muslim berikut :

حدَّثَنَا آدَمُ حَدَّثَنَا شُعُبَةً حَدَّثَنَا مُحَمَّدُ بْنُ زِيَادٍ قَالَ سَمِعْتُ أَبَا هُرَيْرَةَ رَضِيَ اللّهُ عَنْهُ **َ** يَقُولُ: قَالَ النَّبِيُّ صَلَّى النِّهُ عَلَيْهِ وَسَلَّمَ أَوْ قَالَ قَالَ أَبُو الْقَاسِمِ صَلَّى النِّهُ عَلَيْهِ وَسَلَّمَ **َ َ** صُومُوا لِرُؤْيَتِهِ وَأَفْطِرُوا لِرُؤْيَتِهِ فَإِنْ غُبِّيَ عَلَيْكُمْ فَأَكْمِلُوا عِدَّةَ شَعْبَانَ ثَلاثِين (رواهَ **َ ِ َ** ال**بخر**ي)<sup>29</sup>

Artinya : "Adam telah bercerita kepada kami Syu"bah telah bercerita kepada kami Muhammad bin Ziyad telah bercerita kepada kami dia berkata saya mendengar Abu Hurairah ra dia berkata Nabi Saw bersabda atau Abu Qasim Saw bersabda berpuasalah kamu karena melihat hilal dan berbukalah karena melihat hilal pula, jika hilal terhalang oleh awan

<sup>&</sup>lt;sup>28</sup> Al-imam Ibnu Katsir, *Tafsir Al-Qur'an al-'adhim*, (Beirut : Dar al-Fikr, 1992), jilid 2, hal. 495-496

*<sup>29</sup>*Abu Abdillah Muhammad bin Ismail al-Bukhari, *Shahih Bukhari,* Jilid II, juz. VI, Beirut: Dar al Fikr, tt h. 481, hadis ke- 1776.

terhadapmu maka genapkanlah bulan Sya"ban tiga puluh hari." (HR. al-Bukhari).

Hadist diatas menjelaskan bahwa mengawali berpuasa dan berhari raya hendaklah dengan rukyat. Bagi sebagian orang memahami bahwa kategori rukyat ada 3 yaitu rukyat *bi al-qalby*, rukyat *bi al –fi"li*, rukyat *bi al-"ilm*. Mereka memasukan hisab kedalam kategori rukyat *bi al-"ilm* atas dasar ilmu pengetahuan bidang astronomi sudah berkembang dan didukung dengan perhitungan yang terus diperbaharui. Pemahaman hadist ini diperkuat oleh hadist nabi berikut ini :

> حَدَّثَنَـا عَبْدُ الله بنُ مَسْلَمَـةً، عَنْ مَالِكَ، عَنْ نَـافـع، عَنْ عَبْدِ الله بنِ عُمَر رضـي الله عنـهمـا:أنَّ رَسُول الله صلى الله عليه وسلم ذَكَرَ رَمَضَانَ، فَقَالَ: لاَ تَصُومُوا حَتَّى تَرَوُا الْمِلَال، وَلا تُفْطِرُوا حَتَّ*ى* تَرَوهُ، فَإِنْ غُمَّ عَلَيْكُمْ فَاقْدُرُوا لَهُ(رواه مسلم)<sup>30</sup> **ِ**

Artinya : *"*Dari "Abullah bin Umar r.a, mengatakan bahwa Rasulullah pernah berbicara perihal bulan Ramadan. Beliau bersabda: maka janganlah kamu berpuasa sehingga melihat bulan sabit (tanggal 1 Ramadan), dan janganlah kamu berbuka sehingga kamu melihatnya (tanggal 1 Syawal). Jika bulan itu tertutup atasmu, kira-kirakanlah bilangannya."(HR. Muslim)

Kalimat "*faqdurulah*" pada hadist diatas dimaknai oleh kalangan hisab sebagai kira-kirakanlah yaitu dengan jalan hisab. Dan dikuatkan dengan dalil al-Qur"an yang menunjukkan bahwa peredaran bulan dan Matahari bisa diketahui dengan hitungan tahun, bulan, hari dan seterusnya.

l

<sup>30</sup> Abu Husain Muslim bin Al-Hajjaj*, Shahih Muslim*, Juz III, Beirut: Dār al-Fikr, t,t., h. 122.

#### **D. Macam-macam metode hisab-rukyat awal bulan kamariah**

Secara umum, metode yang digunakan dalam penentuan persoalan hisab rukyat ada dua: sebagian umat Islam menggunakan metode hisab, sedangkan sebagian yang lain menggunakan metode rukyat, yaitu: $31$ 

## 1. Metode Hisab

Dari segi sistem dan jenis hisab ini dibagi lagi menjadi 3 yakni hisab *urfi*, hisab *hakiki* dan hisab *kontemporer*. Dari masing-masing jenis hisab mempunyai kekurangan dan kelebihan yang saling mengkapi antara hisab satu dengan hisab yang lain.

a. Hisab *Urfi*

 $\overline{a}$ 

Sistem hisab *urfi* yakni sistem perhitungan penanggalan yang didasarkan pada peredaran rata-rata bulan mengelilingi Bumi dan ditetapkan secara konvensional. Pendapat lain menyebutkan bahwa sistem kalender ini dimulai tahun 16 H atau 18 H, akan tetapi yang lebih masyhur tahun 17 H. Sistem hisab ini tak ubahnya seperti kalender syamsiyah (*miladiyah)*, bilangan hari pada tiap-tiap bulan berjumlah tetap kecuali bulan tertentu pada tahun-tahun tertentu jumlahnya lebih satu hari. Sehingga sistem hisab ini tidak dapat dipergunakan dalam menentukan awal bulan kamariah untuk pelaksanaan ibadah karena menurut sistem ini

<sup>31</sup> Ahmad Izzuddin, *Fiqh Hisab Rukyat,..............*h. 35.

umur bulan Sya"ban dan Ramadan adalah tetap, yaitu 29 hari untuk Sya'ban dan 30 hari untuk Ramadan.<sup>32</sup>

Mengenai perhitungan tahun hijriah sendiri 1 tahun terdapat 12 bulan, bulan-bulan yang ganjil (1, 3, 5, 7, 9, 11) ditentukan umurnya 30 hari sedangkan bulan genap (2, 4, 6, 8, 10 dan 12) adalah berumur 29 hari, maka dengan demikian setiap 1 tahun berumur 354 hari, kecuali tahun *kabisat*  yang umurnya ditetapkan 355 hari dengan tambahan 1 hari yang terletak pada bulan Dzulhijah, sehingga menjadi 29 hari pada tahun *bashitah* dan 30 hari pada tahun *kabisat*. <sup>33</sup> Berikut rincian dalam satu tahun hijriah :

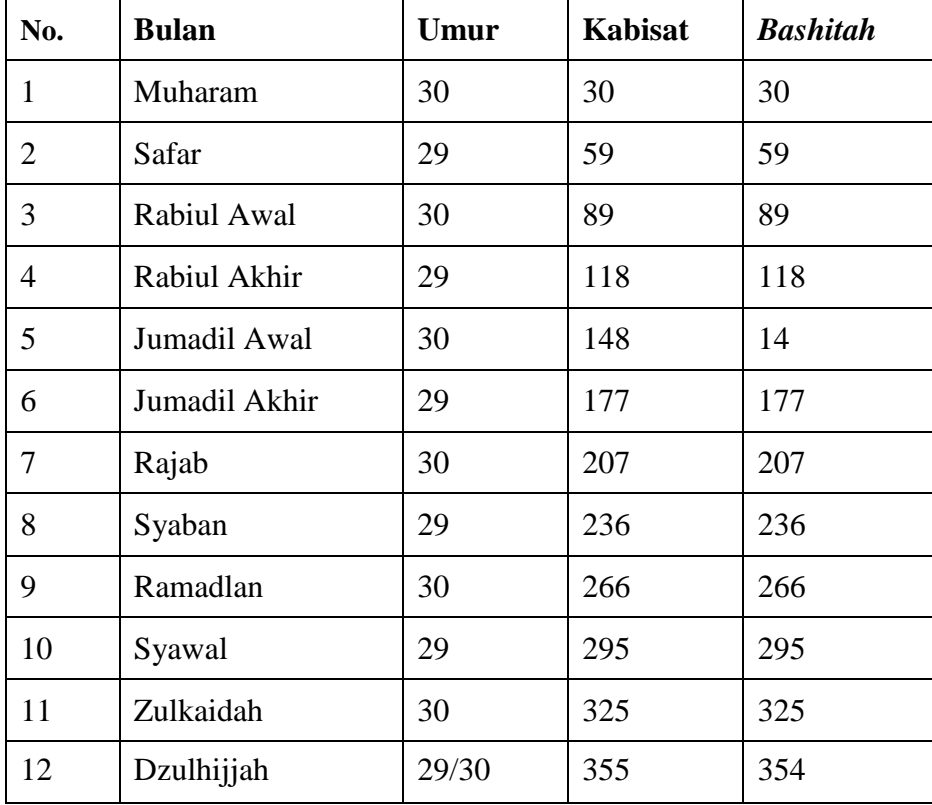

Tabel 2.1 Nama, Umur Bulan dan Jumlah Hari

<sup>32</sup> Susiknan Azhari, *Ensiklopedi Hisab...................*, h.79.

<sup>33</sup> Slamet Hambali, *Almanak Sepanjang Masa (Sejarah Sistem Penanggalan Masehi,*  Hijriah *dan Jawa)*, (Semarang : Program Pascasarjana IAIN Walisongo, 2002), cet-I hlm. 62-64

Dalam sistem hisab urfi ini didasarkan pada peredaran bulan mengelilingi Bumi. Penanggalan ini didasarkan pada perhitungan (hisab). Satu kali edar lamanya 29 hari 12 jam 44 menit 2,5 detik. Masa penanggalan hijriah mempunyai siklus 30 tahun. Setiap 30 tahun terdapat 11 tahun *kabisat* ( panjang = 355 hari ) dan 19 tahun *bashitah* (Pendek = 354 hari ). adapun tahun–tahun *bashitah* jatuh pada urutan ke 1, 3, 4, 6, 8, 9, 11, 12, 14, 16, 17, 19, 20, 22, 23, 25, 27, 28, 30. Selebihnya tahun–tahun *kabisat*  (2, 5, 7, 10, 13, 15, 18, 21, 24, 26, 29). Dalam satu siklus terdiri dari 10.631 hari. $34$ 

## **b. Hisab** *hakiki*

Hisab *hakiki* adalah perhitungan hisab berdasarkan perhitungan matematik dan astronomis namun tingkat perhitungannya juga bermacammacam dari yang masih berupa pendekatan-pendekatan kasar, sampai yang sangat teliti. Dari yang masih hanya menggunakan tabel-tabel dan melakukan hitungan-hitungan *interpolasi* dan *ekstarpolasi* sederhana, sampai perhitungan yang kompleks dengan bantuan komputer berdasarkan perhitungan trigonometri bola (*spherical trigonometry*). Dari yang dasar hitungannya masih menggunakan kaidah-kaidah ilmu astronomi yang berasal dari kitab kuno berumur ratusan tahun, sampai ke perhitungan yang mengacu pada khazanah ilmu astronomi modern.<sup>35</sup> Di Indonesia sendiri, hisab *tahkiki* ini bisa dikelompokkan menjadi tiga generasi:

l

<sup>34</sup> <sup>34</sup>Ahmad Izzuddin, *Sistem Penanggalan*, (Semarang:Karya Abadi Jaya,2015),h.46-47 lihat juga Muhyiddin Khazin*, Ilmu Falak dalam Teori dan Praktek*, Yogyakarta:Buana Pustaka, h. 112

<sup>35</sup> Tono Saksono, *Mengkompromikan...,* h. 144

## 1) Hisab *Hakiki Taqribi*

Hisab *hakiki taqribi* yaitu perhitungan posisi benda-benda langit berdasarkan gerak rata-rara benda langit itu sendiri, sehingga hasilnya merupakan perkiraan atau mendekati kebenaran.<sup>36</sup> Hisab *hakiki taqribi* berdasarkan metode dan tabel posisi Matahari dan bulan yang disusun oleh Sulthan Ulugh Beuk Al Samarqandi yang wafat pada tahun 804 H. Sistem ini disusun berdasarkan teori *ptolomy*, yaitu teori *geosentris*, yakni Bumi ini tetap serta merupakan pusat jagat raya. Bintang-bintang, Matahari dan Bulan bergerak mengelilingi Bumi. Hisab ini berpangkal pada waktu *ijtima"*(konjungsi) rata-rata. Interval ijtimak rata-rata menurut sistem ini selama 29 hari 12 menit 44 detik atau 29,5305888 hari. Waktu ini sesuai dengan astronomi modern. Karena gerak Matahari dan Bulan tidak rata, maka waktu ijtimak rata-rata sebenarnya Bulan dan Matahari belum *ijtima"*, tetapi di antara keduanya masih terdapat jarak sebesar koreksi gerak anomali Bulan (*ta"dil khashah*) dikurangi dengan koreksi gerak anomali Matahari (*ta"dil markaz*).<sup>37</sup>

Dalam metode hisab ini, posisi hilal ( Bulan ) dihitung dari pusat Bumi (bukan permukaan Bumi), sementara pergeseran Bulan ke arah timur diambil perata = 12 derajat perhari atau 0,5 perjam. Dalam hal ini tinggi hilal saat tenggelam (setelah terjadi *ijtima"*) dihitung secara pendekatan dengan membagi 2 selisih waktu antara terjadinya *ijtima"* dan terbenamnya

 $\overline{a}$ 

<sup>36</sup> Muhyidin Khazin, *Kamus Ilmu Falak.........*, h.28

<sup>37</sup> Taufiq tentang *"Perkembangan Ilmu Hisab di Indonesia*" dalam buku "*Selayang Pandang Hisab Rukyat",* Direktorat Jenderal Bimas Islam dan Penyelenggaraan Haji 2014, h.18- 19

Matahari. Dengan demikian apabila terjadi *ijtima" qabla ghurub*, bisa dipastikan hasil perhitungannya akan selalu menunjukkan hilal diatas ufuk pada saat Matahari tenggelam. Termasuk dalam kategori ini adalah kitab *Sullam al- Nayyirain* karya Mansur bin Abdul Hamid bin Muhammad Damiri el-Betawi, kitab *Tadzkirat al-Ikhwan* oleh Abu Hamdan al-Semarangi, kitab *Fathu al-Rauf al-Mannan* karya Abu Hamdan Abdul Jalil bin Abdul Hamid al-Qudsy, kitab *al-Qawaid al-Falakiyyah* oleh Abdul Fatah al-Sayid Ashshuhy al-Falaky, *al-Syamsu wa al-Qamar* oleh Ustadz Anwar Katsir al-Malangi, *Jadawil al-Falakiyyah* oleh Qusyairi al-Pasuruani, *Risalah al-Qamarain* oleh Nawawi Muhammad Yunus al-Kadiri, *Syams al-Hilal* oleh K.H. Noor Ahmad SS al-Jepara, dll.<sup>38</sup>

### **2) Hisab** *hakiki tahkiki*

 $\overline{a}$ 

Hisab *haqiqi tahkiki* yaitu perhitungan posisi benda-benda langit berdasarkan gerak benda langit yang sebenarnya. Sehingga hasilnya cukup akurat. Metode ini dicangkok dari kitab *al-Mathla" al-Said Rushd al-Jadid*  yang berasal dari sistem astronomi serta matematika modern yang asal muasalnya dari sistem hisab *astronom* Muslim tempo dulu dan telah dikembangkan oleh *astronom modern* (Barat) berdasarkan penelitian baru. Inti dari sistem ini adalah menghitung atau menentukan posisi Matahari, Bulan, dan titik simpul orbit Bulan dengan orbit Matahari dalam sistem koordinat ekliptika. Artinya, sistem ini mempergunakan tabel-tabel yang

<sup>38</sup> Zainul Arifin, *Ilmu Falak,* (Yogyakarta : Lukita, 2012) Cet. I, h. 104

sudah dikoreksi dan perhitungan yang relatif lebih rumit daripada kelompok hisab *haqiqi taqribi* serta memakai ilmu ukur segitiga bola.<sup>39</sup>

Termasuk dalam kategori ini adalah *Khulashoh al-Wafiyah* karya K.H. Zubair Umar al-Jailani Salatiga, kitab *Badi"atul Mitsal* oleh K.H. Ma"shum Jombang, kitab *Nurul Anwar* oleh KH. Noor Ahmad SS, *Ittifaqu al-Dzatial-Bain* oleh Muhammad Zubaer Abdul Salam Gresik. dll.<sup>40</sup>

#### **3) Hisab** *hakiki kontemporer*

Metode ini menggunakan hasil penelitian terakhir menggunakan matematika yang telah dikembangkan. Metode yang digunakan hampir sama dengan metode *hisab haqiqi tahqiqi* hanya saja sistem koreksinya lebih teliti dan kompleks serta rumus-rumusnya lebih disederhanakan sehingga menghitungnya dapat digunakan kalkulator atau komputer. <sup>41</sup>

Hisab *kontemporer* yang metodenya sama dengan hisab *haqiqi tahqiqi*  tetapi koreksinya jauh lebih teliti. Koreksinya dilakukan seratus kali dan pengaruh cuaca dan pembelokan cahaya diperhitungkan dengan teliti. Sarana yang digunakan adalah komputer. Metode uni menggunakan hasil penelitian pusat-pusat astronomi di negara-negara barat dan literatur astronomi modern.<sup>42</sup>

Termasuk dalam kategori ini adalah *New Comb,* karya Drs. Abdurrachim, EW. *Brown* karya Drs. Tengku Ali Muda, *Hisab Awal Bulan* karya Saadoeddin Djambek, *Almanak Nautika* karya HM. Nautical,

 $\overline{a}$ 

<sup>39</sup> Ahmad Izzuddin, *Fiqih hisab rukyat*,.............h. 7.

<sup>40</sup> Zainul Arifin, *Ilmu Falak*.........., h. 104

<sup>41</sup> Ahmad Izzuddin, *Fiqih Hisab Rukyat..........*, h. 70.

<sup>42</sup> Muh. Nashirudin, *Ilmu...,* h. 129-130

*Jeun Meuus*, *Ephemeris Hisab Rukyat* oleh Departemen Agama RI, *The*  Astronomical Almanac oleh Nasa.<sup>43</sup>

Sebagaimana diketahui bahwa perbedaan dalam menentukan awal bulan kamariah juga terjadi karena perbedaan memahami konsep permulaan hari dalam bulan baru. Disinilah kemudian muncul berbagai aliran mengenai penentuan awal bulan yang pada dasarnya berpangkal pada pedoman *ijtimak*<sup>44</sup>, dan posisi hilal di atas ufuk. Ada beberapa aliran dalam menetapkan awal bulan kamariah dengan menggunakan sistem hisab *hakiki*. Paling tidak ada dua aliran besar yaitu aliran yang berpegang pada *ijtima"* semata dan aliran yang berpegang pada posisi hilal diatas ufuk.<sup>45</sup>

#### **a. Aliran ijtimak semata**

 $\overline{\phantom{a}}$ 

Aliran ini menetapkan bahwa awal bulan kamariah dimulai ketika terjadi *ijtima" (conjunction)*. Kriteria awal bulan (newmoon) yang ditetapkan oleh aliran *ijtima"* semata ini sama sekali tidak mempermasalahkan hilal bisa dilihat atau tidak. Aliran *ijtima"* semata terbagi menjadi 3 kelompok, Syaitu *ijtima" qabla al-Ghurub*, *ijtima" qabla al-Fajr, Ijtima" Nisfu al-Lail*.

*Ijtima" qabla al-ghurub,* kelompok ini mengkaitkan saat *ijtima"* dengan terbenamnya Matahari. Jika *ijtima"* terjadi sebelum terbenam Matahari maka

<sup>43</sup> Susiknan Azhari, *Hisab dan Rukyat,...............* h. 4.

<sup>44</sup> Ijtimak adalah berkumpulnya Matahari dan bulan dalam satu bujur astronomi yang sama. *Ijtima"* di sebut juga dengan konjungsi ,pangkreman, iqtiraan. Sedangkan yang di maksud ufuk adalah lingkaran besar yang membagi bola langit menjadi dua bagian yang besarnya sama. Ufuk di sebut juga horizon, kaki langit, cakrawala, batas pandang. Lihat dalam Khazin, *Kamus...*, h. 32.

<sup>45</sup> Susiknan azhari, *ilmu falak perjumpaan khazanah* ....... ", h. 106. Lihat juga Oman fathurohman SW. *"Penentuan awal bulan ramadhan dan Syawal*", makalah disampaikan dalam musyawarah majelis tarjih dan pengembangan pemikiran Islam Pimpinan Wilayah Muhammadiyah Jawa Tengah, pada 5 januari 1997 di Surakarta , h.7

malam hari dan keesokan harinya sudah dianggap bulan baru (*newmoon*) tanpa mempertimbangkan posisi hilal masih dibawah ufuk. *Ijtima" qabla al-fajr*, Kelompok ini berpendapat bahwa saat *ijtima"* tidak ada sangkut pautnya dengan terbenam Matahari. Mereka menetapkan kriteria jika *ijtima"* terjadi sebelum terbit fajar, maka sejak fajar itu sudah masuk bulan baru dan bila *ijtima"* terjadi sesudah terbit fajar maka hari itu masih termasuk hari terakhir dari bulan kamariah yang sedang berlangsung. *Ijtima" nisfu al-lail*, kriteria awal bulan menurut aliran ini adalah bila *ijtima"* terjadi sebelum tengah malam maka mulai tengah malam itu sudah masuk awal bulan. Akan tetapi bila *ijtima"* terjadi sesudah tengah malam maka malam itu masih termasuk bulan yang sedang berlangsung dan awal bulan (newmoon) ditetapkan mulai tengah malam berikutnya.<sup>46</sup>

#### **b.** *Ijtima'* **dan posisi hilal di atas ufuk**

 $\overline{\phantom{a}}$ 

Para penganut aliran ini mengatakan bahwa awal bulan kamariah dimulai sejak saat terbenam Matahari setelah terjadi *ijtima"* dan hilal pada saat itu sudah berada diatas ufuk. Secara konsep dalam penentuan awal bulan kamariah sama persis dengan aliran *ijtima" qabla al-ghurub*, namun yang menjadi titik perbedaan dalam menetapkan kedudukan bulan diatas ufuk. Secara umum kriteria yang didasarkan untuk menetapkan awal bulan kamariah oleh penganut aliran ini adalah : 1) awal bulan kamariah dimulai sejak saat Matahari tenggelam setelah terjadi *ijtima"* dan 2) hilal berada diatas ufuk pada saat Matahari tenggelam.

<sup>46</sup> Muhammad al-falaki. Haul asbab ikhtilaf awail asy syuhur, (tunis : Idarah As-Syu"un Ad-Diniyyah, 1981), h.66. lihat juga Susiknan Azhari, Ilmu Falak Perjumpaan Kahazanah....... , h.108.

Golongan yang berpedoman pada posisi hilal di atas ufuk di Indonesia dibedakan menjadi 3.<sup>47</sup>

*Ijtima"* dan ufuk *hakiki,* awal bulan kamariah menurut aliran ini dimulai saat terbenam Matahari setelah terjadi *ijtima"* dan pada saat itu hilal sudah berada di atas ufuk hakiki<sup>48</sup> (*true horizon*). Dengan kata lain pada saat Matahari terbenam titik pusat bulan berada diatas ufuk hakiki. *Ijtima"* dan ufuk *hissi*, awal bulan menurut aliran ini dimulai saat terbenam Matahari setelah terjadi *ijtima"* dan pada saat itu hilal sudah berada di atas ufuk *hissi*<sup>49</sup>. Bidang ufuk *hissi* ini sejajar dengan bidang ufuk *hakiki*, perbedaannya dengan ufuk *hakiki* terletak pada *parallax*. 50 Dalam aliran ini memberikan koreksi parallaks terhadap hasil perhitungan *ijtima"* dan ufuk hakiki dengan cara mengurangkan koreksi parallax terhadap hasil perhitungan.

*Ijtima"* dan *imkan al-rukyat* : awal bulan kamariah menurut aliran ini dimulai pada saat terbenam Matahari setelah terjadi *ijtima"* dan pada saat itu hilal dimungkinkan untuk diamati atau dirukyat, sehingga awal bulan kamariah yang diharapkan sesuai antara perhitungan dengan penampakan hilal sebenarnya. Penentuan kriteria *visibilitas* hilal untuk dapat dirukyat sebagai acuannya. Para ahli hisab berbeda pendapat dalam menetapkan kriteria *visibilitas* hilal untuk dapat dirukyat. Kriteria *imkan al-rukyat* yang digunakan di Indonesia dann

 $\overline{a}$ 

<sup>47</sup> Susiknan Azhari*, Ilmu Falak Perjumpaan Kahazanah*....... , h.109.

<sup>48</sup> Lingkaran bola langit yang bidangnya melalui titik pusat Bumi dan tegak lurus pada garis vertikal dari si peninjau.

<sup>49</sup> Lingkaran pada bola langit yang bidangnya melalui permukaan Bumi tempat si pengamat dan tegak lurus pada garis vertikal dari si pengamat tersebut. Ufuk hissi dikenal juga dengan istilah horizon semu atau sensible horizon.

<sup>50</sup> Parallax adalah perbedaan jarak pandang benda langit dari titik pusat Bumi dan tempat pengamatan di permukaan Bumi.

disepakati juga pada 1992 oleh negara-negara dalam lingkup MABIMS (menterimenteri Agama Brunei Darussalam, Indonesia, Malaysia, dan Singapura) dalam penetapan awal bulan Ramadan, Syawal, dan Zulhijjah adalah sebagai berikut: (a)Tinggi Bulan minimal 2 derajat, (b) Jarak Bulan Matahari minimum tiga derajat, (c) Umur Bulan saat maghrib minimum 8 jam. Kriteria ini dibuat berdasarkan pengalaman rukyatul hilal di Indonesia selama puluhan tahun, walaupun secara internasional sangat diragukan karena terlalu rendah. Kriteria Internasional mensyaratkan tinggi Bulan minimum 4 derajat bila jauh dari Matahari dan tinggi Bulan minimum 10,5 derajat bila di dekat Matahari.<sup>51</sup>

2. Metode Rukyat

 $\overline{\phantom{a}}$ 

Metode ini adalah metode untuk melihat hilal dengan mata, baik tanpa alat maupun dengan alat.<sup>52</sup> Di dalam Rukyat terdapat dua metode, yaitu:

- 1) *Rukyat bi al-Qalbi* yaitu rukyat yang hanya diperkirakan bahwa hilal sudah bisa terlihat dan rukyat seperti ini tidak banyak diikuti karena tidak ada bukti yang nyata dan ditakutkan akan menyesatkan.<sup>53</sup>
- 2) *Rukyat bi al-fi"li* adalah usaha melihat hilal dengan mata telanjang dan dilakukan setiap akhir Bulan tanggal 29 Bulan kamariah saat Matahari tenggelam. Apabila hilal berhasil terlihat pada saat rukyat berlangsung maka sudah bisa dipastikan malam itu dan keesokan harinya ditetapkan sebagai tanggal satu untuk bulan baru.

<sup>51</sup> T. Djamaluddin, *Menggagas Fiqih Astronomi*, Bandung: Kaki Langit, Cet I, September 2005, h. 82

<sup>52</sup> "*Pedoman Rukyat dan Hisab Nadlatul Ulama*", Lajnah Falakiyah Pengurus Besar Nahdlatul Ulama, 2006, h.24

<sup>53</sup> Depag. RI, *Ephimeris Hisab Rukyat*, 2004, Jakarta: Ditpenpera, 2004, h. 37

#### **E. Gambaran Umum Aplikasi Berbasis** *Web*

*1.* Aplikasi Berbasis *Web*.

Aplikasi berbasis *web* adalah sebuah aplikasi yang dapat diakses menggunakan *web browser* atau penjelajah *web* melalui jaringan internet atau intranet. Aplikasi basis *web* terdapat didalam *web*site. *Web*site merupakan suatu perangkat lunak komputer yang dikodekan dalam bahasa pemrograman yang mendukung perangkat lunak berbasis *web* seperti *HTML, Javascript, CSS, Ruby, Python, PHP, Java* dan bahasa pemrograman lainnya. Aplikasi berbasis *web* dapat digunakan untuk berbagai macam tujuan yang berbeda. Sebagai contoh, pembuatan program berbasis *web* untuk perhitungan, aplikasi ini mampu menyimpan database yang diperlukan tanpa harus menginput secara manual satu-persatu yang nanti nya akan menghasilakn *output* yang diinginkan. Sebuah *Web*site biasanya dibangun atas banyak halaman *web* yang saling berhubungan. Hubungan antara satu halaman *web* dengan halaman *web* yang lainnya disebut dengan *hyperlink*, sedangkan teks yang dijadikan media penghubung disebut *hypertext*. 54

Situs/ *Web* dapat dikategorikan menjadi dua yaitu "*web* statis" dan "*web* dinamis". *Web* statis adalah *web* yang menampilkan informasiinformasi yang sifatnya statis (tetap). Disebut statis karena pengguna tidak dapat berinteraksi dengan *web* tersebut. Dengan demikian untuk

<sup>54</sup> Yuhefizer, S. Kom, dkk, *Cara Mudah Membangun Website Interaktif Menggunakan Content Management System Joomla (CMS) Edisi Revisi,* Jakarta : PT. Elex Media Komputindo, h. 2.

mengetahui suatu *web* tersebut bersifat statis atau dinamis dapat dilihat dari tampilannya. Jika suatu *web* hanya berhubungan dengan halaman *web* lain dan berisi suatu informasi yang tetap maka *web* tersebut disebut statis.<sup>55</sup>

Sedangkan *web* dinamis adalah *web* yang menampilkan informasi serta dapat berinteraksi dengan pengguna. *Web* yang dinamis memungkinkan pengguna untuk berinteraksi menggunakan form sehingga dapat mengolah informasi yang ditampilkan. *Web* dinamis bersifat interaktif, tidak kaku dan terlihat lebih indah. Sehingga dapat disimpulkan bahwa kelebihan dari aplikasi *web* adalah dapat diakses kapanpun dan darimana pun selama ada *internet.<sup>56</sup>*

*2.* Bahasa Pemrograman

Bahasa pemrograman dikenal juga dengan nama bahasa komputer atau notasi yang digunakan untuk menulis pemrograman komputer. Bahasa komputer adalah kumpulan *sintaks* yang berfungsi untuk membuat program komputer menggunakan aturan logika komputer. logika yang digunakan tidak jauh berbeda dengan logika manusia.<sup>57</sup>

Bahasa pemrograman dibagi menjadi tiga tingkatan yaitu bahasa tingkat rendah, bahasa tingkat menegah dan bahasa tingkat tinggi. Dikatakan bahasa tingkat rendah karena bahasa ini lebih sulit dari bahasa manusia. Programnya sangat panjang dan sulit dipahami. Contohnya bahasa *assembly*, bahasa mesin. Bahasa tingkat menengah

<sup>55</sup> Janner simarmata, *Rekayasa Web*, Yogyakarta : Andi Offset, 2010, h. 165

<sup>56</sup> Janner simarmata, *Rekayasa Web*.......h. 168

<sup>57</sup>Direktorat Pembinaan Sekolah Menengah Kejuruan, *Bahasa* Pemprograman*untuk SMK*. h.10

memberikan satu tingkat diatas bahasa mesin atau *assembly* karena simbol yang tertulis dapat dibaca manusia. Contohnya bahasa C. Bahasa tingkat tinggi muncul pada generasi ke 3. bahasa pemrograman ini sudah berkembang sangat jauh dari bahasa pemrograman sebelumnya. Selain itu, pemrograman berorientasi dengan berbagai obyek. Antara lain pemrograman berbasis *web*, berbasis data, berbasis *android* dan masih banyak lagi. Contoh bahasa pemrograman tingkat tinggi adalah *C++, Visual Basic, PHP, Javascript, Pascal* dan lainlain.<sup>58</sup> Berikut bahasa pemrograman yang *programer* dalam membuat program berbasis *Web* :

a. *PHP* 

*PHP* singkatan dari *"Hypertext Prepocessor",* bahasa pemrograman yang digunakan secara luas untuk pembuatan dan pengembangan situs *web* dan biasa digunakan bersamaan dengan *HTML*. *PHP* juga banyak diaplikasikan untuk pembuatan program-program seperti sistem informasi klinik, rumah sakit, akademik, keuangan dan lainlain.  $59$ 

b. *Python*

*Python* termasuk bahasa pemrogramanyang mudah untuk dipelajari dan termasuk bahasa pemrograman yang sangat populer.

<sup>58</sup> *Ibid.*

<sup>59</sup> Eko Presetya, Pemprograman*Web* PHP & MYSQL, Yogyakarta:Graha Ilmu, 2008, h.19. lihat juga [https://www.ubaya.ac.id/2014/content/articles\\_detail/144/Bahasa-Pemrograman](https://www.ubaya.ac.id/2014/content/articles_detail/144/Bahasa-Pemrograman-populer-PHP.html)[populer-PHP.html](https://www.ubaya.ac.id/2014/content/articles_detail/144/Bahasa-Pemrograman-populer-PHP.html) diakses pada 21 Juli 2019 pukul 20.46 WIB

Pemrograman *python* dipakai dalam segala segala bidang seperti *game*, sistem berbasis *web*, perhitungan matematika.<sup>60</sup>

c. *C++*

Bahasa Program *C++* adalah bahasa pemrogramantingkat tinggi, tapi, bahasa *C++* juga dimungkinkan untuk menulis bahasa tingkat rendah di dalam pengkodingan. Karena bahasa *C++* merupakan perluasan atau penyempurnaan bahasa *C* yang tergolong bahasa tingkat menengah. Semua fitur yang dimiliki bahasa *C* dimiliki Bahasa *C++*. 61

d. *Javascript*

 $\overline{\phantom{a}}$ 

*Java Script* merupakan bahasa pemrograman yang digunakan untuk membuat sebuah halaman *web* yang dinamis dan interaktif. Bahasa pemrograman *javascript* bisa membuat berbagai fitur mulai dari yang paling sederhana sampai dengan paling kompleks. *Javascript* bisa dikolaborasikan dengan banyak bahasa lain, seperti *HTML* dan bahasa program lainnya.<sup>62</sup>

<sup>60</sup> [https://id.wikipedia.org/wiki/Python\\_\(bahasa\\_pemrograman\)](https://id.wikipedia.org/wiki/Python_(bahasa_pemrograman)) diakses pada 21 Juli 2019 pukul 20.46 WIB

<sup>&</sup>lt;sup>61</sup>Abdul kadir, PemprogramanC++, Yogyakarta:ANDI, 2014, h. 1. Lihat juga https://www.pro*Web[.co.id/articles/mobile\\_development/bahasa\\_cplusplus.html](https://www.proweb.co.id/articles/mobile_development/bahasa_cplusplus.html)* diakses pada 21 Juli 2019 pukul 20.46 WIB

 $62$ Abdul Kadir, Javascript & jQuery, Yogyakarta:ANDI, 2013, h. 2. Lihat juga https://www.dewa*Web*[.com/blog/pengenalan-javascript/](https://www.dewaweb.com/blog/pengenalan-javascript/) diakses pada 21 Juli 2019 pukul 20.46 W<sub>IB</sub>

#### **BAB III**

## **DESAIN, RANCANGAN DAN IMPLEMENTASI APLIKASI** *HILAL DETECTION* **BERBASIS WEB**

#### **A. Biografi KH. Noor Ahmad SS**

 $\overline{\phantom{a}}$ 

KH Noor Ahmad SS bernama lengkap Noor Ahmad bin Shidiq bin Saryani. Beliau lahir di Jepara pada tanggal 14 Desember 1932 M yang bertepatan dengan tanggal 19 Rajab 1351 H.<sup>1</sup> Beliau dibesarkan dalam lingkungan keluarga pesantren yang religius yang sederhana dan terhormat. Ayahnya adalah seorang kyai yang bernama kyai Siddiq Saryani dan ibunya bernama Sawinah.<sup>2</sup>

KH. Noor Ahmad SS lahir saat Indonesia masih berada dalam masa penjajahan. Posisi ayah beliau sebagai pejuang agama di Jepara. Beliau termotivasi sendiri untuk mengembangkan ilmu-ilmu agama. Sejak kecil KH. Noor Ahmad SS sudah mulai beradaptasi dengan ilmu-ilmu agama. Selain itu, faktor lingkungan yang religius secara tidak langsung juga mendukung. Beliau belajar membaca Al-Qur"an dari ibunya dan belajar ilmu agama dari ayahnya. KH. Noor Ahmad SS melanjutkan pendidikannya di pondok pesantren *Tasywiq al-Ṭûllab* (TBS), Kudus. Dalam perjalanan pendidikannya, beliau juga pernah belajar di pondok pesantren Langitan Widang, Tuban, pondok pesantren Jekulo, Kudus dan pondok pesantren di daerah Lasem, Rembang.<sup>3</sup>

<sup>1</sup> Susiknan Azhari, *Ensiklopedi Hisab Rukyah*.Yogyakarta: Pustaka Pelajar, Cet.II, 2008, hlm. 161.

<sup>2</sup> Zaenuddin Nurjaman, *Sistem Hisab Gerhana Bulan "analisis pendapat KH. Noor Ahmad SS SS dalam kitab Nurul Anwar",* Skripsi Fakultas Syari"ah, Semarang:IAIN Walisongo, h. 78

<sup>&</sup>lt;sup>3</sup> Sri Hidayati, "Studi Analisis Hisab Arah Kiblat dalam Kitab *Syawâriq al-Anwâr"*,

Menginjak usia dewasa, KH. Noor Ahmad SS menikah dengan Sumiyati pada tahun 1954 M. Dari pernikahan pertamanya, KH. Noor Ahmad SS dikaruiai 15 anak yang bernama Romli, Rojikhah, Jamhari, Jauhari, Sugiarti, Mubarokah, Yuliati, Zumaroh, Khanifah, Yusrotun, Khirza, Rita Khilmiyati, Sa"duddin, Ahmad Muhyiddin dan Arena Syahidiyah. Usia Pernikahannya bersama Sumiyati berlangsung selama 29 tahun. Ibu Sumiyati meninggal pada tahun 1983, akibat pendarahan pasca melahirkan.

Pada tahun yang sama, KH. Noor Ahmad SS menikah lagi dengan Sri Haryati. Sri Haryati merupakan putri dari seorang petani di Jepara yang bernama bapak Warsono dan Ibu Sumini. Dari pernikahan keduanya, beliau dikaruniai 2 anak laki-laki yang bernama Sayful Mujab dan Taqiyuddin Hasan Munadi. Salah satu putranya yang bernama Sayful Mujab memiliki minat dan bakat yang sama dengan ayahnya. Anak pertama dari pernikahan beliau yang kedua ini mampu mengembangkan Ilmu falak dengan menggunakan media media yang lebih kekinian sehingga para murid tidak lagi mengganggap ilmu falak sebagai imu yang sulit untuk di pelajari.<sup>4</sup>

KH Noor Ahmad SS belajar ilmu falak pertama kali dari kakaknya yang bernama KH Abdul Jalal dengan kitab *Sullam al-Nayyirain* karangan Abu Mansur Hamid al-Damiri al-Batawi. Lalu beliau kembangkan di bawah bimbingan KH Turaichan Adhuri ketika beliau belajar di pondok pesantren TBS Kudus. KH Noor Ahmad SS merupakan murid yang dianggap paling mumpuni dibandingkan

Skripsi Fakultas Syari"ah, Semarang: IAIN Walisongo, h. 48.

<sup>4</sup> Wawancara dengan putra beliau Gus Syaiful Mujab pada 28 Juli 2019 di rumah beliau kalimanyatan jepara.

dengan murid-murid yang lainnya. KH. Noor Ahmad SS bercerita bahwa saat beliau belajar, KH Turaichan Adhuri ketika mengajar tidak menyebutkan nama kitabnya. Di kemudian hari KH. Noor Ahmad SS SS melakukan penelitian bahwa kitab-kitab yang diajarkan oleh KH Turaichan Adhuri di antaranya *Matla" al-Said*, *al-Khulȃṣah al-Wafiyyah*, *Badi"ah al-Mitsal* dan yang lainnya. KH. Noor Ahmad SS diajari ilmu falak secara lisan. KH. Noor Ahmad SS diberi soal oleh KH. Turaichan Adhuri dan harus dijawab secara lisan pula. KH. Noor Ahmad SS juga pernah diutus oleh KH Turaichan Adhuri untuk menghadiri Mahkamah Islam Tinggi (sekarang Mahkamah Agung) bersama KH. Yamin (pendiri Pondok Pesantren Hasyim Asy"ari, Bangsri Jepara). Disamping Yi Tur, KH Noor Ahmad SS juga belajar dengan KH. Rif"an Kudus dengan kitab *Badi"ah al-Misal fi Hisab al-Sinin wa al-Hilȃl* karya Muhammad Maksum bin Ali al- Maskumambangi al-Jawi. $5$ 

Berkat kegigihannya dalam mendalami ilmu falak, KH Noor Ahmad SS berhasil memberikan beberapa karya sebagai kontribusi terhadap perkembangan keilmuan falak di Indonesia . Karya-karyanya adalah *Taufiq al-Rahman, Syawariq al-Anwar, Syams al-Hilal,* dan *Nurul Anwar.* Khusus untuk kitab *Taufiq al-Rahman* tidak diterbitkan lagi. Kitab tersebut dibekukan oleh KH. Noor Ahmad SS setelah beliau membuat *Nurul Anwar* karena Kitab *Taufiq al-Rahman* saat itu dibuat untuk level pemula dan tidak mendetail. KH Noor Ahmad SS menghadirkan kitab *Nurul Anwar* yang data dan perhitungannya lebih mendetail

<sup>5</sup> Zaenuddin Nurjaman, *Sistem Hisab Gerhana Bulan "analisis pendapat KH. Noor Ahmad SS SS dalam kitab Nurul Anwar",* Skripsi Fakultas Syari"ah, Semarang:IAIN Walisongo, h. 79

dan hasilnya tidak jauh berbeda dengan kitab - kitab *kontemporer* yang ada pada saat ini.

Mbah Noor begitu beliau dipanggilnya, merupakan tokoh pertama yang merubah sistem *buruj* yang ada di Indonesia dengan menggunakan derajat.<sup>6</sup> Ini merupakan kontribusi yang mengawali perkembangan keilmuan falak di indonesia. Karena dengan munculnya *Nurul Anwar* yang merupakan salah satu karyanya, telah membawa perubahan pola pemakaian sistem penghitungan. Pada era sebelumnya, pemakaian kalkulator belum begitu populer khususnya dalam penghitungan yang ada dalam kitab-kitab falak klasik di indonesia. Namun setelah kemunculan *Nurul Anwar*, pemakaian kalkulator dalam dunia hisab menjadi lebih populer.<sup>7</sup>

## **B. Karya-karya KH Noor Ahmad SS.**

#### **1.** *Syawariq al-Anwar*

 $\overline{\phantom{a}}$ 

*Syawȃriq al-Anwar,<sup>8</sup>* merupakan kitab yang terdiri atas dua jilid. Kitab jilid I menjelaskan metode penentuan awal bulan kamariah, bulan jawa, pasarana jawa dan kalender jawa dengan memakai kaidah-kaidah *urfi*. Pada kitab jilid II menjelaskan mengenai metode penentuan arah kiblat dan waktu shalat dengan menggunakan kaidah jam *istiwa"*.

<sup>6</sup> Susiknan Azhari, *Ensiklopedi Hisab Rukyah*.Yogyakarta: Pustaka Pelajar, Cet.II, 2008, hlm. 162.

<sup>7</sup> Jaenal Arifin,*"Pemikiran Hisab Rukyah KH. Noor Ahmad SS SS di Indonesia",* Tesis Magister Ilmu Agama Islam, hlm 62.

<sup>8</sup> Noor Ahmad SS, *Syawȃriq al-Anwȃr,* Kudus : Tasywiq al-Tullab Salafiyah, tt.

## **2.** *Syams al-Hilal*

*Syams al-Hilal,<sup>9</sup>* kitab ini diterbitkan di Madrasah *Tasywiq al-Tullab* (TBS) Kudus. Kitab ini masih banyak dipakai untuk metode pembelajaran ilmu falak dibeberapa pesantren di indonesia, khusunya di madrasah *Tasywiq al-Tullab* itu sendiri. Kitab ini terdiri dari dua jilid. Jilid I menerangkan tentang metode perhitungan tahun-tahun kamariah maupun syamsiyah, dilengkapi juga dengan metode perhitungan kalender jawa dengan menggunakan kaidah-kaidah *urfi.* Jilid II berisi tentang metode hisab awal bulan kamariah beserta dasarnya (diambil dari hadist), hisab gerhana Bulan dan gerhana Matahari beserta dasar gerhana Matahari/bulan untuk dasar ibadah dengan menggunakan sistem hisab *taqribi* dan dilengkapi dengan daftar arah kiblat kota-kota di seluruh Indonesia, bayang-bayang kiblat untuk daerah Jepara, Kudus, Jakarta dan Surabaya, tabel data awal tahun hijriah dengan tahun masehinya serta menampilkan jadwal waktu shalat dalam bentuk WIS (waktu *Istiwa"*) dan WIB (Waktu Indonesia Barat) untuk daerah Jepara dan Jakarta.

#### **3.** *Nurul Anwar*

 $\overline{a}$ 

Kitab *Nurul Anwar* merupakan kitab terakhir karangan KH. Noor Ahmad SS. Metode yang beliau gunakan sudah berkembang, beliau memakai data dari teori *heliosentris* dan dikomparasi dengan astronomi *modern*. Kitab ini terdiri atas dua jilid. Jilid pertama berupa *Risalah Falak* 

<sup>&</sup>lt;sup>9</sup> Noor Ahmad SS, *Syams al-Hilâl*, Kudus : Tasywiq al-Tullab Salafiyah, tt.

*Nurul Anwar<sup>10</sup>* yang berisi tentang penjelasan dan tata aturan yang harus dipenuhi jika menggunakan perhitungan dengan sistem hisab yang ada dalam kitab *Nurul Anwar.* Sedangkan jilid kedua berupa *Jadwal Falak Nurul Anwar <sup>11</sup>* yang merupakan sambungan dari kitab pertama. Penamaan *Nûrul Anwar* memiliki nilai historis tersendiri. *Nurul Anwar* secara bahasa terdiri dari dua kata, yaitu *nûr* dan *anwar*, *nûr* diambil dari nama pengarangnya sendiri yaitu *Noor* Ahmad, sedangkan *anwar* diambil dari nama ketua Lajnah PBNU saat itu yang bernama Kyai Mahfud Anwar**. 12** Disamping nama kitab, nama pengarangnya-pun termasuk unik. Nama pengarang kitab *Nurul Anwar* Abu Sayful Mujab Noor Ahmad bin Shidiq bin Saryani. Penambahan nama Abu Sayful Mujab adalah salah satu bentuk kebahagiaan akan lahirnya Sayful Mujab saat itu dari istri kedua. Sebenarnya KH. Noor Ahmad SS sudah menyelesaikan kitab *Nurul Anwar* tapi masih belum memberikan nama pengarangnya. Saat Sayful Mujab lahir, beliau pun memakai nama Abu Sayful Mujab untuk karyanya tersebut. $13$ 

KH Noor Ahmad SS menyebutkan bahwa hisab *Nurul Anwar* adalah hisab *Qaṭ"i* yang disebut juga hisab *hakiki bi al-tahqiq*. Sistem perhitungannya dapat dibantu dengan perangkat pendukung *modern*. Hasilnya akurat sesuai dengan perhitungan *nautika*. Dalam proses

<sup>10</sup> Noor Ahmad SS, *Risalah Falak Nurul Anwar,* Kudus: Tasywiq al-Tullab Salafiyah, tt

<sup>11</sup> Noor Ahmad SS, *Jadwal Falak Nûr al-Anwâr,* Kudus: Tasywiq al-Tullab Salafiyah, tt.

<sup>12</sup> Sri Hidayati, "Studi Analisis Hisab..........h.50

<sup>13</sup> Wawancara dengan putra beliau Gus Syaiful Mujab pada 28 Juli 2019 di rumah beliau kalimanyatan jepara.

perhitungannya didukung oleh data tahun, bulan hari, jam, menit, detik, garis lintang, garis bujur dan lain-lainnya<sup>14</sup>. Nama lengkap dari kitab ini adalah *"Nûr al-Anwâr min Muntaha al-Aqwal fi Ma"rifah al-Hisab al-Sinîn wa al-Hilȃl wa al-Khusuf wa al- Kusuf "ala al-Haqiqi bi al-Tahqiq bi al-Roshd al-Jadid"*. Kitab *Nurul Anwar* merupakan salah satu kitab karangan ulama asli negeri pertiwi. Pembahasan dalam kitab ini terdiri dari penentuan awal bulan kamariah, gerhana Bulan dan gerhana Matahari. Markaz yang dipakai dalam kitab ini adalah markaz Jepara dengan koordinat  $6^0$  36' LS dan 110<sup>0</sup> 40' BT. perhitungan untuk daerah-daerah lain harus ada sedikit penyesuaian. Kitab ini merupakan salah satu karya monumental yang dijadikan kajian di berbagai daerah dan dijadikan bahan rujukan di Lajnah Falakiyah PBNU maupun BHR Depag RI. Daftar rincinan isi kitab *Risalah Falak Nurul Anwar* adalah sebagai berikut :

- **1.** Metode perhitungan penjumlahan, pengurangan derajat dan hari.
- **2.** Penjelasan *ijtima"* dan pergerakan Bulan dan Matahari.
- **3.** Metode untuk mengetahui bujur Bulan dan Matahari pada awal bulan hijriah.
- **4.** Metode untuk mengetahui *al-Bu"du al-Muṭlaq*/ *sabaq al-Muaddal* / *Ijtima".*
- **5.** Metode untuk mengetahui bujur Bulan dan Matahari awal bulan Ramadhan 1403 H/ 12 Juni 1983 M.

<sup>14</sup> Noor Ahmad SS, *Upaya Menyatukan Visi Terhadap Peristiwa Bersejarah Menurut Hisab Nur al-Anwar*, Makalah pada Lokakarya Imsakiyah Ramadhan 1424H/2003 M se-Jawa Tengah dan Daerah Istimewa Yogyakarta, Semarang: PPM IAIN Wali Songo, 2003, hlm. 2

- **6.** Pengamalan hilal awal Ramadhan dengan 1403 H/ 12 Juni 1983 M dengan komputer.
- **7.** Hadis Rasulullah saw tentang awal bulan Ramadhan dan Syawal.
- **8.** Awal bulan Rabi"ul Awwal 53 H/ 11 April 571 M (bulan lahir Nabi Muhammad saw).
- **9.** Awal Bulan Rabi"ul Awwal 0 H/ 22 September 621 M (bulan hijrah Rasulullah saw).
- **10.** Bujur Bulan dan Matahari tanggal 2 Muharram 1 H/ 16 Juni 622 M.
- **11.** Bujur Bulan dan Matahari tanggal 1 Muharram 1 H/ 15 Juni 622 M.
- **12.** Awal bulan Dzulhijjah 10 H/ 27 Februari 622 M (bulan haji Rasulullah saw).
- **13.** Awal bulan Rabi"ul Awwal 11 H /26 Mei 632 M (bulan wafat Rasulullah saw).
- **14.** Keterangan bulan lahir, *hijrah*, haji *wada"* dan wafat Rasulullah saw.
- **15.** Gerhana Bulan
- **16.** Gerhana Bulan 15 Sya"ban 1405 H / 5 Mei 1985 M.
- **17.** Pengamalan Gerhana Bulan 15 sya"ban 1405 H/ 5-5 1985.
- **18.** Hadis Rasulullah saw mengenai gerhana Bulan dan Matahari.
- **19.** Gerhana Matahari.
- **20.** Gerhana Matahari 29 Jumadil Akhir 1437 H / 9 Maret 2016 M.
- **21.** Keterangan gerhana Matahari 29 Jumadil Akhir 1437 H / 9 Maret 2016 M yang terjadi di seluruh Indonesia.
- **22.** Perhitungan waktu shalat lima waktu dan arah kiblat.
- **23.** Ketentuan waktu shalat.
- **24.** Praktek kalkulator Casio.
- **25.** Jadwal deklinasi Matahari dengan tanggal nasional.<sup>15</sup>

Daftar rincian isi kitab *Jadwal Falak Nurul Anwar* adalah sebagai Berikut:

- 1. Data tahun hijriah sebelum tahun 149 M sampai tahun 3000 M.
- 2. Data tahun *majmûah* (Pertiga puluh tahunan), yakni 1320 H 1710 H dengan Markas Jepara dan Jakarta.
- 3. Data tahun *mabsûṭah* atau pertahun (1 30 tahun)
- 4. Data astronomis setiap hari  $(1 30$  hari)
- 5. Data astronomis setiap jam (1-24 jam)
- 6. Data astronomis setiap menit  $(1 60$  menit)
- 7. Perimbangan menit dengan bujur Matahari.
- 8. Data koreksi- koreksi (penta"dilan) seputar Matahari dan bulan (A0,B0,C0,D0,E0,C1,C2,C3,D1,D2,D3)
- 9. Data *Manazil* dengan bujur Matahari.
- 10. Data *Arḍu al-Qamar* dengan *al-Hiṣṣah al-Mu"addalah.*
- 11. Data *Niṣfu al-Quṭur*/ *sabaq* Matahari.
- 12. Data *sabaq* Bulan I, II dan III.
- 13. *Quṭur* Bulan/ Matahari dan *Sabaq* Matahari.
- 14. Deklinasi Matahari dan Bulan.

<sup>15</sup> Noor Ahmad SS, *Risalah Falak Nurul Anwar,* Kudus: Tasywiq al-Tullab Salafiyah, hal. 6-70

- 15. *Al-Maṭaliu" al-Falakiyah* Matahari/ Bulan.
- 16. Data *Jadwal al-Daqȃiq al-Tamkiniyah.*
- 17. Data dan metode untuk mengetahui kemungkinan terjadinya gerhana.
- 18. Perimbangan hari bujur dengan hari miladi.
- 19. Hari/ pasaran, tahun/ bulan syamsiyah (-46 sampai 4200 M) dan bulan kamariah (-29 sampai 4800 H).
- 20. Perimbangan WIB dengan WIS ( Jepara).
- 21. Waktu shalat dengan jam *istiwa"* (L.S : 6-8 derajat) dan WIB ( L.S : 5- 9 derajat).
- 22. Daftar arah kiblat seluruh Indonesia.
- 23. Garis bujur / lintang.  $16$

 $\overline{\phantom{a}}$ 

## **C. Sistem Hisab Awal bulan Kamariah Kitab** *Nurul Anwar*

Sistem hisab awal bulan kamariah dalam kitab *Nurul Anwar* sudah menggunakan sistem hisab tahkiki. Selain itu sistem penggarapannya tidak lagi menggunakan buruj, melainkan dengan derajat. Sehingga dapat digunakan alat pembantu yakni kalkulator. Sebelum melangkah ke perhitungan awal bulan kamariah, ada beberapa istilah yang dipakai dalam kitab *Nurul Anwar* sebagai berikut :

**1.** *Thul al-syams* ( *ecliptic longitude* ) dalam bahasa indonesia dikenal dengan bujur astronomi Matahari. *Thul al-syams* adalah jarak Matahari dari titik aries diukur sepanjang lingkaran ekliptika atau sudut yang dibentuk oleh

<sup>16</sup> Noor Ahmad SS, *Risalah Falak Nur al-Anwar,.* Kudus : Tasywiq al-Tullab Salafiyah, tt. hlm. 73.
garis yang menghubungkan titik aries dan titik pusat dengan garis yang menghubungkan proyeksi bintang dengan titik pusat.<sup>17</sup>

- **2.** *Thul al-Qomar* ( *apparent longitude* ) dalam bahasa indonesia dikenal dengan istilah bujur astronomi bulan. Data ini adalah jarak antara titik aries sampai bulan diukur sepanjang lingkaran ekliptika.<sup>18</sup>
- **3.** Waktu *ijtima"* yaitu apabila Matahari dan bulan berada pada kedudukan / bujur astronomi yang sama. Dalam dunia astronomi ( ilmu falak ) dikenal dengan istilah konjungsi (*congjunction*) dalam bahasa jawa pangkreman. *Ijtima"* oleh para ahli hisab dijadikan pedoman untuk menentukan masuknya bulan baru kamariah. Dalam ilmu hisab disebut juga dengan *ijtima"un – nayyirain*. 19
- **4.** "*Ardl al-Qomar* ( *Apparent Latitude* ) diterjemahkan dengan lintang astronomi bulan. *"ardlul qomar* adalah jarak antara bulan dengan lingkaran ekliptika diukur sepanjang lingkaran kutub ekliptika. Nilai maksimum lintang astronomi bulan adalah 5<sup>0</sup>8' ( lima derajat delapan menit ) nilai positif berarti bulan berada diutara ekliptika dan nilai negatif berarti bulan berada disebelah selatan ekliptika.<sup>20</sup>
- **5.** *Mail al-syams* ( *apparent declination* ) dikenal dalam bahasa indonesia dengan deklinasi Matahari yang terlihat (bukan Matahari hakiki). *Mail alsyams* adalah jarak Matahari ke equator langit melalui lingkaran waktu. Bila

 $\overline{\phantom{a}}$ 

<sup>17</sup> Ephimeris Hisab Rukyat 2017, KEMENAG RI, Jakarta : - , hal. 1

<sup>18</sup> Ephimeris Hisab Rukyat 2017, KEMENAG RI, Jakarta : - , hal. 2

<sup>19</sup> Noor Ahmad SS, *Risalah Falak Nur al-Anwar,.* Kudus : Tasywiq al-Tullab Salafiyah, tt. hlm. 6

<sup>20</sup> Muhyiddin Khazin, *Kamus Ilmu Falak.....*h.5

nilai deklinasi positif berarti Matahari berada di sebelah utara equator, tapi bila nilai deklinasi negatif berarti Matahari berada di sebelah selatan.<sup>21</sup>

- **6.** *Mail al-Qomar* ( *apparent declination* ) dikenal dalam bahasa indonesia dengan deklinasi bulan. *Mail al-qomar* adalah jarak bulan ke equator langit melalui lingkaran waktu. Nilai deklinasi positip jika bulan di sebelah utara equator dan negatif jika di sebelah selatan equator. <sup>22</sup>
- **7.** *Nishfu qaus al- Nahar* ( *Meridian* ) adalah lingkaran vertikal menurut arah utara dan selatan sehingga melewati titik kutub langit utara dan titik kutub langit selatan yang membagi menjadi dua bagian yaitu bagian barat dan timur. Lingkaran meridian ini lingkaran yang menjadi batas tengah hari atau setengah busur siang. *Nishfu qaus al-nahar* dibagi menjadi 2 yakni, kalau yang kita ukur Matahari disebut *nishfu qaus al nahar lil-syams*, sedangkan bulan yang menjadi patokan disebut *nishfu qaus al-nahar lil-qomar*. 23
- **8.** *Matholi" al-falakiyyah* adalah jarak titik pusat benda langit yang diukur sepanjang ekuator sampai lingkaran deklinasi yang melalui titik *copriconus*  (*jadyu*). Apabila yang kita ukur itu Matahari dinamakan *Matoli" alfalakiyyah lis-syams* sedangkan kalau bulan dinamakan *mathali" alfalakiyyah lil-qomar*. 24
- **9.** *Mathali" al-nadzir* atau *mathali" al-ghurub* adalah jarak yang diukur dari titik *libra* (*mizan*) sampai dengan ufuk barat pada saat terbenamnya benda langit. Dimana kalau benda langit yang kita hitung itu Matahari, hasilnya

 $\overline{\phantom{a}}$ 

<sup>21</sup> Slamet Hambali, *Hisab al-khulashah al-wafiyah*, Semarang:el-wafa, 2017, h.38

<sup>22</sup> Muhyiddin Khazin, *Kamus Ilmu Falak.....*h.52

<sup>23</sup> *Ibid*

<sup>24</sup> *Ibid* 

dinamakan *mathali" al-nadhir lis-syam*. Dan kalau benda langit yang dihitung itu bulan, hasilnya dinamakan *mathali" al-nadhir lil-qomar*. 25

- **10.** *Fadl al–Dair lil-qomar* ( *sudut waktu bulan* ) adalah sudut yang dibentuk oleh lingkaran meridian dengan lingkaran deklinasi yang melewati suatu benda langit. *Fadl al-dair* bernilai positif, jika benda langit yang bersangkutan berada dibelahan langit sebelah barat dan bernilai negatif jika benda langit yang bersangkutan berada dibelahan langit sebelah timur.<sup>26</sup>
- **11.** *Irtifa" al-qomar* (tinggi bulan) adalah tinggi bulan yang dihitung dari lingkaran ufuk sampai ke titik pusat bulan melalui lingkaran vertikal.<sup>27</sup>
- **12.** *Simtu irtifa" al-qomar* (azimut tinggi bulan) adalah azimut bulan yang dihitung dari lingkaran ufuq.<sup>28</sup>

Untuk awal bulan, secara garis besar *Nurul Anwar* melakukan perhitungan dengan langkah-langkah sebagai berikut :

- a. Menghitung gerak rata-rata Matahari dan bulan, yakni *wasat al-syams, khassah al-syams, wasat al-qomar, khassah al-qomar dan uqdah al-qomar* pada saat maghrib (menurut waktu *istiwa"*) untuk suatu tempat pada menjelang awal bulan kamariah.
- b. Menghitung *thul al-syams dan thul al-qomar.*
- c. Menghitung waktu terjadinya *ijtima"* (kongjungsi).
- d. Menghitung *irtifa"* (ketinggian hilal).
	- <sup>25</sup> *Ibid*

 $\overline{a}$ 

<sup>26</sup> *Ibid*

<sup>27</sup> *Ibid*

<sup>28</sup> *Ibid*

- e. Menghitung *simtu irtifa"* (arah hilal ketika Matahari tenggelam).
- f. Menghitung *muktsul hilal* (lama hilal diatas ufuk).
- g. Menghitung *nurul hilal* (lebar cahaya hilal).

Berikut adalah petunjuk perhitungan awal bulan kamariah dengan kitab *Nurul Anwar<sup>29</sup>* :

- 1. Menghitung gerak rata-rata Matahari dan bulan dengan menginput data tahun tam<sup>30</sup>, bulan tam, perkiraan akhir bulan (28/29/30), dan jam menit (maghrib *mar"i* dengan waktu *istiwa"*) diambil dari kitab *Nurul Anwar* jilid *jadwal falakiyah.* Dari semua data yang didapat di jumlahkan.
- 2. Menghitung *thul al-syams* dan *thul al-qomar* dengan mengambil pengimbangan waktu perata dari kitab *jadwal falakiyah* (hal. 70) dengan bujur Matahari, ditambah (=) atau dikurangi (-) maka hasilnya disebut datadata dengan jam *istiwa*' untuk markaz jepara (BT : 110<sup>0</sup>40').<sup>31</sup> apabila diterapkan di daerah lain maka perlu adanya koreksi bujur dengan ketentuan : 1. Apabila letak kota yang dikehendaki di sebelah barat jepara data waktu ditambahkan, 2. Apabila letak kota yang dikehendaki di sebelah timur jepara data waktu dikurangkan.
	- a. *Dalil awal* (B0)

l

Untuk mengambil *ta"dil* A0 dari jadwal hal. 71, C0 dan D0 dari jadwal hal 72, E0 dari jadwal hal 77 dengan ditambahkan (=) atau dikurangkan

<sup>29</sup> Noor Ahmad SS, *Risalah Falak Nur al-Anwar,.* Kudus : Tasywiq al-Tullab Salafiyah, tt. hlm. 7

<sup>&</sup>lt;sup>30</sup> Tahun yang sudah lewat dan sering digunakan untuk acuan dalam dalam perhitunganperhitungan falak.

<sup>31</sup> Acuan yang digunakan dalam kitab *Nurul Anwar* bujur dan lintang jepara.

(-) menurut tanda masing-masing kemudian ditempatkan pada kolom A0, C0, D0, E0, maka hasilnya A1 (*thul al-syam*), C1, D1, E1.

*b. Dalil Tsani*

C0 dikurangi A1 sisanya dilipatkan dua hasilnya dikurangi lagi D0, itulah dinamakan *dalil tsani*. Untuk mengambil C1, D1 dari jadwal hal. 73 dengan *dalil tsani*, masing-masing ditempatkan pada kolom C1, D1, maka hasilnya C2, D2.

*c. Dalil tsalist* 

Untuk mengambil D2 dari hal. 74 dengan B0, ditempatkan pada kolom D2, maka hasilnya D3 (*dalil tsalist*). Untuk mengambil *ta"dil* C2 dari jadwal hal. 75 dengan D3 ditempatkan pada kolom C2, maka hasilnya C3.

*d. Dalil robi"*

C3 dikurangi (-) A1 maka disebut *dalil robi"*. Untuk mengambil *ta"dil* C3 dari jadwal hal. 76 dengan *dalil robi"* ditempatkan pada kolom C3, hasilnya C4.

*e. Dalil khomis*

C4 ditambah E1, maka disebut *dalil khomish*. Untuk mengambil *ta"dil* C4 dari jadwal hal. 78 dengan *dalil khomis*, ditempatkan pada kolom C4, maka hasilnya C5 (*thul al-qomar* atau bujur bulan).

- 3. Menghitung *Ijtima"* :
	- a. *Al-bu"dul Mutlak* (jarak jauh kedudukan bulan dan Matahari) ialah *thul al-qomar* dikurangi (-) *thul al-syams*.
- b. *Sabaq mu"addal* (kecepatan bulan dengan Matahari), untuk mengambil sabaq bulan I hal. 82, sabaq II dan III dari jadwal hal. 83 yang sudah dibandingkan, kemudian dikurangi *sabaq* Matahari dari jadwal hal. 84C.
- c. Mengetahui *ijtima"* dengan *Al-bu"dul mu"addal* dibagi *sabaq mu"addal*, kemudian dikurangkan dari maghrib, maka itulah disebut waktu *ijtima"*.
- 4. Menghitung *irtifa"*

Untuk menghitung irtifa hilal dilakukan perhitungan dengan langkahlangkah sebagai berikut :

*Mail a'dhom*  $(MK) = 23^{0}26'40''$ 

*Ardl al-qomar al-kulli*  $(AOK) = 5^00'0''$ 

Untuk selanjutnya dilakukan perhitungan-perhitungan sebagai berikut :

a. *Ardl al-Qomar* (AQ)

sin AQ = sin *Khashoh Mu"addal* (KM) x sin AQK

jika KM 00<sup>0</sup> s/d 180<sup>0</sup> maka arah AQ adalah utara

jika KM 180<sup>0</sup> s/d 360<sup>0</sup> maka arah AQ adalah selatan

b. *Mail Awal lis-Syams* (MS) Sin MS = *Sin Thul al-Syams* (TS) x MK Jika TS $00^0$ s/d $180^0$ maka arah MS adalah utara Jika TS  $180^{\circ}$  s/d  $360^{\circ}$  maka arah MS adalah selatan c. *Mail Tsani lil-Qomar* (MQ2)

Tan MQ2 = sin *Thul al-Qomar* (TQ) x tan MK

Jika TQ 00⁰ s/d 180⁰ maka arah AQ adalah utara

Jika TQ 180<sup>0</sup> s/d 360<sup>0</sup> maka arah AQ adalah selatan

d. *Ardlul Mu"addal* (AM)

 $AM = AQ +/- MQ2$ 

Catatan :

- Bila cocok arahnya maka  $(AQ + MQ2)$  dijumlahkan.
- Bila perselisihan, maka bilangan yang besar dikurangi yang kecil.
- Arah AM mengkuti yang dijumlahkan atau yang besar
- e. *Bu"dul Qomar I* (BQ1)

 $sin BQ1 = cos MK x sin AM / cos MQ2$ 

arah BQ 1 mengikuti AM

f. *Nifsu Qausin Nahar mar"i lis-Syams* (NQNS)

Jika perselisihan antara Lintang Tempat (LT) dan MS :

Cos NQNS = tan LT x tan MS – sec LT x sec MS x sin  $1<sup>0</sup>13'$ 

Jika cocok :

-cos NQNS = tan LT x tan MS – sec LT x sec MS x sin  $1^013$ .

g. *Nifsu Qausin Nahar mar"i lil Qomar* (NQNQ)

Jika perselisihan antara LT dan BQ1 :

Cos NQNQ = tan LT x tan BQ1 – sec LT x sec BQ1 x sin  $1^013'$ 

Jika cocok

-cos NQNQ = tan LT x tan BQ1 – sec LT x sec BQ1 x sin  $1^013$ "

h. *Mathali" al-Falakiyah lis Syams* (MFS)

 $Sin MFS = cos TS / cos MS$ 

Jika TS  $00^{\circ}$  s/d  $90^{\circ}$  maka MFS = 180 – MFS

Jika TS 90 $^{\rm 0}$  s/d 180 $^{\rm 0}$  maka MFS = 180 + MFS Jika TS  $180^{\circ}$  s/d  $270^{\circ}$  maka MFS = 360 – MFS Jika TS 270 $^{\rm 0}$  s/d 360 $^{\rm 0}$  maka MFS = MFS

- i. *Mail Awal lil Qomar* (MQ1)  $Sin MQ1 = sin TQ x sin MK$ Jika  $TO 00^0$  s/d  $180^0$  maka arah MO1 adalah utara Jika TQ 180<sup>°</sup> s/d 360<sup>°</sup> maka arah MQ1 adalah selatan
- j. *Bu"dul Qomar II* (BQ2)

 $BQ2 = (MQ1 + BQ1)/2$ 

Arah BQ1 mengikuti arah MQ1

k. *Mathali" al-Falakiyah lil Qomar* (MFQ)

Sin  $MFQ = \cos TQ / \cos BQ2$ 

Jika TQ  $00^0$  s/d  $90^0$  maka MFQ = 180 – MFQ

Jika TQ 90 $^{\rm 0}$  s/d 180 $^{\rm 0}$  maka MFQ = 180 + MFQ

Jika TQ 180 $^{\rm 0}$  s/d 270 $^{\rm 0}$  maka MFQ = 360 – MFQ

Jika TQ 270 $^{\circ}$  s/d 360 $^{\circ}$  maka MFQ = MFQ

l. *Mathali" al-Ghurub mar"i lis Syams* (MGS)

 $MGS = MFS + NONS$ 

m. *Mathali" al-Ghurub mar"i lil Qomar* (MGQ)

 $MGQ = MFQ + NQNQ$ 

n. *Qausul Muksi* (QM)

 $QM = MGO - MGS$ 

Bila MGQ < MGS maka hilal dibawah ufuk

o. *Fadl al-Da"ir lil Qomar* (FDQ)

 $FDQ = NQNQ - QM$ 

p. *Irtifa" Hilal* (H)

Jika perselisihan antara LT dan BQ1 :

 $Sin H = sin LT x sin BQ1 - cos LT x cos BQ1 x cos FDQ$ 

Jika cocok :

 $\sin H = \sin LT$  x  $\sin BQ1 + \cos LT$  cos BQ1 x cos FDQ<sup>32</sup>

- 5. Menghitung *muktsul hilal*, *samtul irtifa"* dan *nurul hilal*
	- a. *Muktsul Hilal* (MH)

 $MH = ((QM + H)/ 2) \times 0^0 04'$ 

b. *Si"atul Maghrib lis Syams* (SMS)

 $Sin$  SMS = sin MS / cos LT

Arah SMS mengikuti arah MS

c. *Simtu Irtifa" lil Qomar* (SIQ)

 $Cos SIQ = sin FDQ x cos BQ1 / cos H$ 

- Keterangan : Arahnya mengikuti lintang tempat, bila *bu"dul qomar* cocok dengan arah lintang tempat dan tinggi hilal bilangannya lebih kecil daripada tingginya yang tepat arah barat.
	- Tepat arah barat, bila tinggi bulan menyamai dengan tingginya yang tepat arah barat.

 $\overline{\phantom{a}}$ 

 $32$  Setiap  $1^0$  = 0.72 meter

- Mengikuti *bu"dul qomar*, bila selain keterangan tersebut  $(1+2)$
- d. Posisi Hilal (PH)

PH = SIQ +/- SMS (bilangan yang besar dikurangi yang kecil)

e. Kemiringan Hilal (KH)

 $KH = SIQ +/- SMS$ 

Keterangan : - Dikumpulkan : bila peselisihan arahanya .

- Dikurangkan : bilangan yang kecil dari yang besar.
	- 1. Hilal terlentang : bulan terbit dan tenggang Matahari terbenam cocok bilangan dan arahnya.
	- 2. Hilal tegak lurus / miring : (a) Perbedaan dengan arah deklinasi Matahari, bila bulan terbit dan tenggang Matahari terbenam cocok arahnya dan tenggang Matahari terbenam bilangannya lebih besar. (b) persamaan dengan arah deklinasi Matahari. Hilal tegak lurus bila tinggi hilal kurang dari 2/3 dari tenggal Matahari terbenam.
- f. *Nurul Hilal* (NH)

 $NH = BM \times 0^0 \, 04' + Uqdah \, Qomar \, (UQ) /60$ 

Demikianlah proses atau langkah-langkah untuk hisab awal bulan kamariah dalam kitab *Nurul Anwar*. Dengan hisab yang dilakukan diperoleh runtutan perhitungan dari waktu terjadinya *ijtima"* , irtifa"ul hilal, lama hilal diatas ufuk,

arah Matahari terbenam, arah hilal ketika Matahari terbenam, posisi hilal, kemiringan hilal, dan besarnya cahaya hilal yang tampak.

# **D. Desain, Rancangan Dan Implementasi Program awal bulan kamariah pada** *Hilal Detection*

#### **1. Deskripsi umum**

Dalam skripsi ini penulis menyusun sebuah aplikasi perhitungan awal bulan kamariah dengan nama *Hilal Detection*. Aplikasi *Hilal Detection* menggunakan metode perhitungan yang terdapat dalam kitab karangan KH. Noor Ahmad SS yang berjudul *Nurul Anwar*. Penulis menggunakan kitab *Nurul Anwar* karena kitab tersebut tergolong kitab *hakiki takhkiki* yang menyediakan rumus dengan tingkat akurasi tinggi dan banyak ahli falak yang memakai kitab *Nurul Anwar* sebagai salah satu metode perhitungan awal bulan kamariah. Dalam aplikasi tersebut tidak hanya menyediakan perhitungan saja, namun ada juga kamus falak berisi tentang istilah-istilah dalam ilmu falak, dan beberapa artikel tentang pengetahuan-pengetahuan yang mencakup astronomi.

Aplikasi *Hilal Detection* merupakan aplikasi dengan jenis *web* program. Penulis memilih bahasa pemrograman yang digunakan dalam pembuatan aplikasi *Hilal Detection* adalah bahasa pemrograman *javascript, HTML* dan *CSS*. Dalam pembuatan aplikasi ini penulis tidak memakai *database* untuk penyimpanan datanya, melainkan mengubah menjadi narasi agar lebih mudah untuk menginput dalam bahasa pemogramannya.

Antarmuka aplikasi *Hilal Detection* menggunakan konsep pengguna *friendly*. Tampilan dibuat sederhana tanpa meninggalkan sisi kearifan lokal yang membuat tampilan aplikasi *Hilal Detection*. Penggguna hanya perlu meng*-input* data lintang tempat, bujur tempat, tanggal, bulan, dan tahun ditempat yang sudah disediakan. Untuk menjalankan aplikasi tersebut diperlukan koneksi *internet*, pengguna harus mengakses melalui *browser*  karena program ini termasuk *web* program.

Adapun rancangan aplikasi *Hilal Detection* dalam diagram alir secara umum sebagai berikut :

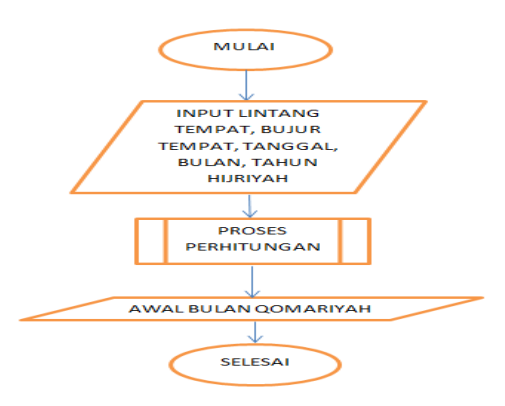

Gambar 3.1 Flowchart aplikasi *Hilal Detection*

Dari diagram diatas dapat dijelaskan bahwa alur pengoperasian aplikasi perhitungan awal bulan kamariah dalam *Hilal Detection*. Pertama pengguna melakukan *input* lintang tempat, bujur tempat, tanggal, bulan dan tahun yang dinginkan. Selanjutnya data yang telah diinput akan diproses menggunakan algoritma dalam kitab *Nurul Anwar* yang telah di susun dengan bahasa pemrograman *javascript* dan bahasa pemrograman penunjang yakni *HTML*.

Setelah itu hasil perhitungan awal bulan kamariah berupa karakteristik hilal akan di-*deploy* melalui *browser* di komputer pengguna.

- **2.** Rancangan dan Desain Program
	- a. Perancangan Perangkat lunak

Dalam perancangan perangkat lunak ini penulis menggunakan kerangka dokumen HTML untuk membuat halaman *Website* yang berisikan form *input* data yang nanti akan di proses perhitungan menggunakan bahasa program *Javascript* dengan acuan kitab *Nurul Anwar*. Karena untuk menampikan tabel yang berisikan form untuk data *input* pada umunya tidak langsung meletakkkan tabel, oleh karena itu form akan diletakkan didalam *Web* dengan bantuan bahasa HTML.

Kekurangan HTML tidak bisa memproses perhitungan angka, penulis memilih bahasa *Javascript* sebagai bahasa penunjang. Karena menurut penulis proses pengcodingan dalam bahasa tersebut tergolong tidak terlalu rumit karena tidak perlu menginput database, melainkan menarasikan atau melogikakan database. Setelah diproses dengan bahasa *Javascript* hasilnya akan diubah kedalam bahasa HTML agar pengguna dapat memahami secara mudah. Hal ini untuk mempermudah penulis dan pengguna mengakses aplikasi *Hilal Detection*.

b. Desain Antarmuka

Pada tahap pengembangan *Website* ini tidak hanya menampilkan hisab awal bulan kamariah saja, tapi juga artikel, beberapa program program dalam ilmu falak seperti waktu shalat, dan istilah-istilah yang digunakan dalam ilmu falak.

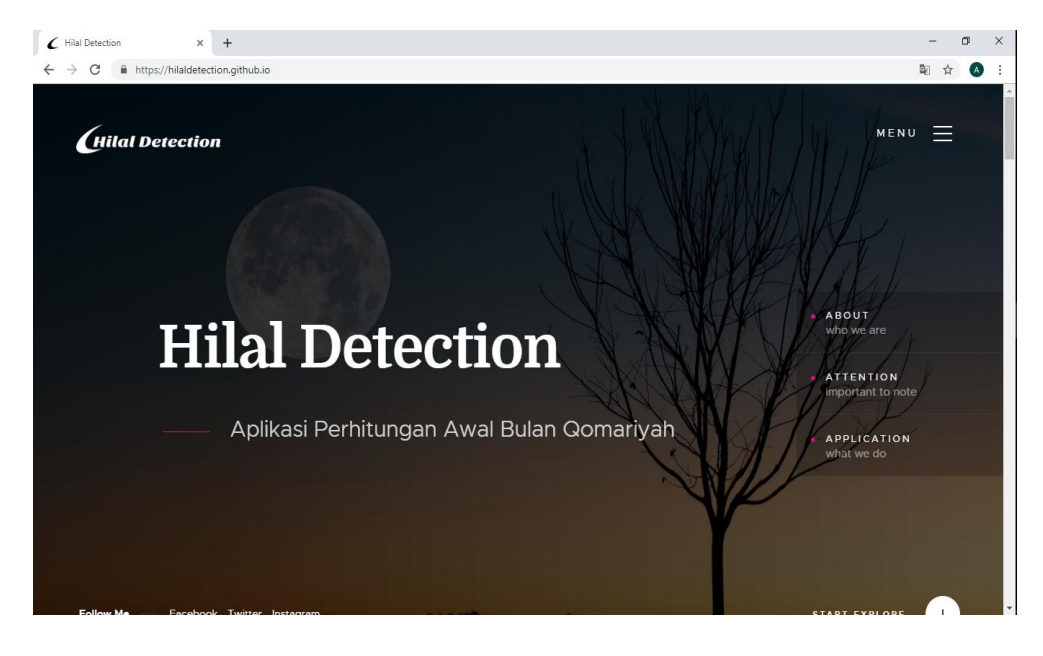

Gambar 3.2 Antar muka Halaman awal *Website*

Dari gambar diatas dapat dilihat pada tampilan *header* penulis menampilkan lima *link* yaitu beranda merupakan halaman pembuka yang berisi sekilas tentang aplikasi, hal hal yang perlu diperhatikan, dan perhitungan awal bulan kamariah.

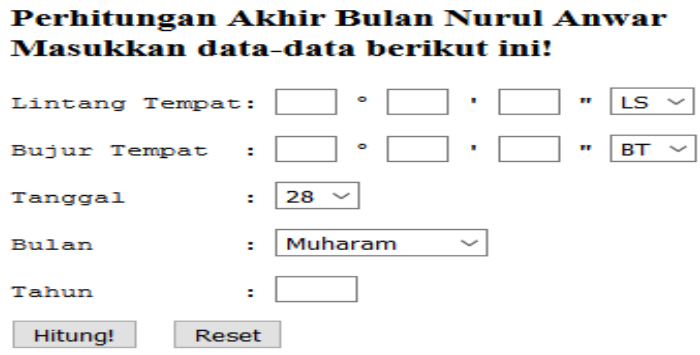

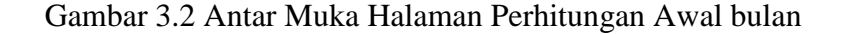

#### **3.** Implementasi Rancangan Aplikasi *Hilal Detection*

a. Implementasi Perangkat

Proses implementasi rancangan aplikasi awal bulan kamariah *Hilal Detection* ke dalam bahasa pemrograman *Javascript* dan HTML untuk menjadi sebuah aplikais *Web*, memerlukan beberapa perangkat penunjang lainnya. Terdiri dari perangkat lunak sebagai media yang digunakan dalam proses pemrogramandan perangkat keras sebagai alat untuk menjalankan perangkat lunak tersebut. Adapun perangkat lunak yang dibutuhkan untuk proses pemrograman aplikasi *Hilal Detection* antara lain:

- 1. *Microsoft windows 10* sebagai sistem operasi yang digunakan penulis untuk meracang aplikasi *Website Hilal Detection*.
- 2. *Notepad++* dan *Visual Studio Code* sebagai *editor* yang digunakan penulis dalam proses *coding*.
- 3. *Microsoft Excel 2010* sebagai media pembanding hasil dengan perhitungan pemograman.
- 4. *Google Chrome, Mozilla Firefox*, aplikasi *browser* yang digunakan untuk menampikan program.

Adapun perangkat keras yang penulis gunakan untuk menyusun aplikasi awal bulan kamariah dalam *Hilal Detection* yakni *Laptop* Lenovo ideapad 110 dengan *Processori Intel(R) Celeron (R) CPU N3060 @1.60GHz* dengan memori *RAM 4 GB.*

b. Implementasi Perhitungan

Setelah perancangan desain aplikasi *Hilal Detection* sebagaimana telah dijelaskan diatas, tahap selanjutnya yakni implementasi desain rancangan desain program tersebut kedalam bahasa pemrograman *Javascript* dengan menggunakan *notepad++*. Adapun langkah pertama implementasi dalam aplikasi *Hilal Detection* adalah sebagai berikut :

1) Implementasi perhitungan dalam menentukan tahun, bulan, tanggal

yang akan dihitung.

```
var thnmajm
if(blntam>10){
           thnmajm = nthn-2-thnmbs;
           }else{
           thnmajm = nthn-1-thnmbs;}
var blntam
if(((hbln-2+12)(2) == 0){
          blntam = 12.0;
} else {
          blntam= ((nbln-2+12)%12);
}
```

```
2) Implementasi Perhitungan waktu maghrib
```

```
//carimaghrib
var ts1 = MOD(wsthnmj+wsthnmb+wsblntam+wstgl,360);
var dek1 
=180/Math.PI*(Math.asin(Math.sin(Math.PI/180*(ts1)
)*Math.sin(Math.PI/180*(23.44444444))));
var mag =180/Math.PI*(Math.acos(-
1*(Math.tan(Math.PI/180*(nlin))*Math.tan(Math.PI/1
80*(\text{dek1})) –
Math.sin(Math.PI/180*(-
1.216666667))/Math.cos(Math.PI/180*(nlin))/Math.co
s(Math.PI/
180*(dek1)))))/15;var magj = Math.float(maq);
var magm = Math.floor((mag-magj) *60);
var magd = Math.round((((mag-magi)*60)-magm)*60);
var jam = magj
var menit
```

```
if(magd>=30){
             ment = magn+1;}else{
             ment = <math>mag</math>}
```
# 3) Koreksi Bujur Tempat

var st  $=$  ((110.6666667) – (nbujur))/15

# 4) Menghitung *irtifa"*

- *Ardl al-Qomar*

```
var ardhulqomar 
=180/Math.PI*(Math.asin(Math.sin(Math.PI/180*(da
lil5))*Math.sin(Math.PI/180*(5))));
```
- *Mail awal lis-syams*

```
var melawal 
=180/Math.PI*(Math.asin(Math.sin(Math.PI/180*(th
ulsyams))
*Math.sin(Math.PI/180*(23+26/60+40/3600))));
```
- *Mail tsani lil qomar* 

```
var meltsani 
=180/Math.PI*(Math.atan(Math.sin(Math.PI/180*(th
ulqomar))*Math.tan(Math.PI/180*(23+26/60+40/3600
))))
```
- *Ardl al-Muaddal*

```
var ardhulmuaddal 
=ardhulqomar+meltsani;
```
- *Bu"dul Qomar I*

```
var budulqomar1 
=180/Math.PI*(Math.asin(Math.cos(Math.PI/180*(23
+26/60+40/3600))*Math.sin(Math.PI/180*(ardhulmua
ddal))/Math.cos(Math.PI/180*(meltsani))));
```
- *Nifsu qausin nahar lis syams*

```
var nisfuqousinnahar =180/Math.PI*(Math.acos(-
1*(Math.tan(
Math.PI/180*(nlin))*Math.tan(Math.PI/180*(melawa
l))
-Math.sin(Math.PI/180*(-1-13/60))/
Math.cos(Math.PI/180*(nlin))/Math.cos(Math.PI/18
0*(\text{melaval})));
```
#### - *Nisfu qausin nahar lil qomar*

```
var nisfuqousinnaharqomar 
=180/Math.PI*(Math.acos(-
1*(Math.tan(Math.PI/180*(nlin))*Math.tan(Math.PI
/180*(budulqomar1))-Math.sin(Math.PI/180*(-1-
13/60))/Math.cos(Math.PI/180*(nlin))
/Math.cos(Math.PI/180*(budulqomar1)))));
```
#### - *Mathali" al-falakiyah lis syams*

```
var matholifalakiyahsyams 
if(thulsyams<180)
{matholifalakiyahsyams = 
180(180/Math.PI*(Math.asin(Math.cos(Math.PI/180*
(thulsyams))/Math.cos(Math.PI/180*(melawal)))));
}else{
matholifalakiyahsyams 
=(360+(180)/\text{Math.PI*}(\text{Math.asin})(Math.cos(Math.PI/180*(thulsyams))/
Math.cos(Math.PI/180*(melawal))))))%360;
}
```
#### - *Mail awal qomar*

```
var melawalqomar 
=180/Math.PI*(Math.asin(Math.sin(Math.PI/180*(th
ulqomar))*Math.sin(Math.PI/180*(23+26/60+40/3600
))));
```
## - *Bu"dul qomar II*

```
var budulqomar2
if(Math.sign(budulqomar1)!=Math.sign(melawalqoma
r)){
```

```
budulqomar2 = 
(Math.abs(budulqomar1)+Math.abs(melawalqomar))/2
;
}else{
budulqomar2 = (budulqomar1+melawalqomar)/2;
}
```
- *Mathali" al-falakiyah lil qomar*

```
var matholifalakiyahqomar 
if (thulqomar<180){
matholifalakiyahqomar = 180-takdilmatholiqomar;
}else{
matholifalakiyahqomar = 
(360+takdilmatholiqomar)%360;
}
```
- *Mathali" al-ghurub mar"i lis syams*

```
var matholighurubsyams 
=(nisfuqousinnahar+matholifalakiyahsyams)%360;
```
- *Mathali" al-ghurub mar"i lil qomar*

```
var matholighurubqomar 
=(nisfuqousinnaharqomar+matholifalakiyahqomar)%3
60;
```
- *Qausul Muksi*

var qousulmuksi = matholighurubqomar-matholighurubsyams;

- *Fadl al-da"ir lil qomar*

```
var fadludair =(nisfuqousinnaharqomar-
qousulmuksi+360)%360;
```
- *Irtifa" hilal*

```
var irtifahilal 
=180/Math.PI*(Math.asin(Math.sin(Math.PI/180*(nl
in))*Math.sin(Math.PI/180*(budulqomar1))+Math.co
s(Math.PI/180*(nlin))*Math.cos(Math.PI/180*(budu
lqomar1))*Math.cos(Math.PI/180*(fadludair))));
```
- *Muktsul hilal* 

```
var muksuhilal 
=((qousulmuksi+irtifahilal)/2)/15;
```
- *Si"atul maghrib lis syams*

```
var siatulmaghribsyams 
=180/Math.PI*(Math.asin(Math.sin(Math.PI/180
*(melawal))/Math.cos(Math.PI/180*(nlin))));
```
- *Simtul irtifa"* 

```
var simtuirtifa 
if(budulqomar1<0){
simtuirtifa = 
(180/Math.PI*(Math.acos(Math.sin(Math.PI/180*(fa
dludair))
*Math.cos(Math.PI/180*(budulqomar1))/Math.cos(Ma
th.PI/180*(irtifahilal)))))*-1;
}else{
simtuirtifa = 
180/Math.PI*(Math.acos(Math.sin(Math.PI/180*(fad
ludair))
*Math.cos(Math.PI/180*(budulqomar1))/
Math.cos(Math.PI/180*(irtifahilal))));
}
```
- Posisi hilal (*bu"dus simti*)

var budusimti =simtuirtifa-siatulmaghribsyams;

- *Nurul Hilal* 

var nurulhilal =Math.abs(bm/15)+Math.abs(ardhulqomar/60);

### c. Implementasi antar muka aplikasi

Bagian ini merupakan bagian uji hasil implementasi desain antarmuka setelah semua bahasa pemrograman ditulis. Dalam penyusunan antar muka perhitungan awal bulan kamariah pada *Hilal Detection* menggunakan bahasa HTML dan CSS. HTML digunakan untuk menyusun halaman *Website*, sedangkan CSS digunakan untuk menyusun desain tampilan *Website*. Adapun implementasi desain antar muka ini, penulis menggunakan program *visual studio code* sebagai editor HTML dan CSS.

Sebagaimana pada desain rancangan antar muka yang telah dijelaskan sebelumnya, dalam perhitungan awal bulan kamariah pada *Hilal Detection* penulis menyediakan beberapa menu yang ada di dalam *Hilal Detection*.

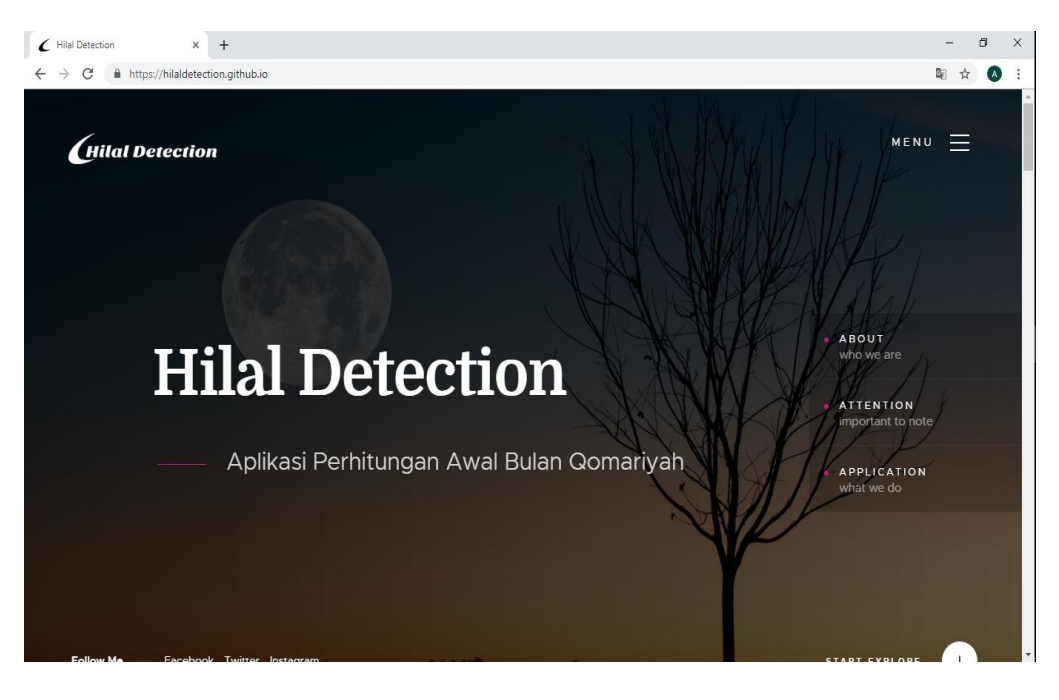

Gambar 3.4 Tampilan Awal Aplikasi *Hilal Detection*

| Hilal Detection | $\times$ +                                                                                          |                                           | σ                         |
|-----------------|----------------------------------------------------------------------------------------------------|-------------------------------------------|---------------------------|
| C û             | <b>1</b> https://hilaldetection.github.io                                                           | Q Search<br>$\cdots$ $\triangledown$<br>☆ | $\mathbb{I}$ $\mathbb{D}$ |
|                 | / WHO WE ARE                                                                                        |                                           |                           |
|                 | Sekilas Tentang Aplikasi Hilal Detection                                                            |                                           | E                         |
|                 |                                                                                                    |                                           |                           |
|                 |                                                                                                    |                                           |                           |
|                 | Penentuan awal bulan gomariyah masih hangat diperbincangkan di kalangan masyarakat. Banyak          |                                           |                           |
|                 | ibadah dalam islam yang pelaksanaannya saling terkait dengan penentuan awan bulan gomariyah,        |                                           |                           |
|                 | diantaranya : Puasa Romadhon, hari raya idul fitri, dan ibadah haji. Penentuan awal bulan gomariyah |                                           |                           |
|                 | dilakukan dengan 2 cara yakni hisab dan rukyat. Sebelum diadakannya rukyat perlu diketahui          |                                           |                           |
|                 | terlebih dulu kriteria dan spesifikasi hilal yang akan di rukyat terlebih dahulu menggunakan ilmu   |                                           |                           |
|                 | hisab, ilmu hisab sudah dikenal sejak masa sahabat dan mengalami banyak perkembangan dari masa      |                                           |                           |
|                 | ke masa, perkembangan tersebut menghasilkan penyempurnaan dari hisab urfi ke hisab taqribi dan      |                                           |                           |
|                 | dilakukan terus menerus yang sampai saat ini dikenal dengan hisab kontemporer. Ditengah             |                                           |                           |
|                 | berkembangnya ilmu hisab banyak astronom muslim yang ikut berperan, salah satunya KH. Noor          |                                           |                           |
|                 | Ahmad SS (Mbah Noor) dari jepara. Salah satu karya beliau yang sampai saat ini digunakan acuan      |                                           |                           |
|                 | dalam menentukan awal bulan gomariyah kitab Nurul Anwar. Kitab tersebut tegolong hisab hakiki       |                                           |                           |
|                 | takhkiki karena sudah menggunakan acuan perhitungan posisi benda langit yang didasarkan dengan      |                                           |                           |

Gambar 3.5 Tampilan Sub Menu tentang Aplikasi *Hilal Detection*

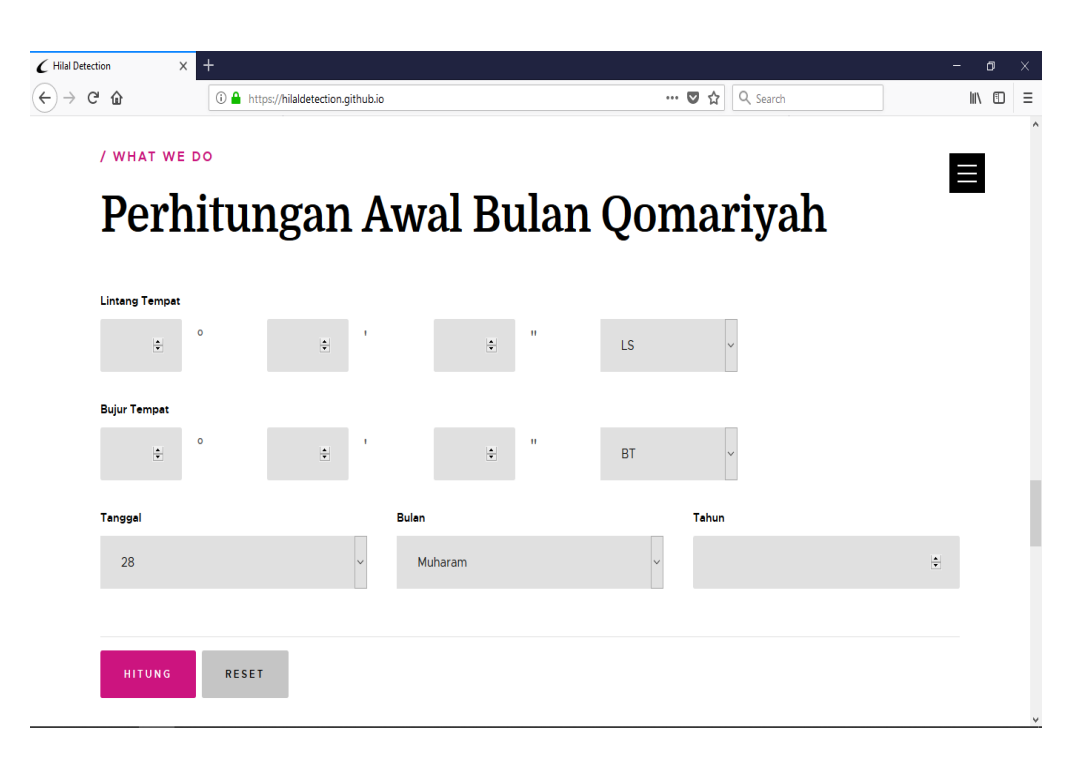

Gambar 3.6 Tampilan Data Input pada Aplikasi *Hilal Detection*

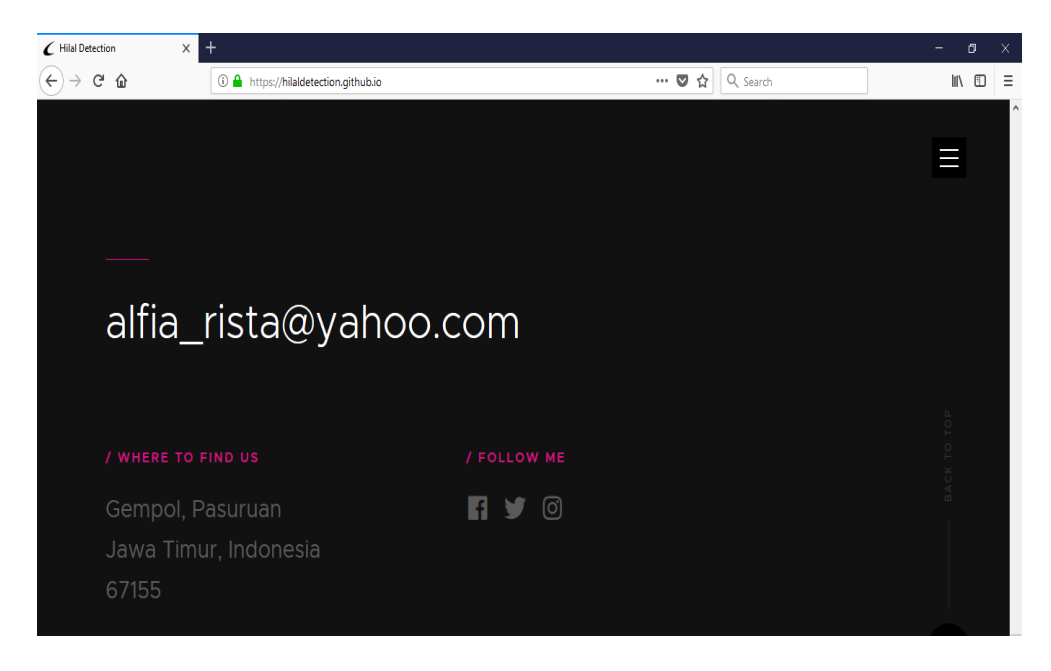

Gambar 3.7 Tampilan Tentang Penulis aplikasi *Hilal Detection*

#### **BAB IV**

# **UJI COBA APLIKASI** *HILAL DETECTION* **DAN HUKUM MEMAKAI APLIKASI** *HILAL DETECTION*

#### **A. Uji Coba Aplikasi** *Hilal Detection*

Pada bab ini penulis akan melakukan pengujian terhadap aplikasi *Hilal Detection* berbasis *web* yang penulis rancang sebagaimana dijelaskan pada pembahasan sebelumnya. Secara umum ada dua macam pengujian yang akan dilakukan oleh penulis terhadap aplikasi yaitu, uji fungsionalitas aplikasi dan uji verifikasi hasil perhitungan aplikasi *Hilal Detection*. Uji fungsionalitas merupakan uji coba pertama pada aplikasi *Hilal Detection*. Aplikasi *Hilal Detection* merupakan aplikasi berbasis *web*, sebelum melakukan fungsionalitas perlu dipasang koneksi dengan internet terlebih dahulu. Dalam program ini penulis menggunakan fasilitas hosting dari *github.com*. Program ini dapat diakses melalui alamat *[https://hilaldetection.github.io/.](https://hilaldetection.github.io/)*

Uji fungsionalitas yang dilakukan penulis dibagi menjadi dua tahap, yakni tahap uji coba *display* dan uji coba fungsi pemprosesan data. Uji coba *display* merupakan pengujian pertama dari aplikasi *Hilal Detection* yang berbasis *web*. Langkah-langkah yang dilakukan penulis untuk menguji *display* sebagai berikut :

1. Proses dimulai dengan mengakses di alamat *<https://hilaldetection.github.io/>* melalui *browser (google chrome, mozilla, internet explore)* pada perangkat yang akan diuji coba. Namun, sebelumnya disambungkan terlebih dahulu pada jaringan *internet*.

2. Jika aplikasi berhasil diakses melalui *browser*, aplikasi akan menampilkan halaman sebagai berikut :

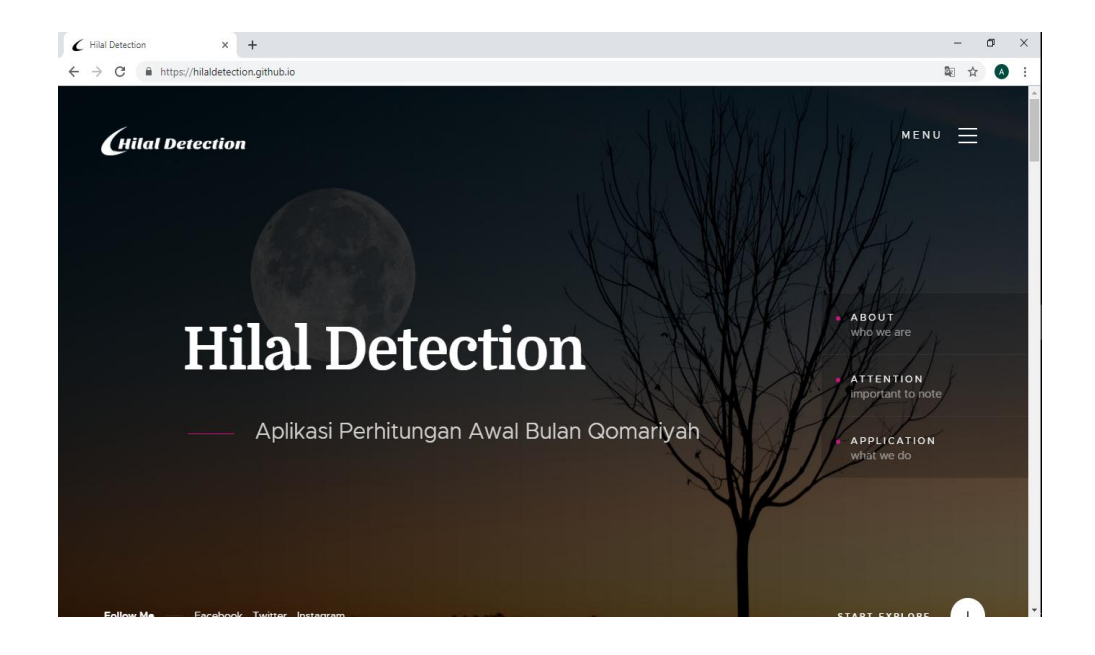

Gambar 4.1 Tampilan Awal Aplikasi *Hilal Detection*

3. Sebelum proses perhitungan dilaksanakan terlebih dahulu dilakukan proses input data pada form yang telah disediakan. didalam form dalam aplikasi *Hilal Detection* diinput lintang tempat, bujur tempat, tanggal *ijtima'* (perkiraan), bulan dan tahun yang akan di hitung.

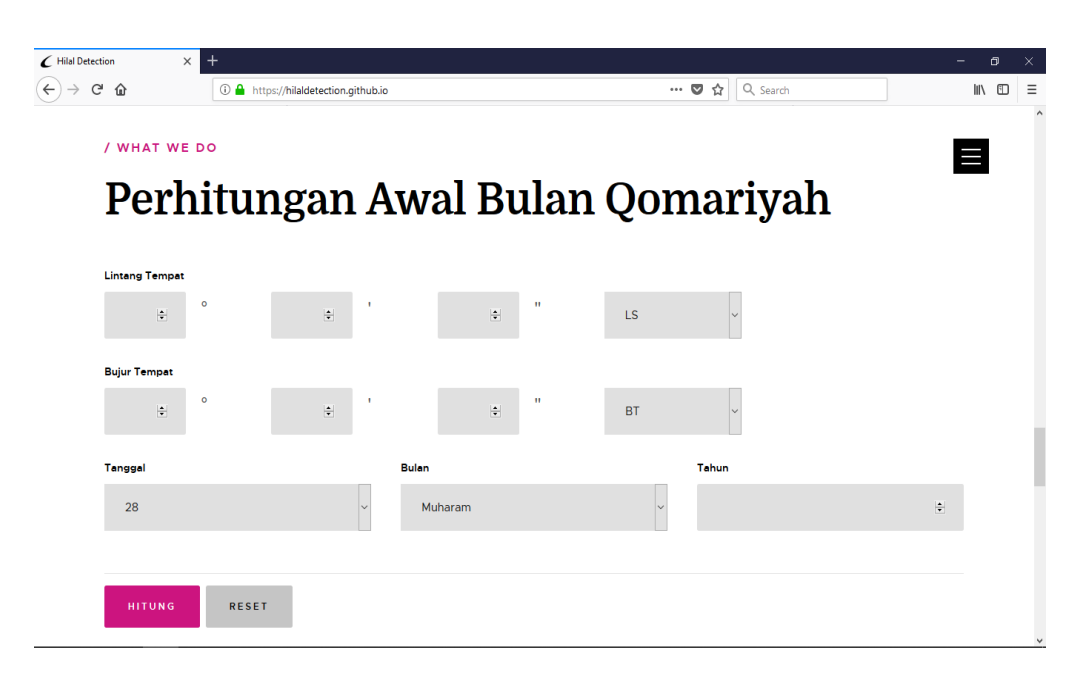

Gambar 4.2 Tampilan Form *Input* Data pada Perhitungan Awal Bulan Kamariah Aplikasi *Hilal Detection*

Pada menu ini pengguna diminta untuk pengisian data dilakukan manual. Disini, karena pembuatan aplikasi ini tidak memerlukan *database* dan mengingat tempat dilakukan dilaksanakan rukyatul hilal lintang dan bujurnya berbeda-beda. Dalam pengisian lintang tempat dan bujur tempat sudah berbentuk kolom derajat, menit, dan detik sehingga lebih mudah tanpa harus mengubah ke dalam desimal terlebih dahulu. terkait lintang dan bujur telah disediakan pilihan menu untuk Lintang selatan atau Lintang utara dan menu bujur barat atau bujur timur. Menu ini berguna untuk pengguna agar dapat memudahkan dalam mengetahui awal bulan kamariah pada saat lintang dan bujur tempatnya berbeda.

Seperti kita tau bersama penanggalan dalam bulan kamariah kadang 29 dan terkadang 30 dalam satu bulannya. Pada tampilan form *input* data, penulis menyediakan pilihan tanggal 28,29,30 agar pengguna lebih mudah dalam menggunakan aplikasi *Hilal Detection* ini.

4. Setelah input selesai dilanjutkan pada proses perhitungan dengan klik tombol hitung yang kemudian diproses pada sisi *server*. Beberapa saat kemudian akan muncul perhitungan awal bulan kamariah.

Disini penulis akan memberi contoh perhitungan awal bulan kamariah pada bulan Rajab 1440 H dengan pemilihan tempat di Lapan Watukosek Gempol Pasuruan Jawa Timur yang berada pada lintang tempat 7<sup>0</sup> 34' 2,4" LS dan bujur tempat  $112^{\circ}$  40' 33" BT dengan ketinggian 48 M diatas permukaan laut. Adapun hasilnya dapat dilihat.

| C Hilal Detection                            | $\ddot{}$<br>$\times$                         |                                            |                | - | $\sigma$   |           |
|----------------------------------------------|-----------------------------------------------|--------------------------------------------|----------------|---|------------|-----------|
| $\leftarrow$ $\rightarrow$ $\sigma$ $\alpha$ | <sup>1</sup> Attps://hilaldetection.github.io |                                            | … 7 ☆ Q Search |   | $M \oplus$ | $\equiv$  |
|                                              | Hisab Awal Bulan Rajab 1440 H.                |                                            |                |   |            |           |
|                                              | ljtima' Jatuh Pada                            |                                            |                | E |            |           |
| Hari                                         |                                               | : Rabu Kliwon, 6 Maret 2019                |                |   |            |           |
| Jam                                          |                                               | : 11:17:15.20 Istiwa' atau 22:58:33.00 WIB |                |   |            |           |
|                                              | Kondisi Matahari dan Hilal pada Malam Jumat   |                                            |                |   |            |           |
|                                              | Maghrib                                       | $: 6:7:55.19$ Istiwa'                      |                |   |            |           |
|                                              | Matahari Terbenam                             | : -5° 20' 28.79" Selatan Titik Barat       |                |   |            |           |
|                                              | <b>Tinggi Hilal</b>                           | $:8^{\circ}$ 19' 13.66"                    |                |   |            |           |
|                                              | Lama Hilal                                    | : 0 Jam 35 Menit 56.98 Detik               |                |   |            |           |
|                                              | Letak Hilal                                   | : 0° 19' 34.75" Utara Matahari             |                |   |            |           |
|                                              | Nurul Hilal                                   | $: 0.65$ Jari                              |                |   |            |           |
|                                              | Keadaan Hilal                                 | : Terlentang                               |                |   |            |           |
|                                              | <b>Hilal Terbenam</b>                         | : -5° 59' 5.30" Selatan Titik Barat        |                |   |            |           |
|                                              | Jam Hilal Terbenam                            | : 6:43:52.17 Istiwa'                       |                |   |            | $\ddot{}$ |
|                                              |                                               |                                            |                |   |            |           |

Gambar 4.3 Hasil Perhitungan Awal Bulan Rajab 1440 H

Hal ini berbeda ketika suatu saat pengguna mengosongi kolom pengisian data awal bulan kamariah pada aplikasi ini. Apabila di klik tombol hitung secara otomatis akan muncul hasil perhitungan awal bulan

kamariah pada tahun 0 H, hal ini dikarenakan logika yang dipakai penulis

kosong sama dengan 0.

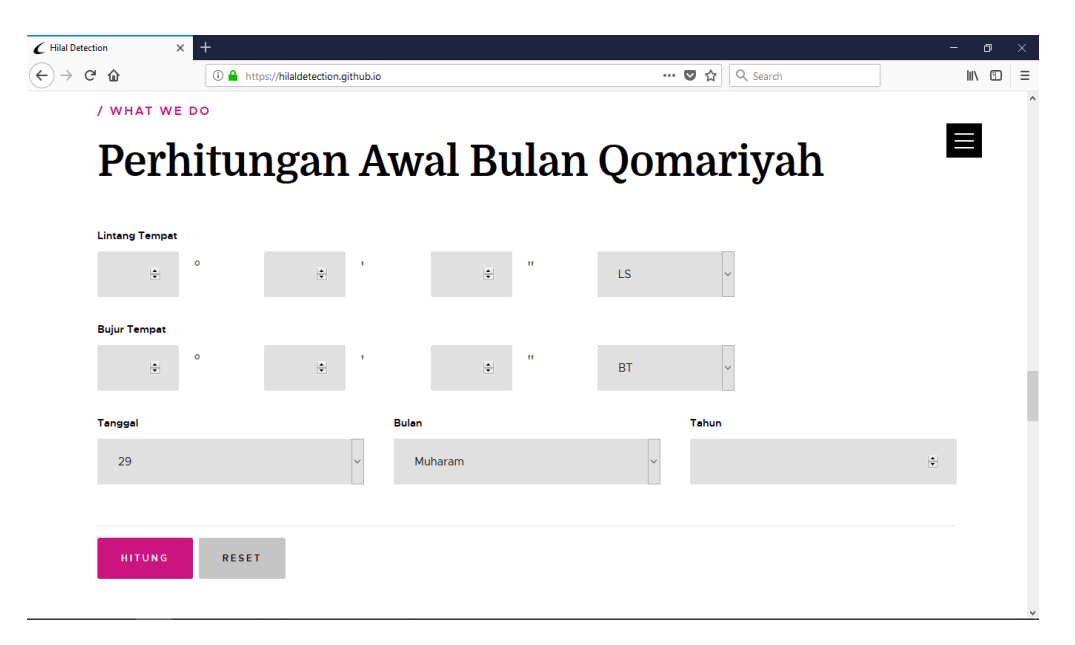

Gambar 4.4 tampilan perhitungan awal bulan kamariah ketika

dikosongi

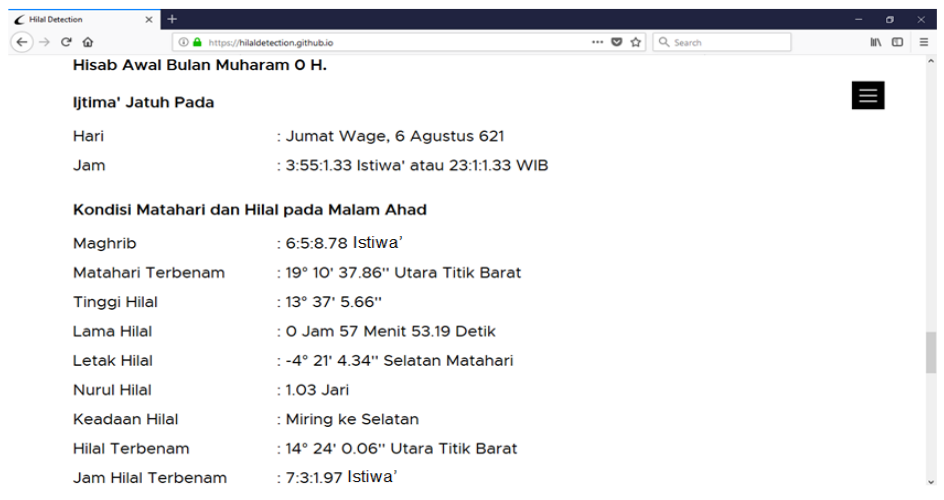

Gambar 4.4 Hasil Perhitungan Awal Bulan Kamariah ketika kolom *Input* 

## dikosongi

Uji fungsionalitas selanjutnya adalah uji fungsionalitas terhadap aplikasi browser yang terdapat pada *Laptop* dan *smartphone* pengguna. Rata rata *browser* yang terinstal pada *Laptop* dan *smartphone* di indonesia adalah *Mozilla Firefox, Google Chrome, Internet Explore*. Pada uji fungsionalitas ini *Website* bisa berjalan dengan baik dan memiliki tampilan baik ketika dibuka menggunakan *Mozilla Firefox, Google Chrome, Internet Explore*. Perbedaan yang signifikan terdapat pada tampilan kolom perhitungan, untuk *Mozilla Firefox* terdapat menu pilihan untuk mengurangi dan menambah angka *input* dengan otomatis dan memakai titik (.) dalam menuliskan sisa angka yang berlebih. Pada *Google Chrome* tampilannya lebih *simple* dan angka input dimasukkan secara manual dan menggunakan tanda koma (,) untuk menuliskan sisa angka yang berlebih.

*Internet Explore* tampilannya tidak jauh berbeda dengan tampilan yang ada di *mozilla firefox* dan *google chrome.* Perbedaannya, ketika meng-*input* data dan hasil perhitungan awal bulan kamariah tidak keluar. Setelah di analisis dan dicari permasalahannya, *Internet Explore* memang memiliki kelemahan pada penampilan halaman *web* yang dirancang dengan CSS yang berlaku secara umum untuk semua *browser*. Selain itu, beberapa fitur tidak didukung dalam *Internet Explore.*

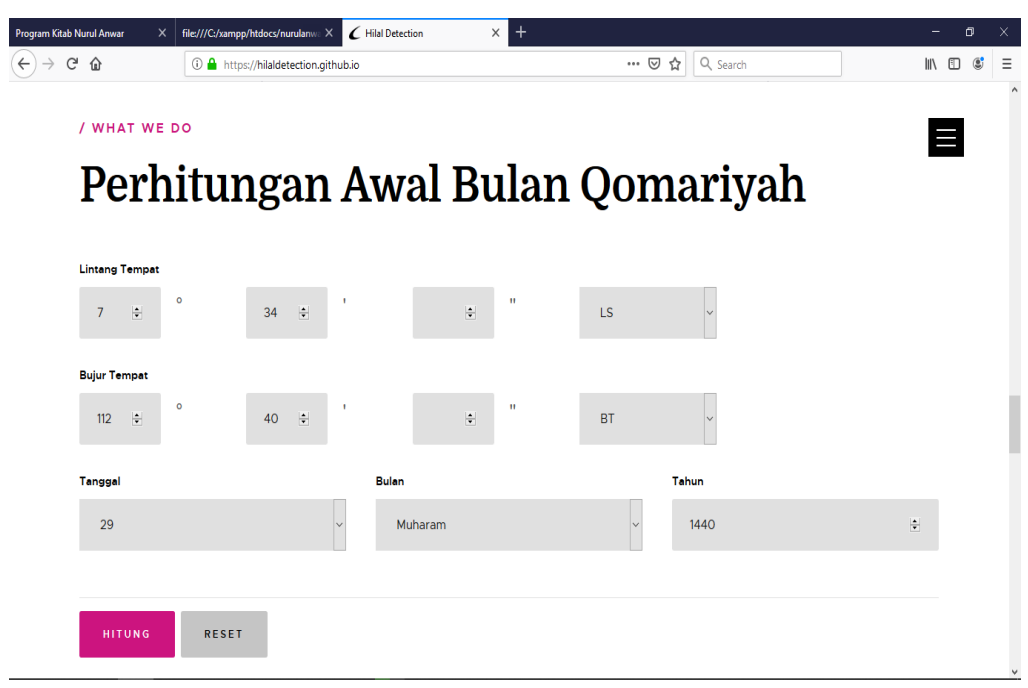

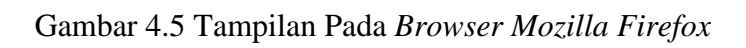

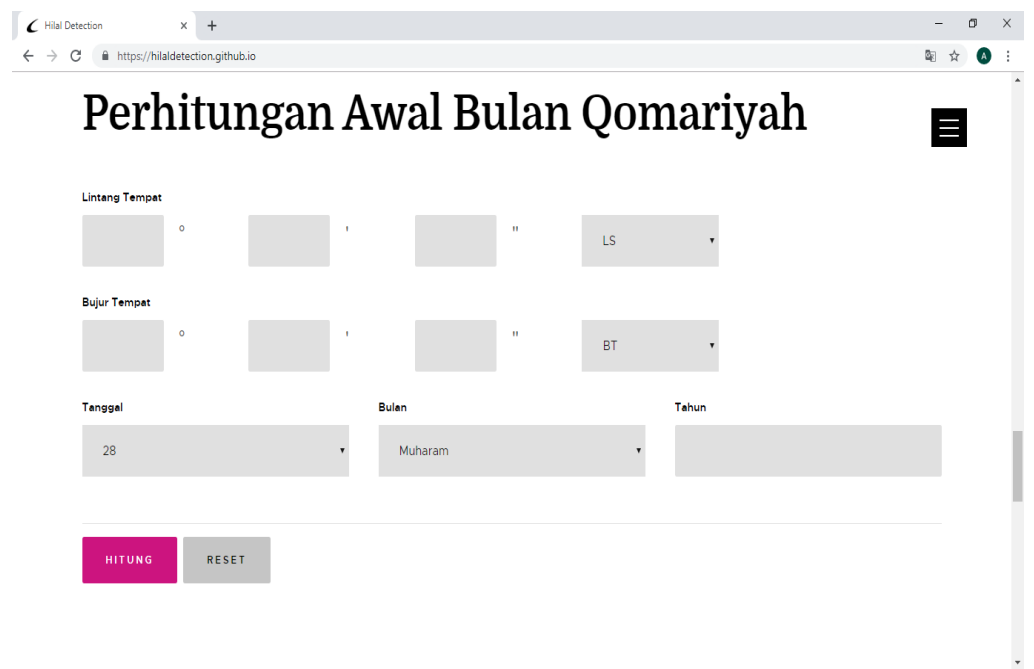

Gambar 4.6 Tampilan Pada *Google Chrome*

Berdasarkan hasil uji coba yang dilakukan menggunakan aplikasi diatas, secara umum aplikasi dapat berjalan lancar. Adapun perbedaan yang menonjol dari hasil uji coba ini adalah pada waktu yang di butuhkan untuk melakukan proses perhitungan. Penulis melakukan uji coba waktu untuk melakukan perhitungan awal bulan kamariah menggunakan aplikasi *Hilal Detection* dengan menggunakan berbagai macam sampel tipe koneksi jaringan dan tipe alat *browser* yang digunakan setiap pengguna aplikasi *Hilal Detection*. Penulis mengunakan 5 percobaan pada uji coba waktu perhitungan ini. Berikut hasil uji coba waktu perhitungan awal bulan kamariah pada aplikasi *Hilal Detection*.

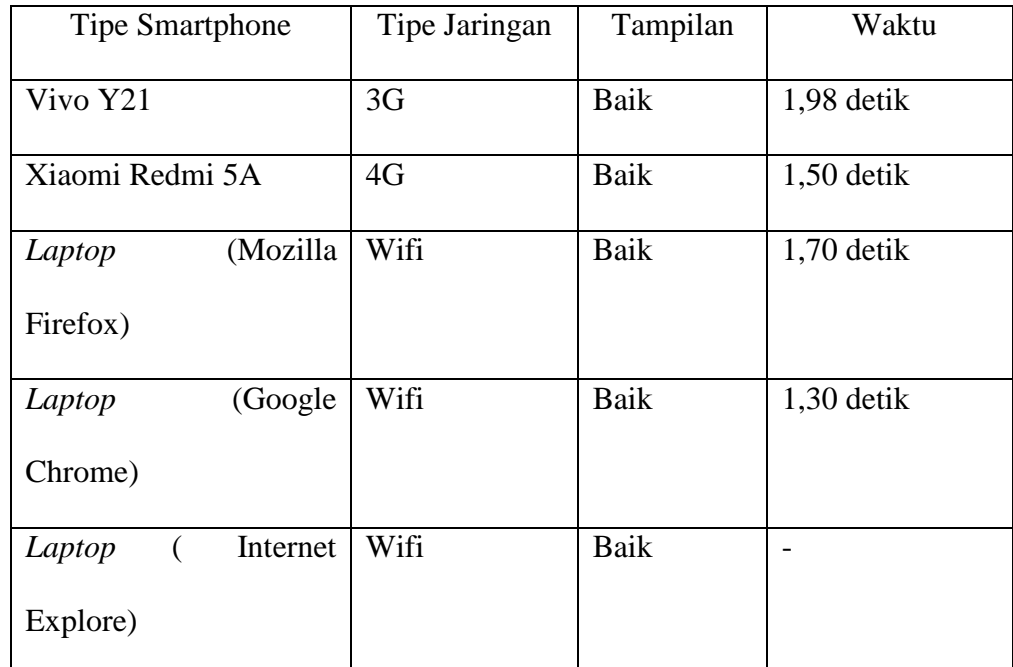

Tabel 4.1 Hasil Uji Coba Waktu Perhitungan Awal Bulan Kamariah dengan

Aplikasi *Hilal Detection* Dengan Beberapa Sampel.

Dari hasil uji coba waktu perhitungan awal bulan kamariah dengan aplikasi *Hilal Detection* dengan beberapa alat tersebut menunjukkan perbedaan

yang tidak terlalu signifikan dikarenakan selisih waktu perhitungan terpaut seperdetik. Perbedaan ini disebabkan oleh perbedaan jenis jaringan dan *browser*  yang digunakan pada perangkat. Pada hasil uji coba waktu perhitungan pada jaringan 3G menempuh angka 1,98 detik sedangkan pada jaringan 4G menempuh waktu 1,50 detik. Hasil percobaan diatas dapat disimpulkan perangkat yang berjalan di jaringan 4G GSM dan CDMA, pemrosesan data berlangsung jauh lebih cepat dibanding dengan perangkat yang masih berjalan di jaringan 3G, bahkan GPRS/WAP. Namun, sudah sangat jarang *smartphone* dengan jaringan GPRS/WAP. Perbedaaan juga terjadi pada penggunaan *browser Mozilla Firefox* dan *Google Chrome* juga terdapat perbedaan yang tidak signifikan dan masih dalam koridor wajar karena perbedaan terpaut 0,40 detik.

Uji verifikasi hasi perhitungan aplikasi *Hilal Detection* ini merupakan proses uji yang kedua. Uji verifikasi dilakaukan untuk mengetahui apakah hasil perhitungan awal bulan kamariah dengan acuan kitab *Nurul Anwar* karangan KH. Noor Ahmad SS, yang ditulis dengan bahasa pemrograman HTML, CSS dan *Javascript* telah tepat atau masih terdapat galat, mengingat fungsi-fungsi dan logika-logika rumus yang digunakan pada setiap program berbeda-beda. Adapun metode yang digunakan untuk memverifikasi hasil perhitungan aplikasi *Hilal Detection* ini yakni dengan cara mengkomparasikan dengan program perhitungan awal bulan kamariah dengan acuan kitab *Nurul Anwar* lainnya.

Penulis menggunakan program *Microsoft Excel* perhitungan awal bulan kamariah kitab *Nurul Anwar* yang dibuat oleh Gus Sayful Mujab<sup>1</sup> untuk dikomparasikan dengan aplikasi *Hilal Detection*. Alasan penulis memilih program tersebut sebagai program pembanding berdasarkan alasan tersebut:

- 1. Penyusun program merupakan orang yang memiliki background pendidikan tinggi di bidang ilmu falak sekaligus pewaris ilmu dari ayahandanya KH. Noor Ahmad SS, SS
- 2. Program tersebut telah disusun dengan waktu yang cukup terbilang lama dan telah melalui beberapa kali pengujian dan pembaharuan, setiap ada pembaharuan selalu beliau publikasikan kepada penggiat penggiat ilmu falak.
- 3. Program yang disusun gus Mujab dengan mempertimbangkan bujur tempat daerah lain. Sehingga bisa di pakai daerah lain untuk menghitung awal bulan kamariah dengan kitab *Nurul Anwar*.

Berdasarkan alasan-alasan diatas, maka penulis memilih program tersebut untuk dikomparasikan dengan aplikasi *Hilal Detection* rancangan penulis. Selain itu, penulis menggunakan hitungan manual sebagai alat komparasi program *Hilal Detection*.

Pada tahap uji coba verifikasi kali ini, penulis melakukan 6 kali uji coba perhitungan awal bulan kamariah dengan acuan bulan dan tahun yang berbeda. Adapun uji coba perhitungan masing-masing diterapkan pada tahun berikut ini :

 $\overline{\phantom{a}}$ 

<sup>1</sup> Beliau putra dari KH. Noor Ahmad SS, SS selaku pengarang kitab *Nurul Anwar*

| Spesifikasi           | <b>Hilal Detection</b>        | Microsoft Excel                                | Manual                         |  |
|-----------------------|-------------------------------|------------------------------------------------|--------------------------------|--|
| Hari Ijtima'          | Kamis<br>$\mathbf{1}$<br>Pon, | Kamis Pon,<br>$\mathbf{1}$                     | Kamis<br>Pon,<br>$\mathbf{1}$  |  |
|                       | Agustus 2019                  | Agustus 2019                                   | Agustus 2019                   |  |
| Jam Ijtima'           | 10:29:4,76                    | 10:29:5<br>Istiwa'                             | 10:29:4<br>Istiwa'             |  |
|                       | Istiwa'<br>atau               | 10:4:25<br>atau                                | atau 10:5:0 WIB                |  |
|                       | 10:4:24,76 WIB                | <b>WIB</b>                                     |                                |  |
| Waktu Maghrib         | 5:55:20,25                    | 5:55:20 Istiwa'                                | 5:55:15 Istiwa'                |  |
|                       | Istiwa'                       |                                                |                                |  |
| Matahari              | $18^011'55,95"$               | 18 <sup>0</sup> 11'56" Utara                   | $18011'56"$ Utara              |  |
| Tenggelam             | Utara Titik Barat             | <b>Titik Barat</b>                             | <b>Titik Barat</b>             |  |
| Tinggi Hilal          | $3^05'24,59''$                | $3^{0}5'25"$                                   | $3^{0}5'23"$                   |  |
| Lama Hilal            | 15 Menit 23,34                | 15 Menit<br>23                                 | Menit<br>15<br>23              |  |
|                       | Detik                         | Detik                                          | Detik                          |  |
| Letak Hilal           | 1 <sup>0</sup> 27'36,54"      | $1027'37'$ Utara                               | 1 <sup>0</sup> 27'37"<br>Utara |  |
|                       | Utara Matahari                | Matahari                                       | Matahari                       |  |
| Nurul Hilal           | $0,33$ Jari                   | 0,33 Jari                                      | 0,33 Jari                      |  |
| Keadaan Hilal         | Miring ke Utara               | Terlentang                                     | Miring ke Utara                |  |
| <b>Hilal Terbenam</b> | 19 <sup>0</sup> 11'39,30"     | 19 <sup>0</sup> 11'40" Utara<br>$\overline{a}$ |                                |  |
|                       | <b>Utara Titik Barat</b>      |                                                | <b>Titik Barat</b>             |  |
| Hilal<br>Jam          | 6:10:43,59                    |                                                | 6:10:38 Istiwa'                |  |
| Terbenam              | Istiwa'                       |                                                |                                |  |

Tabel 4.2 Perhitungan awal bulan Dzulhijjah tahun 1440 H dengan

komparasi *Microsoft Excel* dan Perhitungan Manual

Dari hasil uji verifikasi perhitungan awal bulan kamariah diatas diperoleh hasil yang cukup memuaskan. Penulis mengambil sampel bulan Dzulhijjah tahun 1440 H karena bulan ini termasuk bulan yang berkaitan dengan ibadah umat Islam yakni ibadah Haji dan hari raya Idul Adha. Dari hasil perhitungan diatas menunjukkan perbedaan terjadi pada:

- 1. Waktu maghrib, perhitungan program aplikasi menunjukkan selisih 5,25 detik dibanding perhitungan manual. Pada perhitungan *Microsoft Excel* dengan perhitungan manual terdapat selisih 5 detik. Perbedaan tidak begitu signifikan pada perhitungan program aplikasi dengan perhitungan *Microsoft Excel*, yakni terdapat selisih 0,25 detik karena terjadi pembulatan bilangan kebawah.
- 2. Ketinggian hilal, perhitungan program aplikasi menunjukkan selisih 1,59 detik dibanding perhitungan manual. Pada perhitungan *Microsoft Excel* dengan perhitungan manual terdapat selisih 2 detik. Perbedaan tidak begitu signifikan pada perhitungan program aplikasi dengan perhitungan *Microsoft Excel*, yakni terdapat selisih 0,01 detik.
- 3. Keadaan hilal, dari ketiga percobaan yang penulis lakukan terdapat 2 kali percobaan yang sama yakni pada perhitungan manual dan perhitungan program aplikasi. Perbedaan terjadi pada perhitungan *Microsoft Excel*.
- 4. Waktu hilal tenggelam, perbedaan waktu hilal tenggelam menggunakan perhitungan program aplikasi dengan perhitungan manual selisih 5,59 detik lebih cepat perhitungan pada program aplikasi.

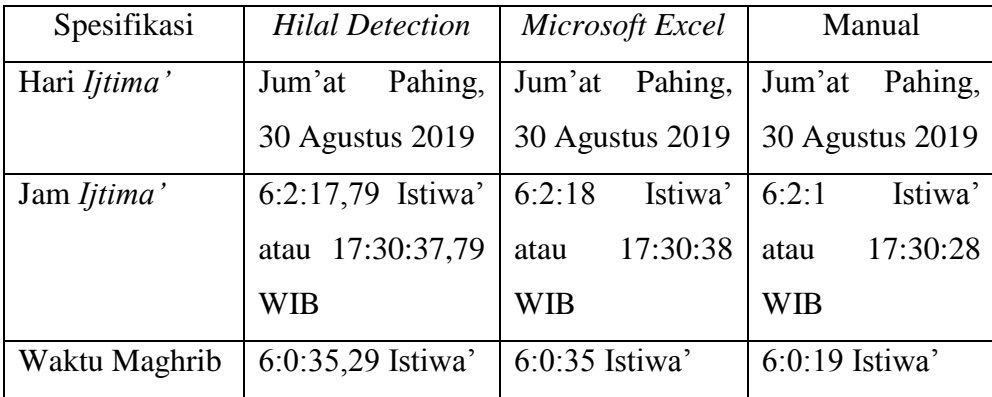

| Matahari              | $8^0$ 44'44,70"         | $8^044'45''$ Utara            | $8^0$ 44'44''<br>Utara |  |
|-----------------------|-------------------------|-------------------------------|------------------------|--|
| Tenggelam             | Utara Titik Barat       | <b>Titik Barat</b>            | <b>Titik Barat</b>     |  |
| Tinggi Hilal          | $13^{\circ}18'53,70"$   | $13^018'54"$                  | $13^{\circ}18'54"$     |  |
| Lama Hilal            | 56 Menit 15,78          | 56<br>Menit<br>16             | 16<br>56<br>Menit      |  |
|                       | Detik                   | Detik                         | Detik                  |  |
| Letak Hilal           | $0^044'0,54"$ Utara     | $\overline{0^0}44'1$<br>Utara | $0^044'1$<br>Utara     |  |
|                       | Matahari                | Matahari                      | Matahari               |  |
| Nurul Hilal           | 1,03 Jari               | $1,03$ Jari                   | $1,03$ Jari            |  |
| Keadaan Hilal         | Miring<br>Ke            | Terlentang                    | Miring<br>Ke           |  |
|                       | Selatan                 |                               | Selatan                |  |
| <b>Hilal Terbenam</b> | $7^{\rm 0}27'$<br>1,98" |                               | $7^027'2''$<br>Utara   |  |
|                       | Utara Titik Barat       |                               | <b>Titik Barat</b>     |  |
| Jam<br>Hilal          | $6:56:51,7$ Istiwa'     |                               | 6:56:35 Istiwa'        |  |
| Terbenam              |                         |                               |                        |  |

Tabel 4.3 perhitungan awal bulan Muharram tahun 1441 H dengan

komparasi *Microsoft Excel* dan Perhitungan Manual

Uji verifikasi perhitungan yang ke dua penulis mengambil sampel perhitungan awal bulan Muharram tahun 1441 H karena bulan Muharram merupakan bulan pembuka tahun 1441 H atau biasa disebut tahun baru umat Islam se-dunia. Pada perhitungan awal bulan Muharram juga terdapat beberapa perbedaan pada :

1. Waktu Maghrib, perhitungan program aplikasi menunjukkan selisih 16,29 detik dibanding perhitungan manual. Pada perhitungan *Microsoft Excel* dengan perhitungan manual terdapat selisih 16 detik. Perbedaan tidak begitu signifikan pada perhitungan program aplikasi dengan perhitungan
*Microsoft Excel*, yakni terdapat selisih 0,29 detik karena terjadi pembulatan bilangan kebawah.

- 2. Letak Matahari tenggelam, perhitungan program aplikasi menunjukkan selisih 0,70 detik dibanding perhitungan manual. Pada perhitungan *Microsoft Excel* dengan perhitungan manual terdapat selisih detik. Perbedaan tidak begitu signifikan pada perhitungan program aplikasi dengan perhitungan *Microsoft Excel*, yakni terdapat selisih 0,30 detik.
- 3. Keadaan hilal, penulis menemukan perbedaan pada penentuan keadaan hilal. Terdapat 2 kali percobaan yang sama. Yakni pada perhitungan manual dan perhitungan program aplikasi. Perbedaan terjadi pada perhitungan *Microsoft Excel*.
- 4. Waktu hilal tenggelam, perbedaan waktu hilal tenggelam menggunakan perhitungan program aplikasi dengan perhitungan manual selisih 16,7 detik lebih cepat perhitungan pada program aplikasi.

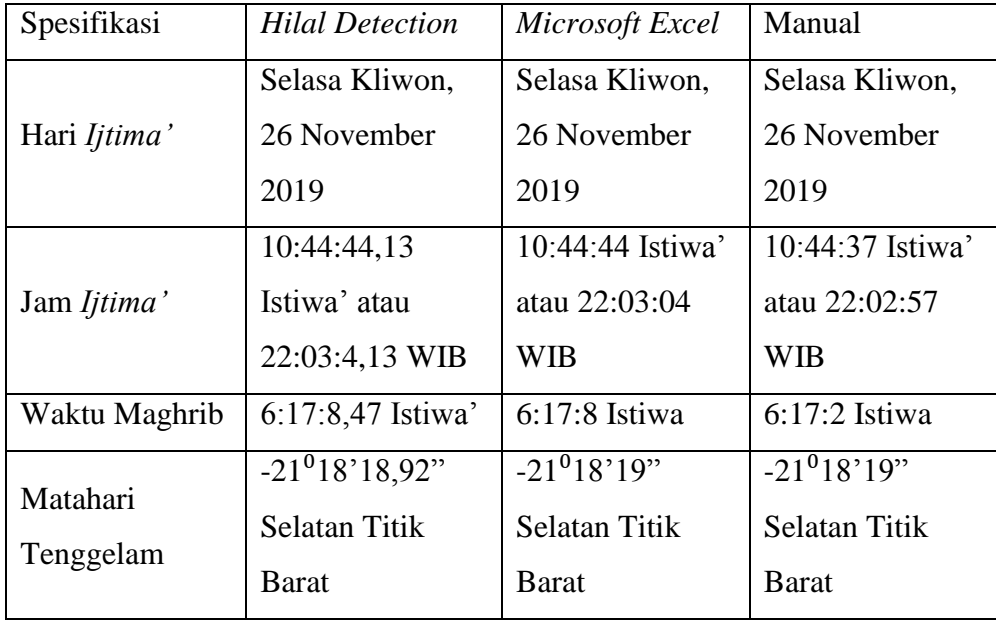

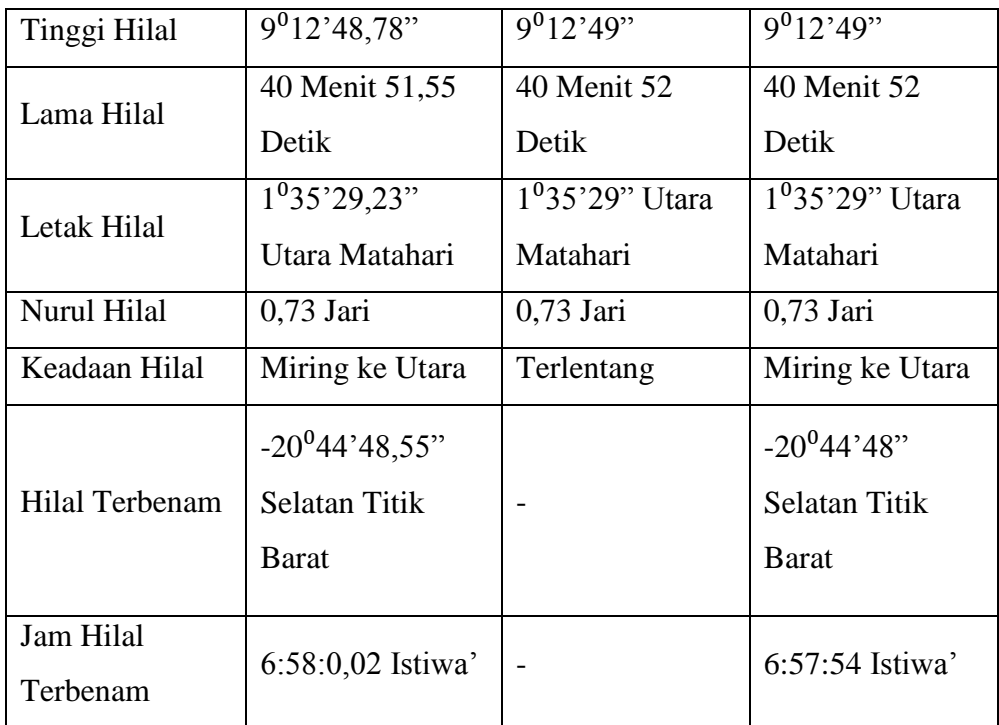

Tabel 4.4 Perhitungan awal bulan kamariah Rabiul akhir 1441 H dengan komparasi *Microsoft Excel* dan Perhitungan Manual

Pada percobaan ke tiga penulis memberi sampel bulan Rabi'ul akhir tahun 1441 H. Pada perhitungan awal bulan Rabi'ul Akhir ini terdapat perbedaan pada:

- 1. Waktu maghrib, perhitungan program aplikasi menunjukkan selisih 6,47 detik dibanding perhitungan manual. Pada perhitungan *Microsoft Excel* dengan perhitungan manual terdapat selisih 6 detik. Perbedaan tidak begitu signifikan pada perhitungan program aplikasi dengan perhitungan *Microsoft Excel*, yakni terdapat selisih 0,47 detik karena terjadi pembulatan bilangan kebawah.
- 2. Waktu hilal tenggelam, perbedaan waktu hilal tenggelam menggunakan perhitungan program aplikasi dengan perhitungan manual selisih 6,02 detik lebih cepat perhitungan pada program aplikasi.

3. Keadaan hilal, penulis menemukan perbedaan pada penentuan keadaan hilal. Terdapat 2 kali percobaan yang sama. Yakni pada perhitungan manual dan perhitungan program aplikasi. Perbedaan terjadi pada perhitungan *Microsoft Excel*.

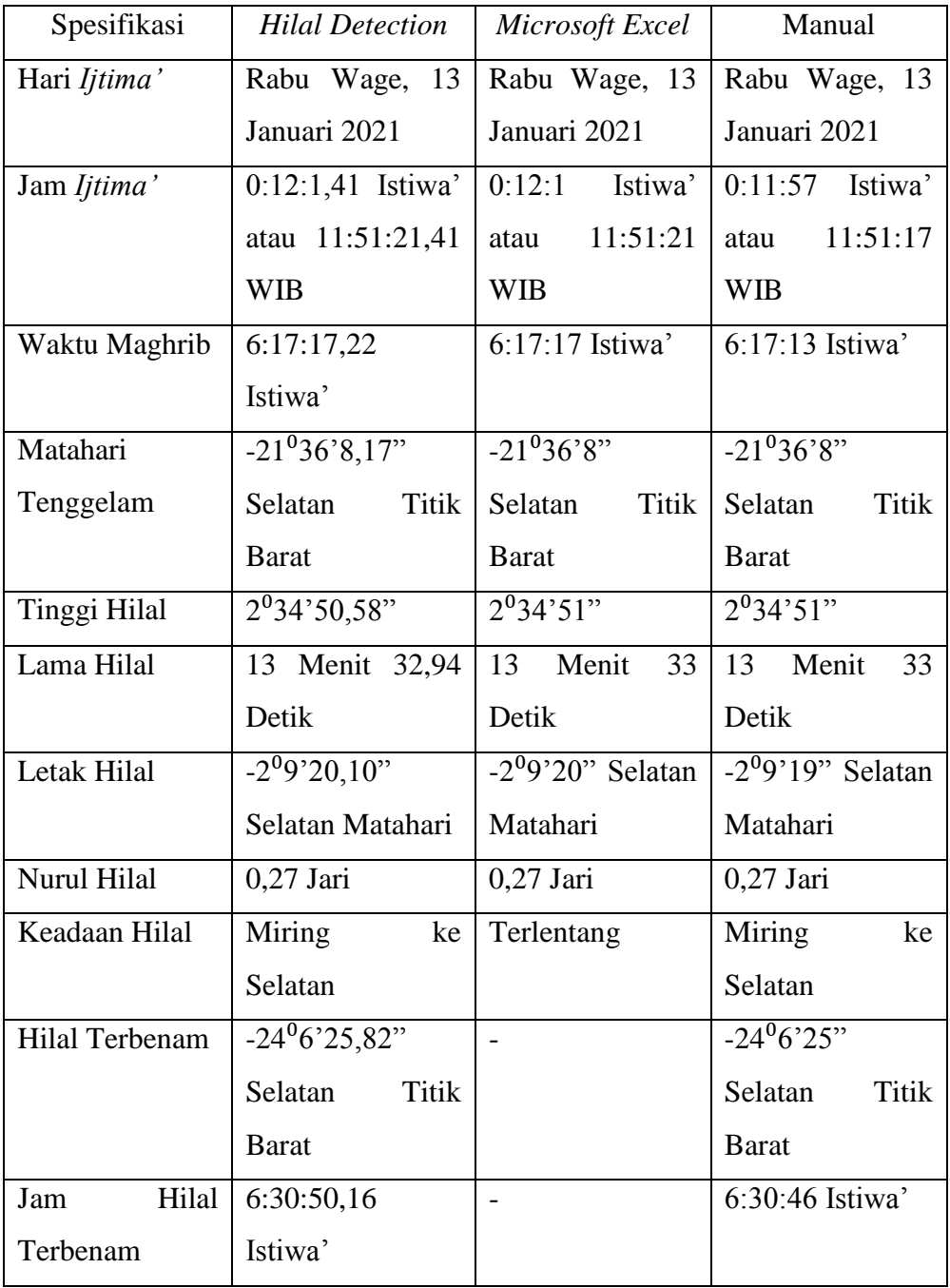

### Tabel 4.5 Perhitungan awal bulan Jumadil Akhir tahun 1442 H dengan komparasi *Microsoft Excel* dan Perhitungan Manual

Tahap uji coba perhitungan awal bulan pada program aplikasi *Hilal Detection* ini dilakukan yang ke empat yakni perhitungan awal bulan Jumadil Akhir tahun 1442 H. Pada perhitungan kali terjadi perbedaan pada :

- 1. Waktu maghrib, perhitungan program aplikasi menunjukkan selisih 4,22 detik dibanding perhitungan manual. Pada perhitungan *Microsoft Excel* dengan perhitungan manual terdapat selisih 4 detik. Perbedaan tidak begitu signifikan pada perhitungan program aplikasi dengan perhitungan *Microsoft Excel*, yakni terdapat selisih 0,22 detik karena terjadi pembulatan bilangan kebawah.
- 2. Jam Hilal Tenggelam, Pada program aplikasi menunjukkan selisih 6,16 detik lebih cepat dibanding perhitungan manual.
- 3. Keadaan hilal, penulis menemukan perbedaan pada penentuan keadaan hilal. Terdapat 2 kali percobaan yang sama. Yakni pada perhitungan manual dan perhitungan program aplikasi. Perbedaan terjadi pada perhitungan *Microsoft Excel*.

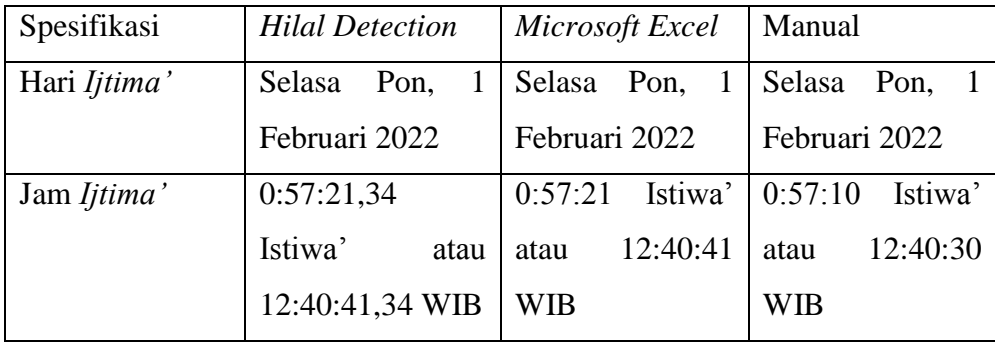

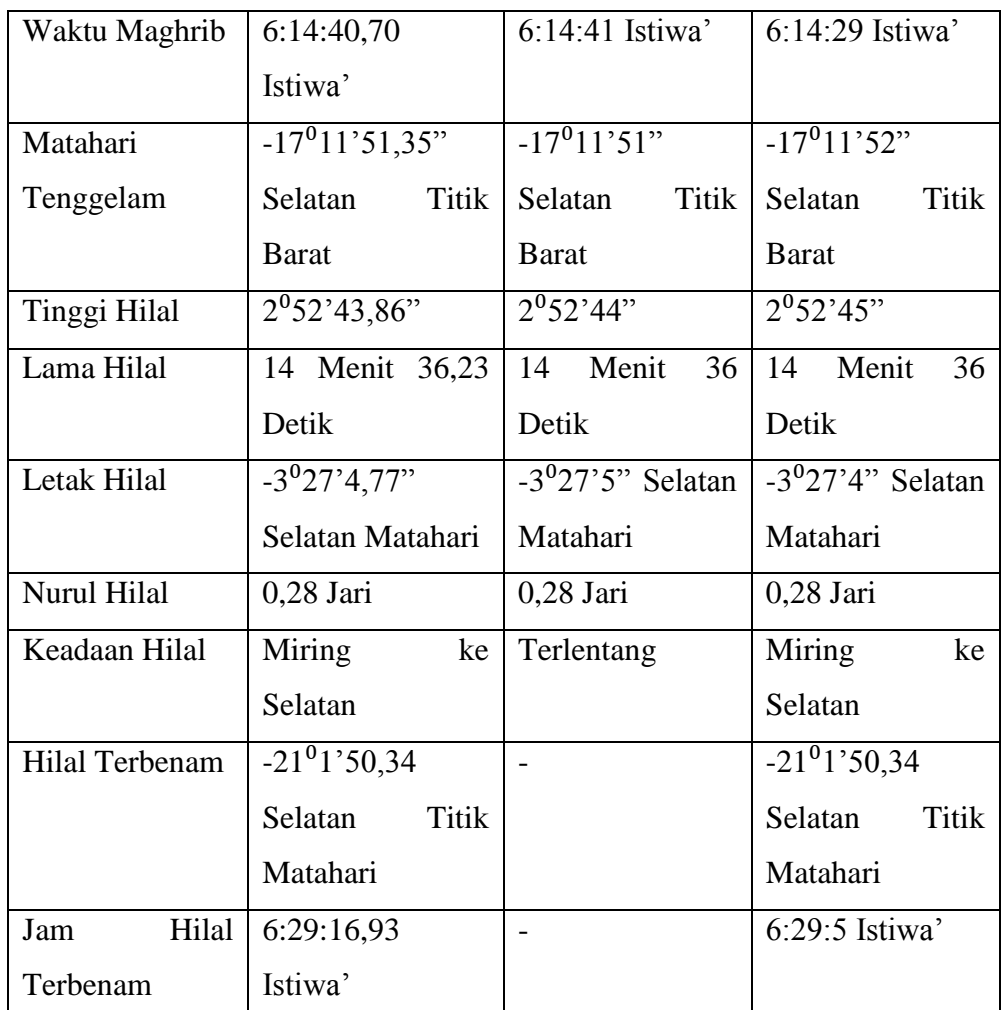

Tabel 4.6 Hasil perhitungan awal bulan Rajab tahun 1443 H dengan komparasi *Microsoft Excel* dan Perhitungan Manual

Uji verifikasi perhitungan yang ke lima ini perhitungan awal bulan Rajab 1443 H. Pemilihan bulan ini karena bersangkutan dengan banyak amalan ibadah umat Islam terdapat pada bulan ini, seperti puasa sunnah Rajab, dll. Pada perhitungan ini terdapat beberapa perbedaan pada :

1. Waktu maghrib, perhitungan program aplikasi menunjukkan selisih 11,7 detik dibanding perhitungan manual. Pada perhitungan *Microsoft Excel* dengan perhitungan manual terdapat selisih 12 detik. Perbedaan tidak

begitu signifikan pada perhitungan program aplikasi dengan perhitungan *Microsoft Excel*, yakni terdapat selisih 0,30 detik karena terjadi pembulatan bilangan keatas.

- 2. Letak Matahari tenggelam, pada perhitungan program aplikasi menunjukkan selisih 0,25 lebih cepat dengan perhitungan manual. Beda perhitungan *Microsoft Excel* dengan perhitungan manual terdapat selisih 1 detik lebih cepat. Pada perhitungan program aplikasi dengan perhitungan *Microsoft Excel* 0,35 detik lebih cepat.
- 3. Tinggi Hilal, pada perhitungan program aplikasi menunjukkan selisih 1,14 detik lebih rendah dibanding dengan perhitungan manual. Pada perhitungan *Microsoft Excel* terdapat selisih 1 detik lebih rendah dibanding perhitungan manual. Pada perhitungan *Microsoft Excel* dengan perhitungan program aplikasi terdapat selisih 0,14 detik karena terjadi pembulatan ke atas.
- 4. Jam Hilal Tenggelam, Pada program aplikasi menunjukkan selisih 11,93 detik lebih cepat dibanding perhitungan manual.
- 5. Keadaan hilal, penulis menemukan perbedaan pada penentuan keadaan hilal. Terdapat 2 kali percobaan yang sama. Yakni pada perhitungan manual dan perhitungan program aplikasi. Perbedaan terjadi pada perhitungan *Microsoft Excel*.

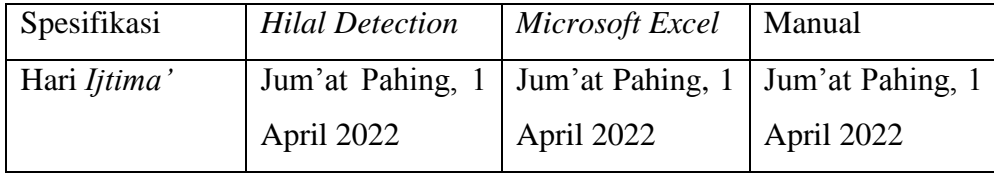

| Jam Ijtima'           | 1:47:30,15                | Istiwa'<br>1:47:30                           | Istiwa'<br>1:47:3              |
|-----------------------|---------------------------|----------------------------------------------|--------------------------------|
|                       | Istiwa'<br>atau           | 13:20:50<br>atau                             | 13:20:23<br>atau               |
|                       | 13:20:50,15 WIB           | <b>WIB</b>                                   | <b>WIB</b>                     |
| Waktu Maghrib         | 6:2:42,45 Istiwa'         | 6:2:42 Istiwa'                               | $6:2:16$ Istiwa'               |
| Matahari              | $5^03'11,38"$ Utara       | $5^03'11''$<br>Utara                         | $5^{0}3'15"$<br>Utara          |
| Tenggelam             | <b>Titik Barat</b>        | <b>Titik Barat</b>                           | <b>Titik Barat</b>             |
| Tinggi Hilal          | 11 <sup>0</sup> 38'3,86"  | $11^{0}38'4"$                                | $11\overline{038\overline{4}}$ |
| Lama Hilal            | 49 Menit 31,12            | Menit<br>49<br>31                            | Menit<br>31<br>49              |
|                       | Detik                     | Detik                                        | Detik                          |
| Letak Hilal           | $4^{\circ}54'56,55$ Utara | $4^{\circ}54^{\circ}57^{\prime\prime}$ Utara | $4^{0}54'57"$<br>Utara         |
|                       | Matahari                  | Matahari                                     | Matahari                       |
| Nurul Hilal           | 0,98 Jari                 | 0,98 Jari                                    | 0,98 Jari                      |
| Keadaan Hilal         | Miring ke Utara           | Terlentang                                   | Miring ke Utara                |
| <b>Hilal Terbenam</b> | $8^012'28,92"$            | $\overline{a}$                               | $8^012'25"$<br>Utara           |
|                       | Utara Titik Barat         |                                              | <b>Titik Barat</b>             |
| Hilal<br>Jam          | 6:52:13,57                |                                              | 6:51:47 Istiwa'                |
| Terbenam              | Istiwa'                   |                                              |                                |

Tabel 4.6 Perhitungan awal bulan Ramadhan tahun 1443 H dengan

#### komparasi *Microsoft Excel* dan Perhitungan Manual

Uji verifikasi perhitungan awal bulan Ramadhan tahun 1443 H merupakan uji coba ke enam dari mekanisme uji coba verifikasi perhitungan pada program *Hilal Detection*. Bulan ini dipilih penulis karena bulan Ramadhan bulan yang sangat ditunggu umat Islam di seluruh dunia untuk melaksanakan ibadah puasa Ramadhan. Dari hasil uji verifikasi perhitungan ini terdapat beberapa perbedaan pada:

1. Waktu maghrib, perhitungan program aplikasi menunjukkan selisih 26,45 detik dibanding perhitungan manual. Pada perhitungan *Microsoft Excel* dengan perhitungan manual terdapat selisih 24 detik. Perbedaan tidak begitu signifikan pada perhitungan program aplikasi dengan perhitungan *Microsoft Excel*, yakni terdapat selisih 0,45 detik karena terjadi pembulatan bilangan kebawah.

- 2. Letak Matahari tenggelam, pada perhitungan program aplikasi menunjukkan selisih 3,62 lebih cepat dengan perhitungan manual. Beda perhitungan *Microsoft Excel* dengan perhitungan manual terdapat selisih 4 detik lebih cepat. Pada perhitungan program aplikasi dengan perhitungan *Microsoft Excel* 0,38 detik lebih cepat.
- 3. Jam Hilal Tenggelam, Pada program aplikasi menunjukkan selisih 33,43 detik lebih cepat dibanding perhitungan manual.
- 4. Keadaan hilal, penulis menemukan perbedaan pada penentuan keadaan hilal. Terdapat 2 kali percobaan yang sama. Yakni pada perhitungan manual dan perhitungan program aplikasi. Perbedaan terjadi pada perhitungan *Microsoft Excel*.

Dari beberapa hasil uji coba selama enam kali perhitungan awal bulan kamariah dengan pengambilan sampel bulan dan tahun tertentu menghasilkan beberapa pembahasan yakni :

1. Perbedaan hasil perhitungan waktu maghrib istiwa' dengan perhitungan program aplikasi *Hilal Detection* dan Perhitungan *Microsoft Excel* Lebih akurat dibanding dengan perhitungan manual. Hasil ini dibuktikan dengan perhitungan hasil sisa di belakang koma yang selalu diperhitungkan. Perhitungan ini tidak hanya berlaku pada waktu

pengambilan waktu maghrib saja, tapi berlaku pada perhitunganperhitungan yang lain, misalnya letak Matahari tenggelam, tinggi hilal, letak hilal dan waktu hilal tenggelam.

2. Perbedaan yang sangat mengganjal penulis pada uji coba kali ini pada kondisi keadaan hilal, karena ini mendeskripsikan bentuk hilal menurut penulis sangat penting dan fatal. Dari beberapa uji coba penulis perhitungan awal bulan kamariah menggunakan 3 alat perhitungan, ada 2 hasil cocok yakni perhitungan awal bulan menggunakan program aplikasi *Hilal Detection* dan perhitungan manual. Dari logika yang terdapat pada kitab *Nurul Anwar* disebutkan hilal terlentang apabila azimut bulan = azimut Matahari, hilal miring ke utara apabila azimut bulan < azimut Matahari , dan hilal miring ke selatan apabila azimut bulan > azimut Matahari. $^{2}$ 

Dari hasil uji verifikasi hasil perhitungan awal bulan kamariah pada program aplikasi *Hilal Detection* dengan perhitungan *Microsoft Excel* dan perhitungan manual menghasilkan data yang selisih sepersekian detik. Dari hasil penelitian angka selisih 5 detik – 16 detik berbeda-beda dalam setiap bulannya. Selisih yang terjadi karena terjadinya pembulatan angka dibelakang koma. Kejadian ini sudah maklum terjadi karena basis pembulatan dari aplikasi yang berbahasa program *Javascript* dan HTML berbeda dengan pembulatan pada aplikasi *Microsoft Excel*. Berdasarkan hasil perbedaan yang ditimbulkan pada hasil perhitungan awal bulan dalam aplikasi *Hilal Detection* berbasis *web*. Penulis

 $\overline{\phantom{a}}$ 

<sup>2</sup> Noor Ahmad, *Risalah Nurul Anwar*......h.17

menyimpulkan program ini layak dijadikan alternatif perhitungan awal bulan kamariah.

#### **B. Hukum Memakai Aplikasi Hilal Detection Untuk Rukyat**

Hukum melakukan rukyatul hilal untuk penetapan awal bulan kamariah dalam madzab Syafi'i, Hanafi, dan Maliki adalah fardlu kifayah. Fardlu kifayah sendiri diartikan status hukum dari aktifitas dalam islam yang wajib dilakukan, tetapi bila sudah dilakukan oleh muslim yang lain maka kewajiban itu gugur. Sementara madzab Hanbali berpendapat bahwa hukum melakukan rukyatul hilal adalah sunnah. Untuk proses rukyatul hilal yang selama ini dilakukan pemerintah sudah cukup memenuhi kriteria fardlu kifayah.

Teknologi berkembang hingga saat ini mampu membuat simulasi bentuk hilal yang dapat digunakan para pencarai hilal untuk melakukan rukyatul hilal. Salah satu kelebihan dalam aplikasi *Hilal Detection* berbasis *web* ini menyajikan data perhitungan awal bulan kamariah serta gambar simulasi bentuk hilal. Aplikasi ini dapat membantu para pencari hilal menentukan posisi hilal dan bagaimana keadaannya. Namun, yang dinamakan rukyat adalah aktifitas mengamati penampakan bulan sabit yang pertama kali tampak pasca konjungsi. Rukyat dilakukan dengan mata telanjang atau dengan bantuan alat optik seperti teleskop, kamera DSLR dan lain-lain.

Melihat hilal menggunakan aplikasi *Hilal Detection* berbasis *web* bukan termasuk kegiatan rukyatul hilal. Gambar yang disajikan dalam aplikasi *Hilal Detection* berbasis *web* hanya simulasi dan bukan hilal yang sebenarnya. Gambar

tersebut dibuat bertujuan untuk memudahkan pengguna aplikasi Hilal Detection berbasis web dalam memprediksi keadaan hilal yang sebenarnya. Karena hilal yang sesungguhnya hanya berupa garis lengkung yang tipis sekali dan rawan untuk dilihat.

#### **C. Evaluasi**

Dari analisa pada hasil fungsionalitas dan uji verifikasi terhadap aplikasi *Hilal Detection*, penulis menyimpulkan bahwa aplikasi *Hilal Detection* jauh dari kata sempurna. Dengan kata lain aplikasi *Hilal Detection* memiliki beberapa kelebihan dan kekurangan. Kelebihan yang dimiliki aplikasi ini antara lain :

- 1. Aplikasi ini dapat berjalan baik pada semua *Laptop*/PC dan *smartphone* apabila terkoneksi baik dengan jaringan internet.
- 2. Aplikasi ini juga tidak memerlukan kapasitas yang banyak untuk smartphone maupun *Laptop*/PC karena aplikasi ini berbasis *web*.
- 3. Data yang dihasilkan merupakan hasil perhitungan awal bulan kamariah dengan acuan kitab *Nurul Anwar* memiliki akurasi yang tinggi. selain itu data yang di-input dan disajikan hasil sudah berbentuk derajat, menit, detik tanpa harus mengkonversikan terlebih dahulu.
- 4. Didalam *web* aplikasi *Hilal Detection* terdapat tambahan jam hilal terbenam. tampilan ini memudahkan pengguna dalam memprediksi hilal masih terlihat diatas ufuk atau sudah tenggelam dibawah ufuk.
- 5. Didalam *web* aplikasi *Hilal Detection* terdapat tambahan fitur simulasi hilal. Hal ini memudahkan pengguna untuk memprediksi bentuk hilal yang akan diamati.

Setiap aplikasi berbasis *Android* dan *web* tidak selalu sempurna, Adapun kekurangan yang dimiliki aplikasi ini antara lain :

- 1. Aplikasi *Hilal Detection* berbasis *web* ini termasuk kedalam *web* statis. tampilan masih terlihat sederhana sekali dan bersifat paten tidak bisa diisi dengan kolom lainnya.
- 2. Pada aplikasi ini tidak menggunakan database sehingga harus input secara manual. Sehingga beberapa koresponden awam yang mengalami kesusahan dalam meng-*input* data.
- 3. Aplikasi *Hilal Detection* ini didesain dengan bantuan CSS dan HTML, apabila aplikasi ini dibuka melalui *Internet Explore* sedikit terhambat. Ada beberapa fitur dalam aplikasi ini yang tidak diterima oleh *Internet Explore.*

#### **BAB V**

#### **PENUTUP**

#### **A. Kesimpulan**

Dari penelitian penulis yang berjudul *Aplikasi Hilal Detection Berbasis Web (Implementasi Perhitungan Awal Bulan Kamariah Kitab Nurul Anwar)* dihasilkan dua kesimpulan. Kedua kesimpulan tersebut yakni :

1. Proses pemrograman aplikasi *Hilal Detection* ini menggunakan bahasa pemrograman *Javascript*, HTML dan CSS melalui beberapa tahapan, yakni studi literatur dan pengumpulan data, desain dan perancangan perangkat lunak dan implementasi perangkat lunak. Pada tahap studi literatur dan pengumpulan data didapatkan bahwa perhitungan awal bulan kamariah pada kitab *Nurul Anwar* termasuk kedalam golongan hisab *hakiki tahkiki* .Pada tahap desain dan perancangan perangkat lunak, penulis merancang alur pemrograman sesuai dengan alur perhitungan awal bulan kamariah kitab *Nurul Anwar*.

Tahap terakhir yakni tahap implementasi program. Pada tahap ini seluruh desain dan rancangan yang dibuat sebelumnya di implementasikan ke dalam bahasa pemrograman *Java Script*, CSS dan HTML. Untuk perhitungan awal bulan kamariah kitab *Nurul Anwar* menggunakan bahasa pemrograman *Java Script*. Pada akhir implementasi perhitungan awal bulan kamariah kitab *Nurul Anwar*, penulis membutuhkan bantuan bahasa pemrograman HTML untuk memanggil fungsi dari hasil

perhitungan awal bulan kamariah kitab *Nurul Anwar* yang berbahasa *Java Script*.

2. Hasil uji verifikasi dan evaluasi yang dilakukan penulis terhadap aplikasi *Hilal Detection* menghasilkan kesimpulan bahwa aplikasi *Hilal Detection* dapat dijalankan pada semua jenis Komputer, *Notebook*, *Laptop* dan *Smartphone*. Karena aplikasi ini berbasis *web* maka pengguna harus terkoneksi dengan internet terlebih dahulu sebelum menggunakannya. Adapun uji verifikasi program, untuk perhitungan awal bulan kamariah kitab *Nurul Anwar* dihasilkan data yang hanya selisih 5 detik – 16 detik dengan program *Microsoft Excel* perhitungan awal bulan kitab *Nurul Anwar* milik Sayful Mujab dan perhitungan manual yang dilakukan oleh penulis sendiri dengan dikoreksi langung oleh Sayful Mujab. Namun, selisih data yang terjadi tidak berpengaruh dalam perhitungan awal bulan kamariah kitab *Nurul Anwar* karena selisih yang terjadi masih relatif kecil. Hukum rukyatul hilal menggunakan aplikasi *Hilal Detection* tidak sah karena aplikasi ini hanya simulasi bentuk hilal bukan hilal yang sebenarnya.

#### **B. Saran-saran**

Setelah melakukan penelitian dari tahap perancangan, pengimplementasian dan pengujian terhadap terhadap aplikasi *Hilal Detection*, penulis mempunyai beberapa saran, di antaranya :

1. Aplikasi *Hilal Detection* dapat dijadikan alternatif untuk melakukan perhitungan awal bulan kamariah dengan kitab *Nurul Anwar*. Hal ini mempermudah pengguna untuk menentukan posisi hilal yang akan di rukyat, sehingga pengguna sudah memegang data hilal sebelum melakukan rukyatul hilal.

- 2. Kitab *Nurul Anwar* termasuk golongan kitab *hakiki tahkiki* sehingga mempunyai metode perhitungan dengan akurasi tinggi. namun, dengan demikian keakurasian hasil perhitungan masih dpat ditingkatkan lagi dengan metode perhitungan awal bulan kontemporer misalnya *Ephemeris Hisab Rukyat* milik KEMENAG RI, *New Comb*, *Almanac Nautica*.
- 3. Aplikasi *Hilal Detection* ini bisa dikembangkan menjadi *Web* dinamis. Dimana data perhitungan awal bulan kamariah tidak hanya berkonsentrasi kepada kitab *Nurul Anwar*, namun bisa menyajikan dari beberapa perhitungan awal bulan kamariah dengan metode lainnya.

#### **C. Penutup**

Dengan mengucapkan syukur *alhamdulillah* kepada Allah SWT yang telah melimpahkan kesehatan, dan juga karunia kepada penulis. Penulis ucapkan sebagai ungkapan rasa syukur karena dapat menyelesaikan tugas skripsi ini. Meksipun sudah berupaya dengan optimal, penulis yakin masih ada kekurangan dan kelemahan dalam skripsi ini dari berbagai sisi, namun demikian, penulis berdoa dan berharap semoga skripsi ini bermanfaat bagi penulis khususnya dan bagi pembaca pada umumnya, Amin. Atas kritik dan saran yang bersifat konstruktif untuk kebaikan dan kesempurnaan tulisan ini, penulis ucapkan terimakasih.

#### **DAFTAR PUSTAKA**

Al-Hajjaj, Abu Husain Muslim bin*, Shahih Muslim*, Juz III, Beirut: Dār al-Fikr, tt.

Arifin, Jaenal, 2004, "*Pemikiran Hisab Rukyah KH. Noor Ahmad SS di Indonesia",* Tesis Magister Ilmu Agama Islam.

Al-falaki, Muhammad, 1981, *Haul Asbab Ikhtilaf Awail Asy-Syuhur*, Tunis : Idarah As-Syu'un Ad-Diniyyah,

Ahmad SS, Noor, *Syawȃriq al-Anwȃr,* Kudus : Tasywiq al-Tullab Salafiyah, tt.

\_\_\_\_\_\_\_\_\_\_\_\_\_\_, *Syams al-Hilȃl,* Kudus : Tasywiq al-Tullab Salafiyah, tt.

\_\_\_\_\_\_\_\_\_\_\_\_\_\_, *Risalah Falak Nurul Anwar,* Kudus: Tasywiq al-Tullab Salafiyah, tt.

\_\_\_\_\_\_\_\_\_\_\_\_\_\_, *Jadwal Falak Nûr al-Anwâr,* Kudus: Tasywiq al-Tullab Salafiyah, tt.

\_\_\_\_\_\_\_\_\_\_\_\_\_\_, 2003, *Upaya Menyatukan Visi Terhadap Peristiwa Bersejarah Menurut Hisab Nur al-Anwar*, Makalah pada Lokakarya Imsakiyah Ramadhan 1424H/2003 M se-Jawa Tengah dan Daerah Istimewa Yogyakarta, Semarang: PPM IAIN Wali Songo.

Arifin, Zainul, 2012. *Ilmu Falak*, Yogyakarta: Penerbit Lukita, Cet. I.

Azhari, Susiknan, 2007, *Ilmu Falak,* Yogyakarta : Suara Muhammadiyah, Cet. II.

\_\_\_\_\_\_\_\_\_\_\_\_\_\_, 2008, *Ensiklopedi Hisab Rukyat,* Yogyakarta : Pustaka Pelajar, Cet. III.

\_\_\_\_\_\_\_\_\_\_\_\_\_\_, 2012, *Kalender Islam Ke Arah Integrasi Muhammadiyyah-NU,*  Yogyakarta : Museum Astronomi Islam.

- Badan Hisab dan Rukyat, 1981, *Almanak Hisab Rukyat*, Jakarta: Proyek Pembinaan Badan Peradilan Agama Islam.
- Departemen Agama, 1990, *Almanak Hisab Dan Rukyat,* jakarta : Dirjen Kelembagaan Agama Islam, Cet. 1.
- Depag RI, *Alqur"an dan terjemahan*, Jakarta:jabal, tt.

Depag RI, 2004, *Ephimeris Hisab Rukyat*, Jakarta: Ditpenpera.

Departemen Agama RI, 1994, *Pedoman Tehnik Rukyat*, Jakarta: Dirjen Kelembagaan Agama Islam, Cet. I.

- Direktorat Pembinaan Sekolah Menengah Kejuruan, *Bahasa Pemograman untuk SMK*, tt.
- Djamaluddin, Thomas, 2005, *Menggagas Fiqih Astronomi*, Bandung: Kaki Langit, Cet I.
- *Ephimeris Hisab Rukyat 2017*, KEMENAG RI, Jakarta : -
- Fahrurrohim, 2008 "*Penentuan Awal Bulan Kamariah di Indonesia(Studi atas Kitab Nurul Anwar)",* Skripsi S1 Fakultas Syari'ah, Yogyakarta:UIN Sunan Kalijaga.
- Fathurohman SW , Oman, "*Penentuan Awal Bulan Ramadhan dan Syawal*", makalah disampaikan dalam musyawarah majelis tarjih dan pengembangan pemikiran Islam Pimpinan Wilayah Muhammadiyah Jawa Tengah, pada 5 januari 1997 di Surakarta.
- Hambali, Slamet, 2002, *Almanak Sepanjang Masa (Sejarah Sistem Penanggalan Masehi, Hijriah dan Jawa)*, Semarang : Program Pascasarjana IAIN Walisongo.
- Hambali, Slamet, 2017, *Hisab Al-Khulashah Al-Wafiyah*, Semarang:el-wafa.
- Hidayati, Sri, 2011, "Studi Analisis Hisab Arah Kiblat dalam Kitab Syawâriq al-*Anwȃr",*Skripsi Fakultas Syari'ah, Semarang: IAIN Walisongo.
- Ismail al-Bukhari, Abu Abdillah Muhammad bin, *Shahih Bukhari,* Jilid II, juz. VI, Beirut: Dar al Fikr, tt.

Izzuddin, Ahmad, 2015, *Sistem Penanggalan*, Semarang:Karya Abadi Jaya, Cet. I

\_\_\_\_\_\_\_\_\_\_\_\_\_\_, 2007, *Fiqh Hisab Rukyat*, Jakarta: Erlangga.

\_\_\_\_\_\_\_\_\_\_\_\_\_\_, 2003 *Fiqh Hisab Rukyat di Indonesia (Upaya Penyatuan Mazhab Rukyat dengan Mazhab Hisab)*, Yogjakarta: Logung Pustaka, Cet. II.

Khazin, Muhyidin, 2005, *Kamus Ilmu Falak*, Yogjakarta: Buana Pustaka .

\_\_\_\_\_\_\_\_\_\_\_\_\_\_\_, 2004, *Ilmu Falak, dalam Teori dan Praktik*, Yogyakarta: Penerbit Buana Pustaka, tt, Cet.III.

Katsir, Al-imam Ibnu, 1992, *Tafsir Al-Qur"an al-"adhim*, Beirut : Dar al-Fikr, jilid 2.

Kadir, Abdul, 2014, *Pemograman C++,* Yogyakarta:ANDI.

Kadir, Abdul, 2013, *Javascript & jQuery*, Yogyakarta:ANDI.

Maskufa, 2009, *Ilmu Falak*, Jakarta : Gaung Persada, Cet. I.

- Muhyiddin, *"penentuan awal bulan ramadhan, syawwal, dan dzulhijjah pada zaman rasulullah dalam pandangan sosiologis",* (Makalah disampaikan dalam temu kerja evaluasi hisab rukyat BHR Depag RI tahun 2003 di YPI Ciawi Bogor 26-28 mei 2003).
- Nasirudin, Muhammad, 2013, *Kalender Hijriah Universal, Kajian atas Sistem dan Prospeknya di Indonesia*, Semarang: El-Wafa, Cet. I.
- Nurjaman, Zaenuddin, 2011, *Sistem Hisab Gerhana Bulan "analisis pendapat KH. Noor Ahmad SS dalam kitab Nurul Anwar",* Skripsi Fakultas Syari'ah, Semarang:IAIN Walisongo, h. 78
- Presetya, Eko, 2008, *Pemograman Web PHP & MYSQL*, Yogyakarta:Graha Ilmu.
- "*Pedoman Rukyat dan Hisab Nadlatul Ulama*", Lajnah Falakiyah Pengurus Besar Nahdlatul Ulama, 2006
- Qomaruddin, 1985, *Asbabun Nuzul*, Bandung:CV Diponegoro, Cet. V.
- Sugiyono, 2010, *Metode Penelitian (Pendekatan Kuantitatif, Kualitatif dan R&D),* Bandung: Alfabeta, Cet ke-10
- Saksono, Tono, 2007, *Mengkompromikan Hisab & Rukyat,* (Jakarta: Amythas Publicita.
- Simarmata, Janner, 2010, *Rekayasa Web*, Yogyakarta : Andi Offset.
- "*Selayang Pandang Hisab Rukyat",* Direktorat Jenderal Bimas Islam dan Penyelenggaraan Haji, 2014,
- Warson, Ahmad, 1997, *Kamus al-Munawwir Kamus Arab-Indonesia,* Surabaya : Pustaka Progressif.
- Yuhefizer, dkk, *Cara Mudah Membangun Website Interaktif Menggunakan Content Management System Joomla (CMS) Edisi Revisi,* Jakarta : PT. Elex Media Komputindo,

#### **Jurnal:**

Fauzan, Ahmad, *"Melacak Algoritma Hisab Awal Bulan Kamariah dalam kitab Nurul Anwar",* Jurnal Iain Pekalongan diakses tanggal 19 September 2018 pukul 08.54

#### **Wawancara :**

Wawancara dengan putra KH. Noor Ahmad SS, beliau Gus Syaiful Mujab pada 28 Juli 2019 di rumah beliau Mayong jepara Jawa Tengah pukul 08.00 WIB

#### **Internet :**

- <https://www.dewaweb.com/blog/pengenalan-javascript/> diakses pada 21 Juli 2019 pukul 20.46 WIB
- [https://www.proweb.co.id/articles/mobile\\_development/bahasa\\_cplusplus.html](https://www.proweb.co.id/articles/mobile_development/bahasa_cplusplus.html) diakses pada 21 Juli 2019 pukul 20.46 WIB
- [https://www.ubaya.ac.id/2014/content/articles\\_detail/144/Bahasa-Pemrograman](https://www.ubaya.ac.id/2014/content/articles_detail/144/Bahasa-Pemrograman-populer-PHP.html)[populer-PHP.html](https://www.ubaya.ac.id/2014/content/articles_detail/144/Bahasa-Pemrograman-populer-PHP.html) diakses pada 21 Juli 2019 pukul 20.46 WIB
- [https://id.wikipedia.org/wiki/Python\\_\(bahasa\\_pemrograman\)](https://id.wikipedia.org/wiki/Python_(bahasa_pemrograman)) diakses pada 21 Juli 2019 pukul 20.46 WIB

### **LAMPIRAN I**

### TABEL DATA TAHUN, BULAN, HARI, JAM, MENIT, DAN PERATA WAKTU

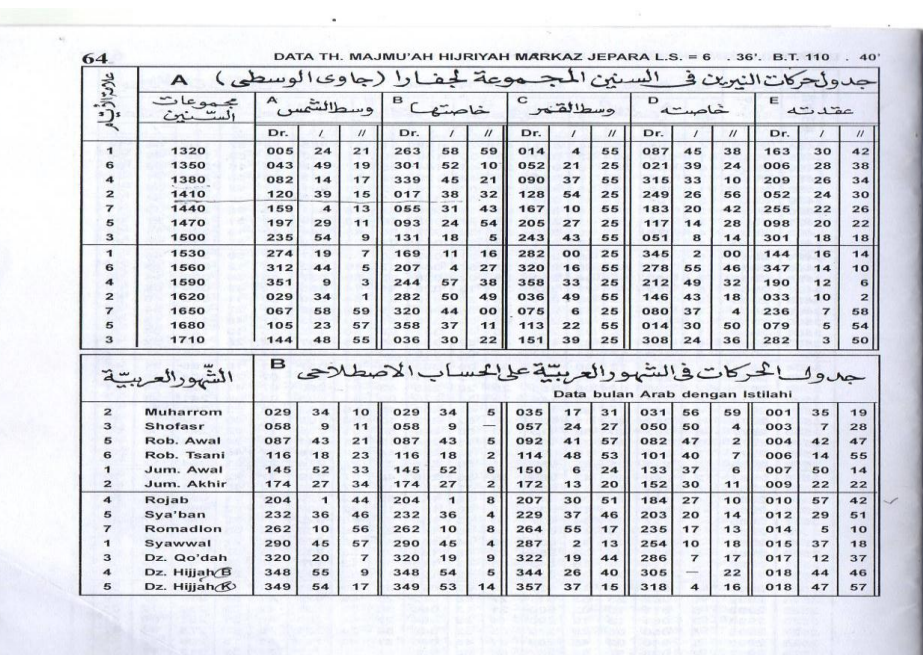

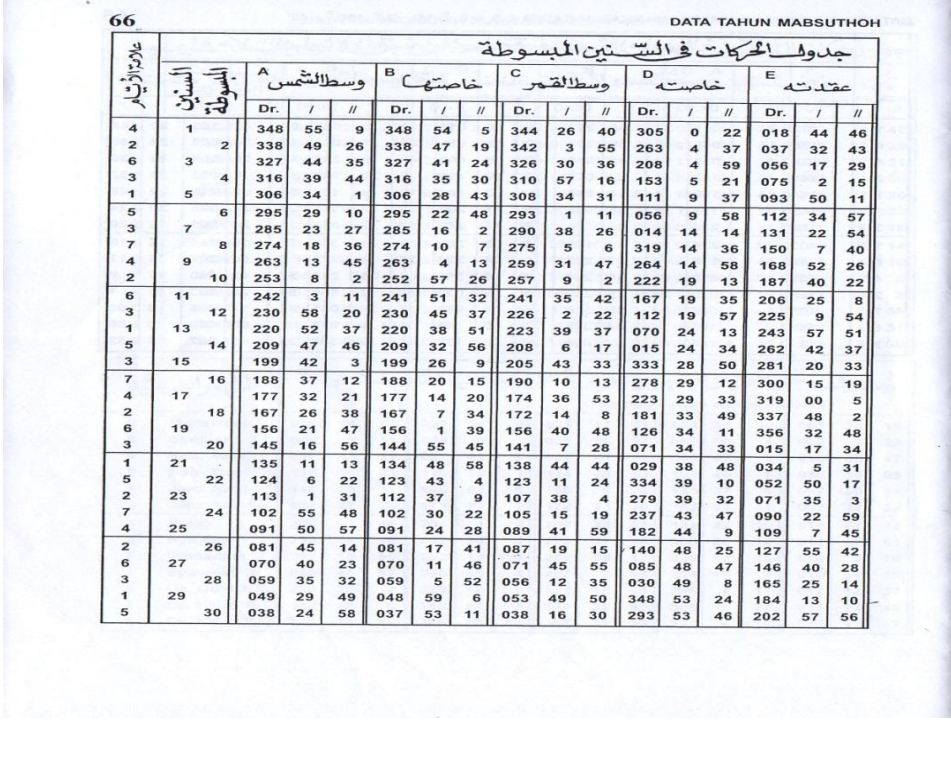

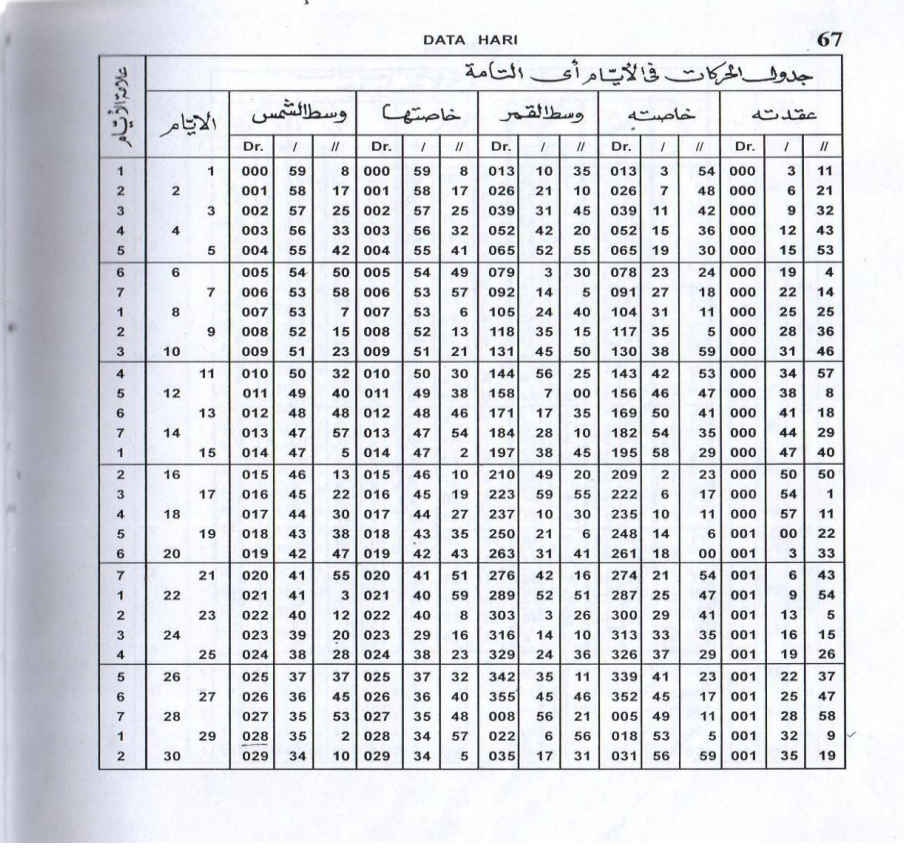

68  $\overline{\mathcal{A}}$  DATA JAM

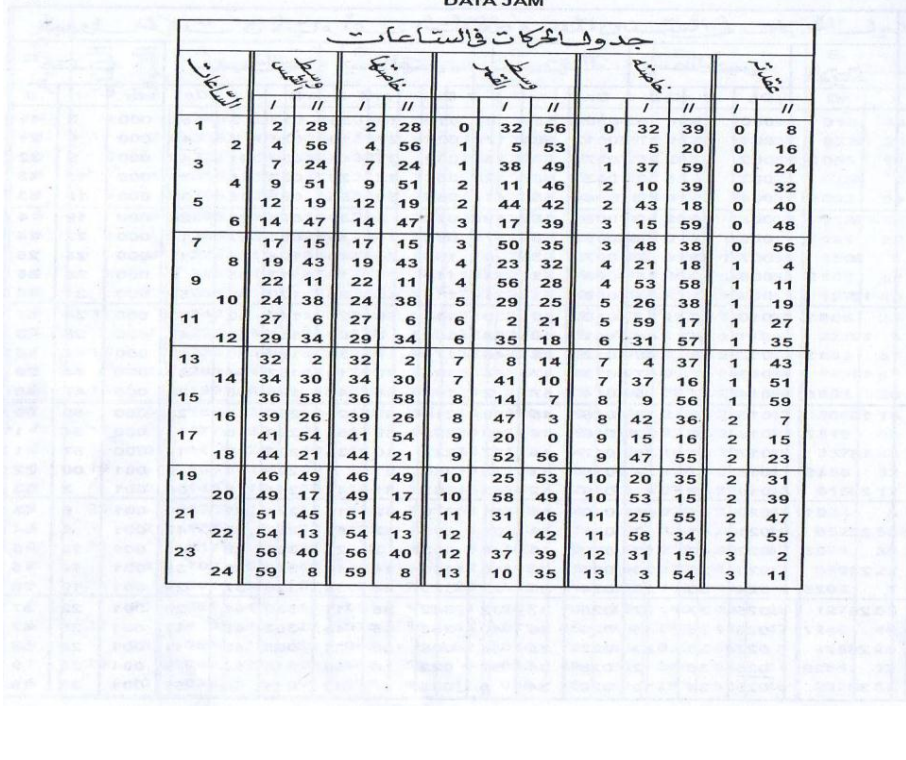

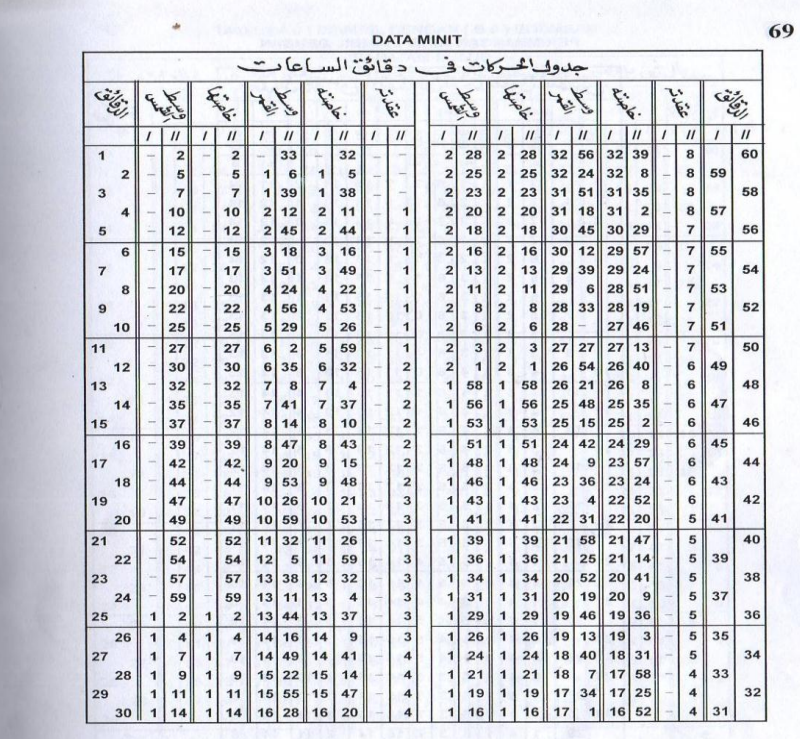

#### PERIMBANGAN MINIT DIAMBIL DENGAN

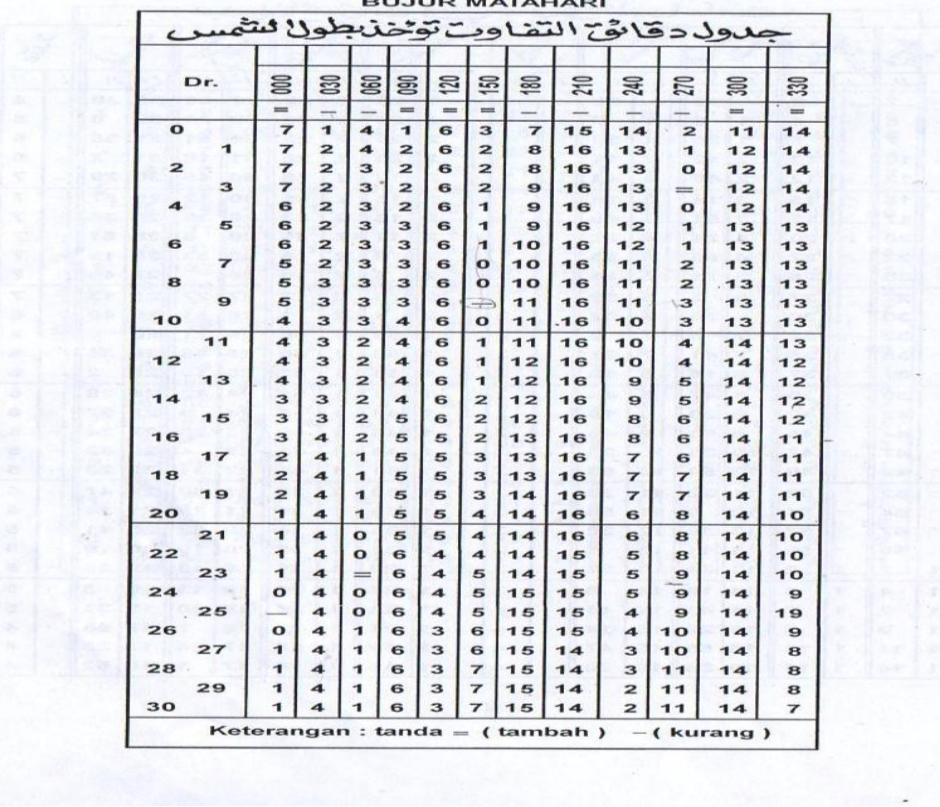

# **LAMPIRAN II CODING PROGRAM HILAL DETECTION**

## **LAMPIRAN III**

# **HASIL PERHITUNGAN AWAL BULAN KAMARIAH KITAB NURUL ANWAR DENGAN MANUAL**

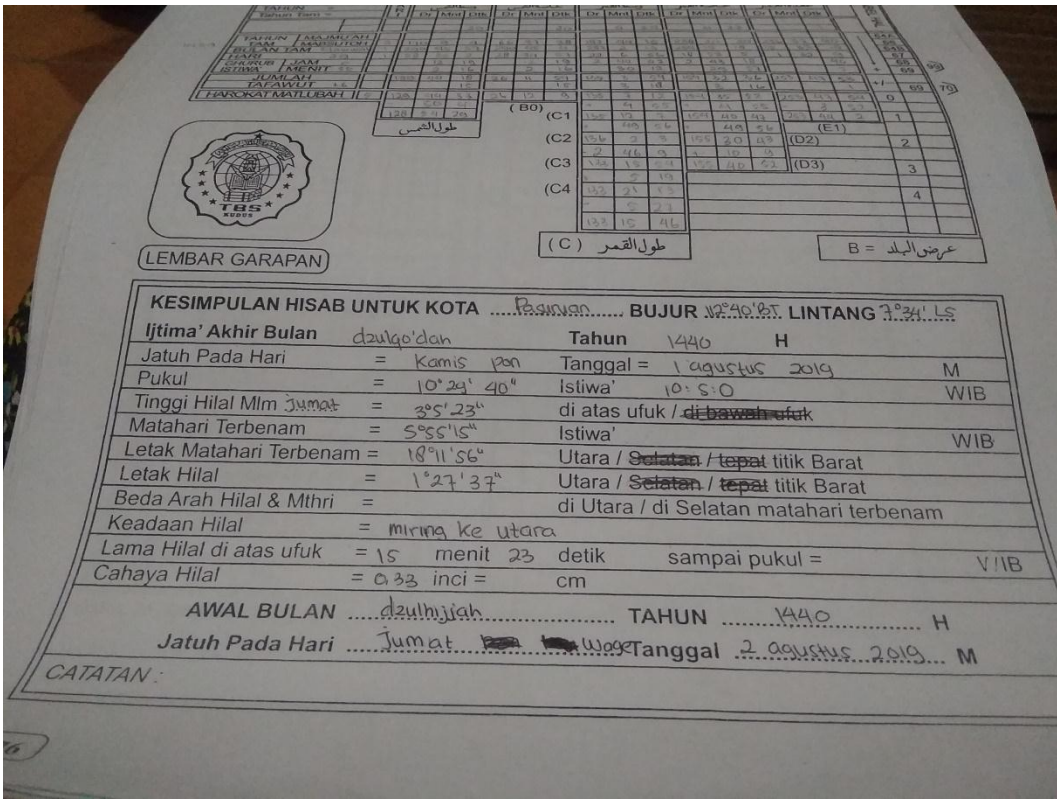

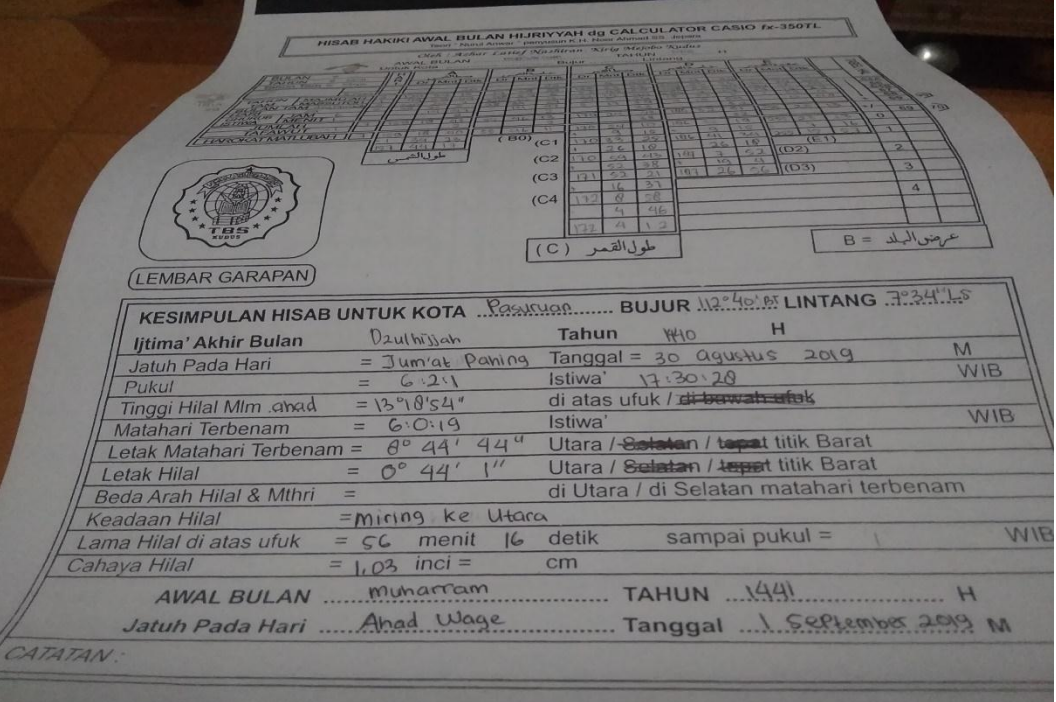

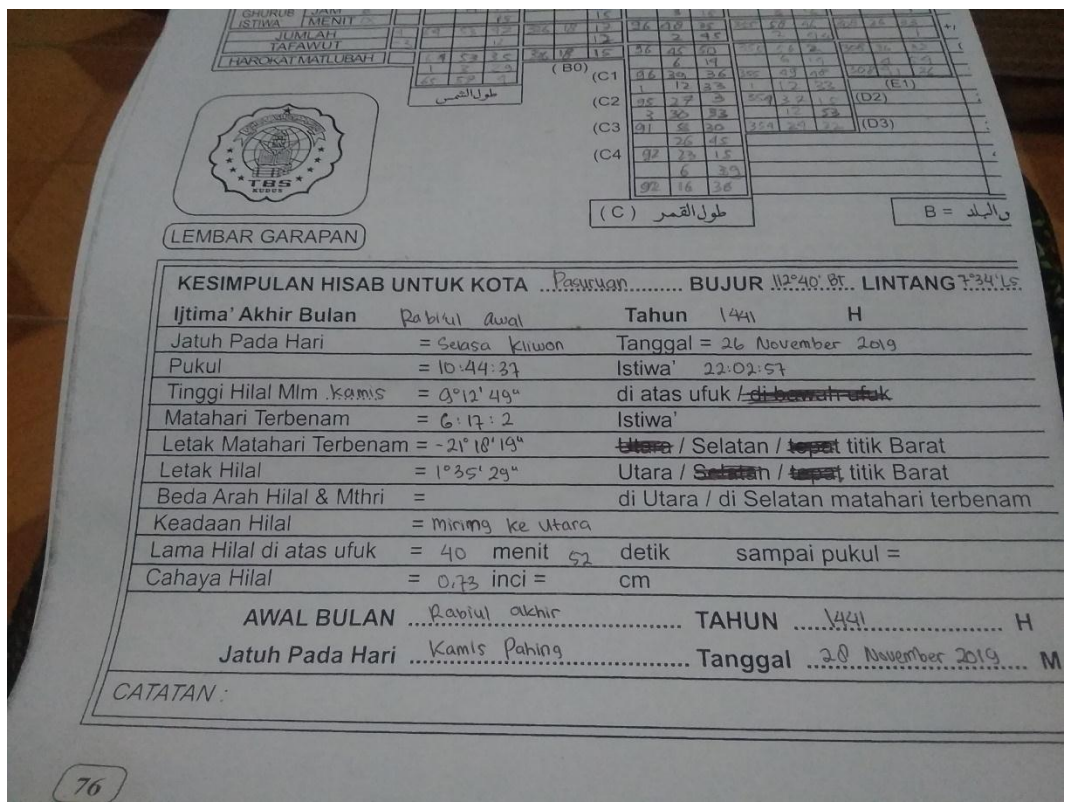

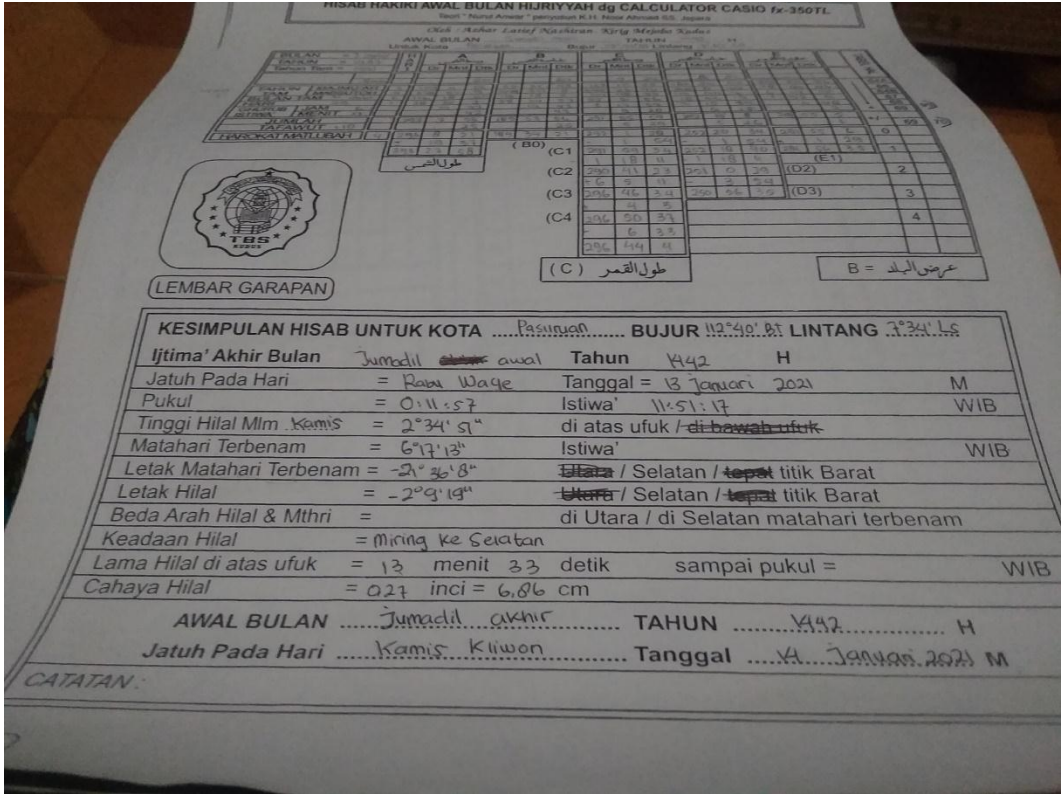

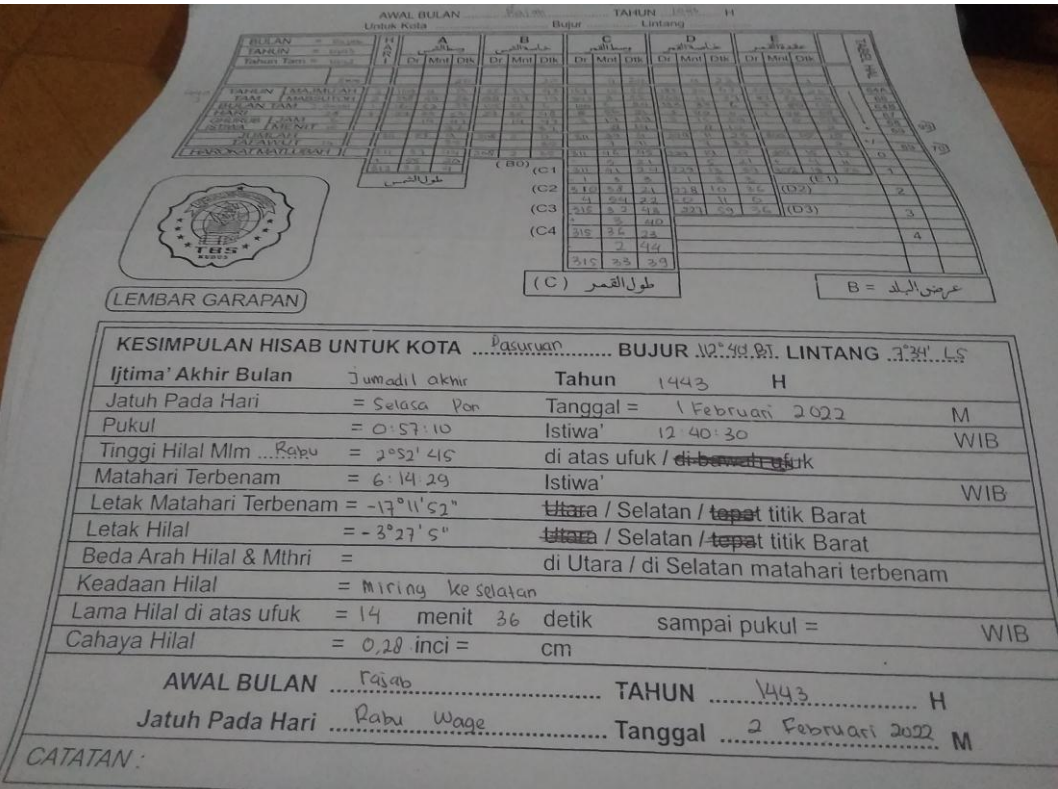

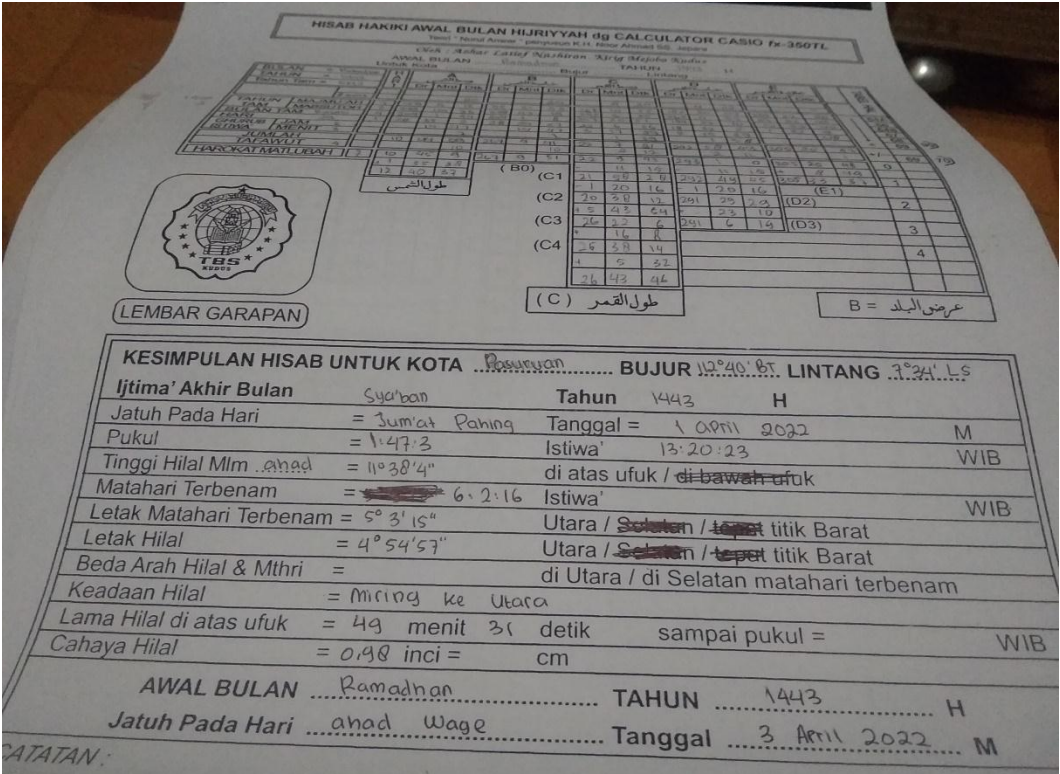

ш

## **LAMPIRAN IV**

# **HASIL PERHITUNGAN AWAL BULAN KAMARIAH KITAB NURUL ANWAR DENGAN**  *MICROSOFT EXCEL*

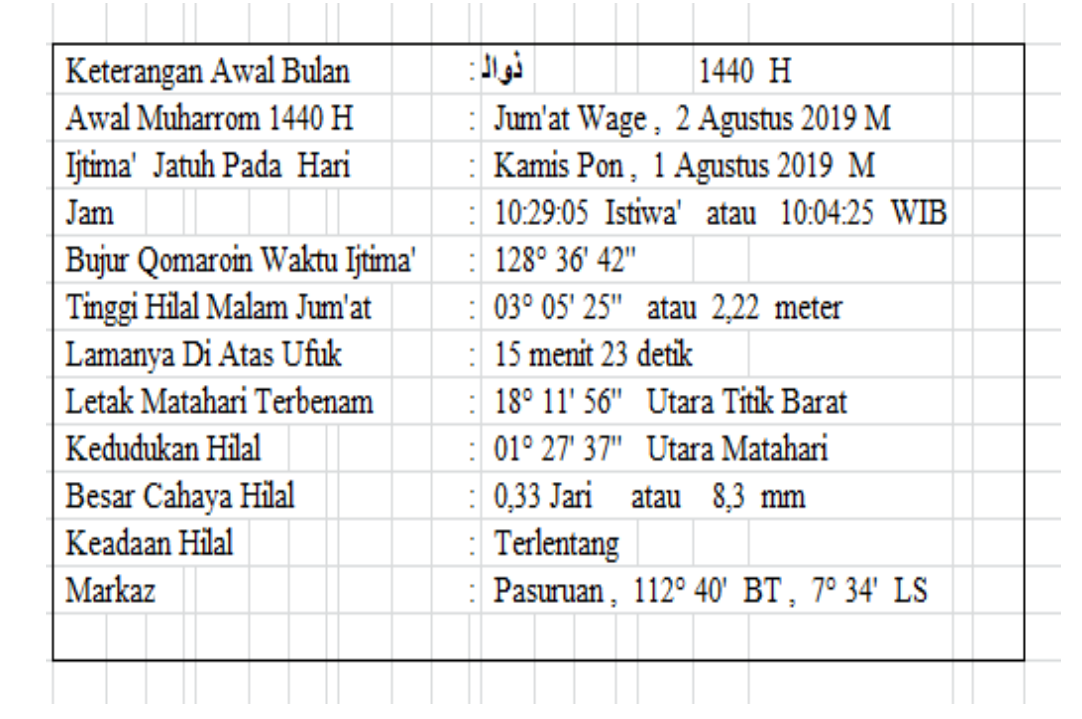

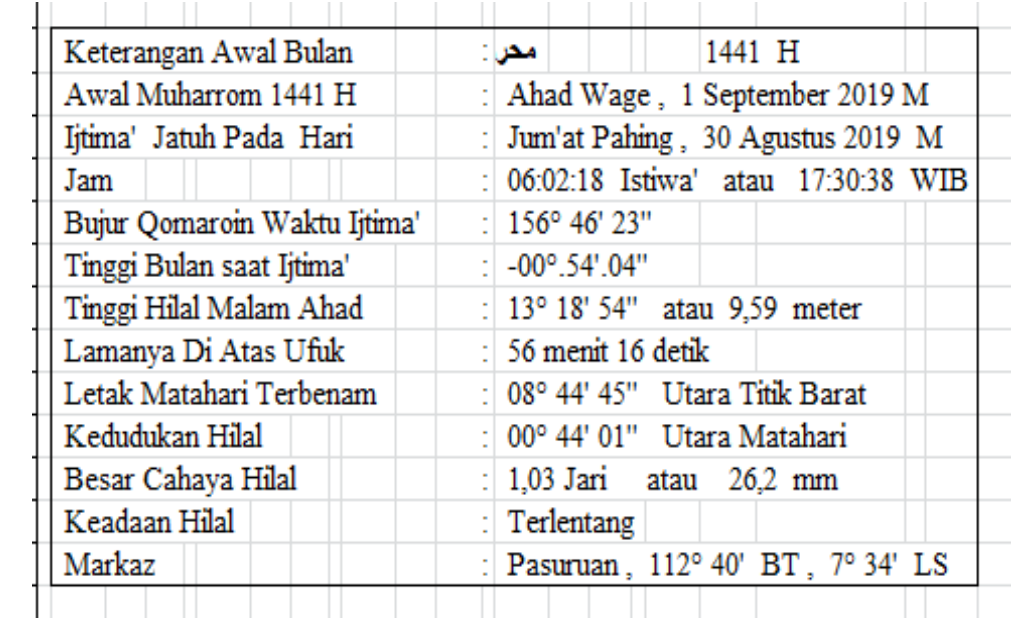

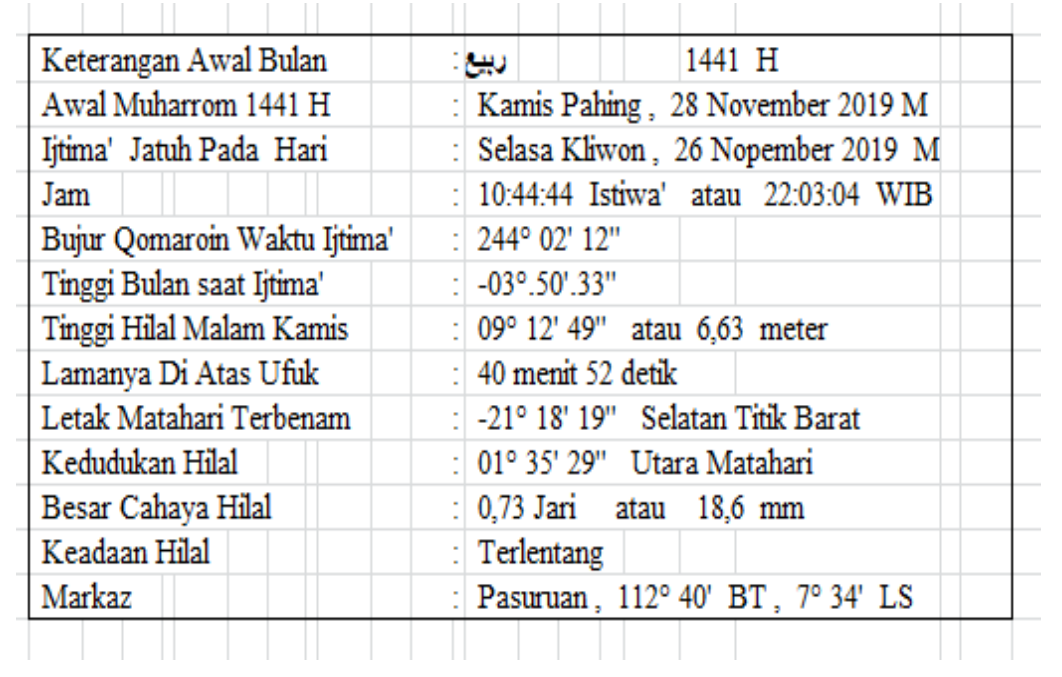

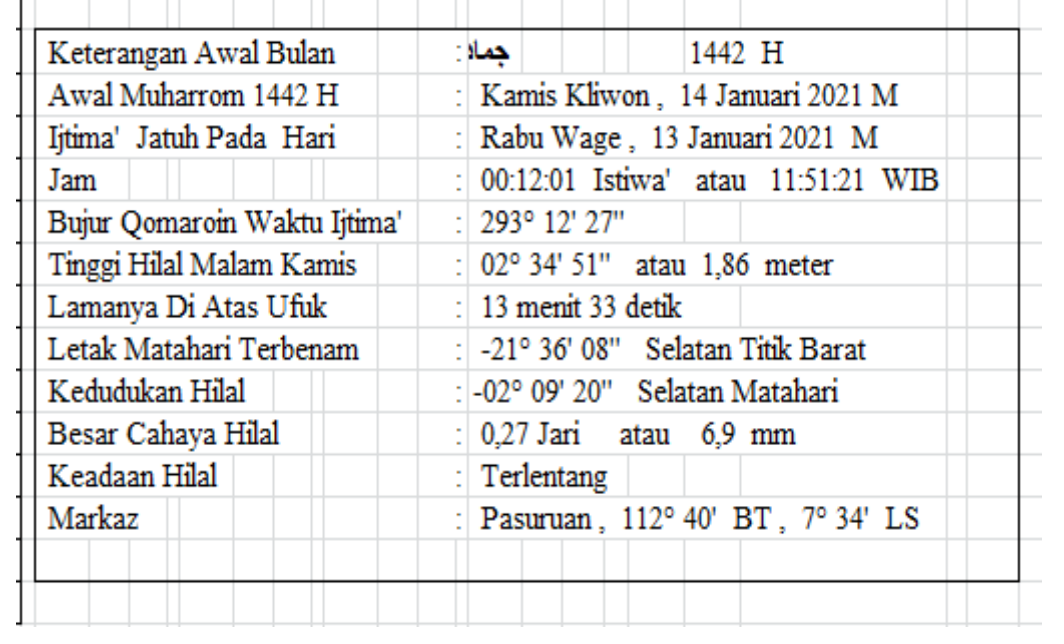

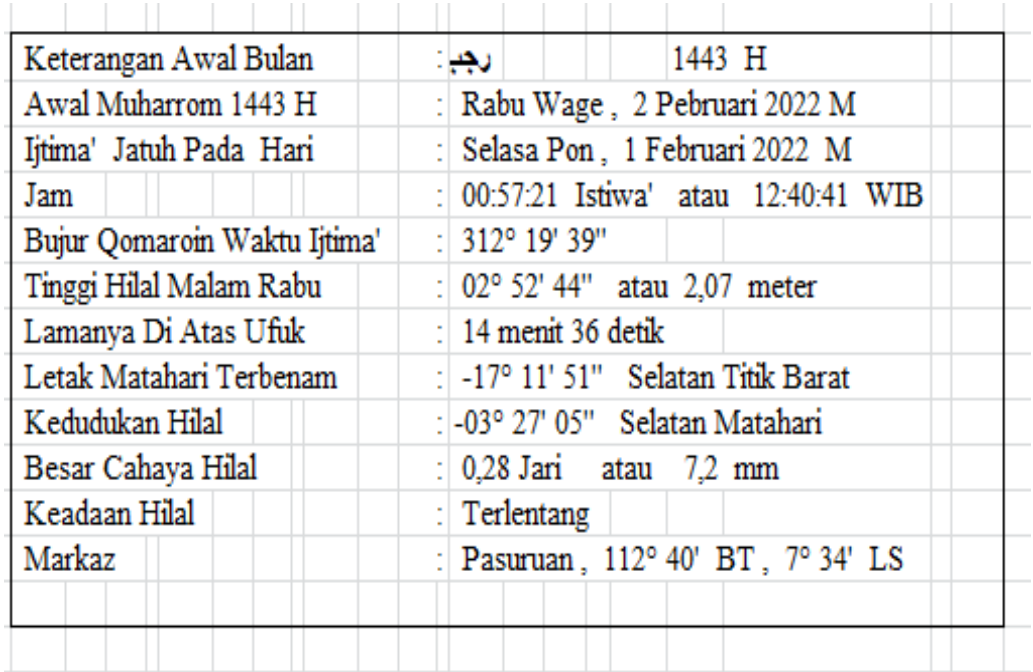

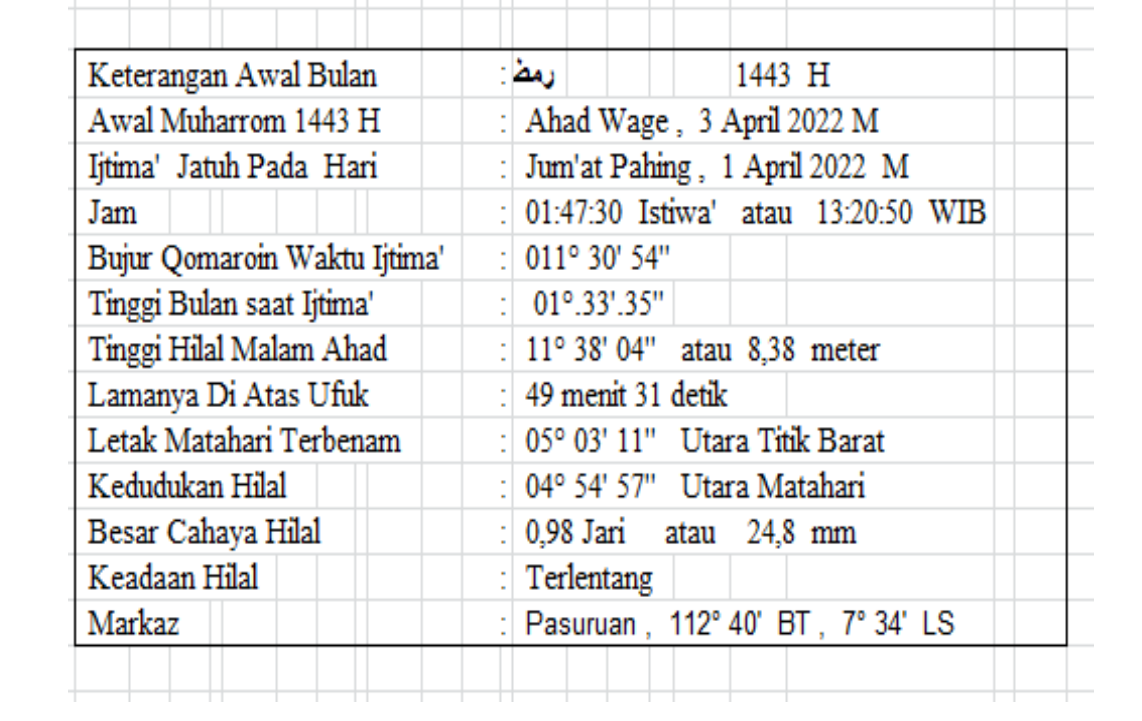

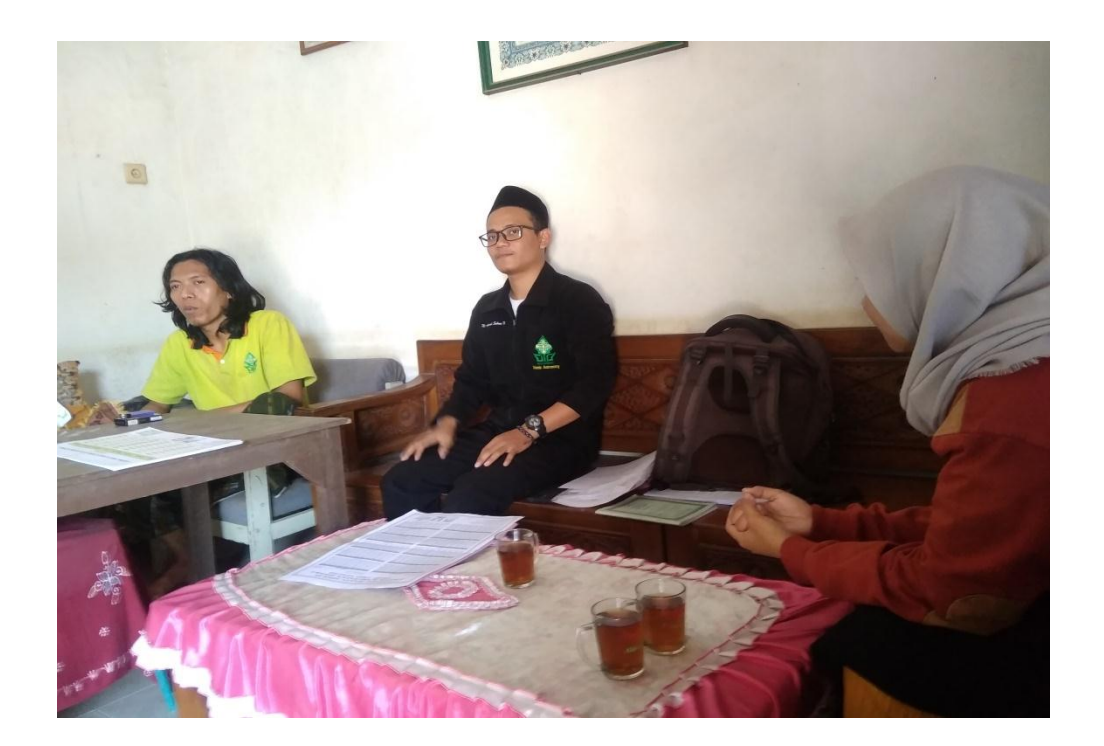

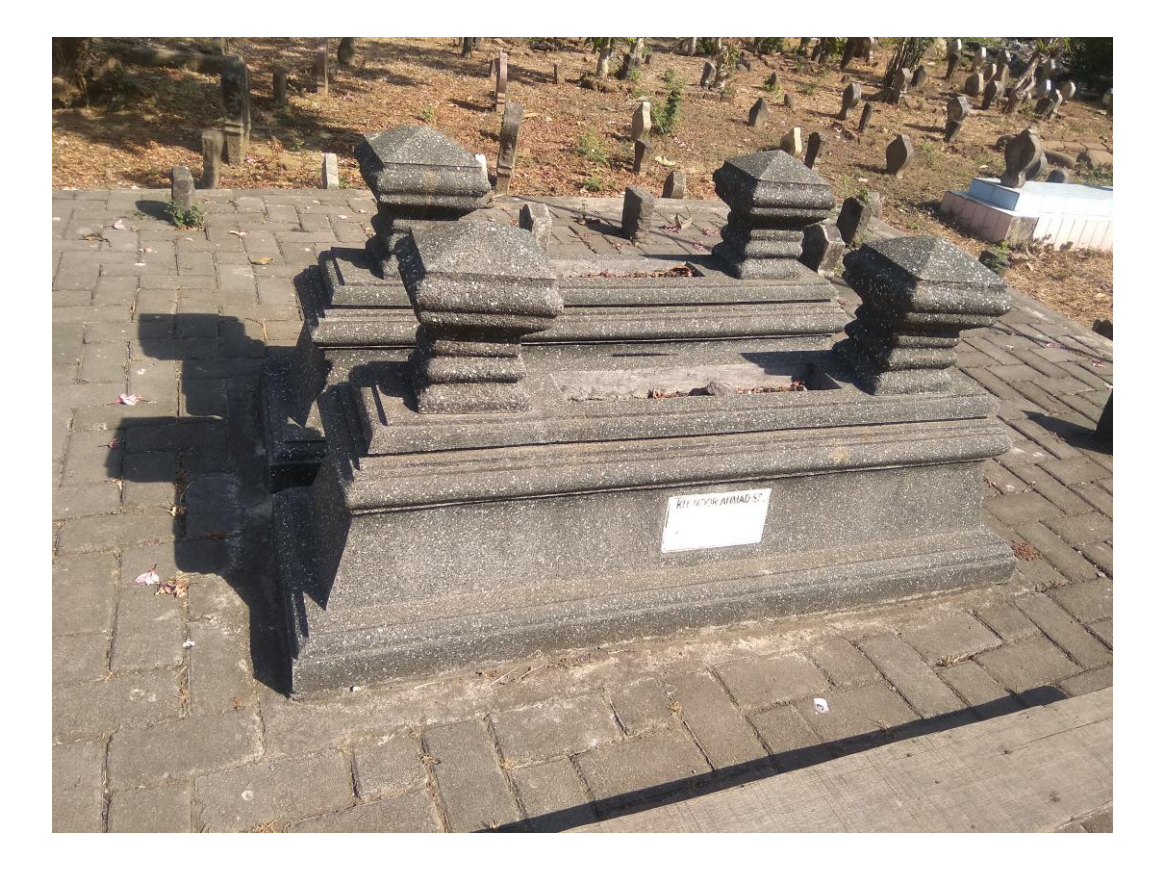

```
/> " <select id="jbj">
      <option value="1">BT</option>
      <option value="-1">BB</option>
   </select>
Tanggal \epsilonnbsp; \epsilonnbsp; \epsilonnbsp; \epsilonnbsp; \epsilonnbsp; \epsilonselect
id="tglh">
      <option value="28">28</option>
      <option value="29">29</option>
          <option value="30">30</option>
   </select>
Bulan 
\{anbsp; \text{ } \  \text{ } \  \text{ } \  \text{ } \  \text{ } \  \text{ } \  \text{ } \  \text{ } \  \text{ } \  \text{ } \  \text{ } \  \text{ } \  \text{ } \  \text{ } \  \text{ } \  \text{ } \  \text{ } \  \text{ } \  \text{ } \  \text{ } \  \text{ } \  \text{ } \id="blnh">
      <option value="1">Muharam</option>
      <option value="2">Safar</option>
          <option value="3">Rabiul Awal</option>
          <option value="4">Rabiul Akhir</option>
          <option value="5">Jumadil Awal</option>
          <option value="6">Jumadil Akhir</option>
          <option value="7">Rajab</option>
          <option value="8">Syaban</option>
          <option value="9">Ramadan</option>
          <option value="10">Syawal</option>
          <option value="11">Zulkaidah</option>
          <option value="12">Zulhijah</option>
   </select>
Tahun 
\{a_n\}; \{a_n\}; \{a_n\}; \{a_n\}; \{a_n\}; \{a_n\}; \{a_n\}; \{a_n\}; \{a_n\}; \{a_n\}; \{a_n\}; \{a_n\}
```

```
<body>
<form name="fform">
<h3>Perhitungan Akhir Bulan Nurul Anwar<br>Masukkan data-data 
berikut ini!</h3> 
<pre>
Lintang Tempat: <input name="ltdr" size="11" style="height:
20px; width: 30px;" type="text" />  &deq;   <input
name="ltmn" size="11" style="height: 20px; width: 30px;" 
type="text" /> ' <input name="ltdt" size="11"
style="height: 20px; width: 30px;" type="text" 
/> " <select id="jlt">
    <option value="-1">LS</option>
    <option value="1">LU</option>
```
Bujur Tempat : <input name="bjdr" size="11"

size="11" style="height: 20px; width: 30px;" type="text"

/> ° <input name="bjmn" size="11" style="height: 20px; width: 30px;" type="text" /> ' <input name="bjdt"

style="height: 20px; width: 30px;" type="text"

<head><title>Program Kitab Nurul Anwar</title></head>

```
\langlehtml>
```
</select>

```
name="thnh" size="11" style="height: 20px; width: 40px;" 
type="text" />
</pre>
<input onclick="jumlah()" type="button" value="Hitung!" />
&nbsp;&nbsp;&nbsp;<input type="reset" value="Reset" />
<br>
<br>
<div id="container0a">
</div>
<br>
<div id="container0">
\langle div>
<div id="container1">
\langle div>
<div id="container2">
\langlediv\rangle\text{br}<div id="container3">
\langle div>
<div id="container4">
</div>
<div id="container5">
\langle/div>
<div id="container6">
\langle div>
<div id="container7">
\langlediv><div id="container8">
\langlediv><div id="container9">
\langle div>
<div id="container10">
\langlediv\rangle<div id="container11">
\langle div\rangle<div id="container12">
\langlediv\rangle<div id="container13">
\langlediv><div id="container14">
\langle div>
<div id="container15">
\langle div>
<div id="container16">
\langle/div\rangle<div id="container17">
\langle div>
<div id="container18">
\langle/div>
<div id="container19">
\langle div>
<div id="container20">
\langle/div\rangle
```

```
</form>
<script language="JavaScript">
<! --function jumlah()
{
var ltdr1 = parseFloat(document.fform.ltdr.value);
if (isNaN (ltdr1))
ltdr1=0.0;
var ltmn1 = parseFloat(document.fform.ltmn.value);
if (isNaN (ltmn1))
ltmn1=0.0;
var ltdt1 = parseFloat(document.fform.ltdt.value);
if (isNaN (ltdt1))
ltdt1=0.0;var bjdr1 = parseFloat(document.fform.bjdr.value);
if (isNaN (bjdr1))
bjdr1=0.0;
var bjmn1 = parseFloat(document.fform.bjmn.value);
if (isNaN (bjmn1))
binn1=0.0;var bjdt1 = parseFloat(document.fform.bjdt.value);
if (isNaN (bjdt1))
b \text{idtl}=0.0;var nthn = parseFloat(document.fform.thnh.value);
if (isNaN (nthn))
nthn=0.0;
var ntgl = parseFloat(document.fform.tglh.value);
if (isNaN (ntgl))
ntgl=0.0;
//mencari nilai masing-masing
var nlin = (ltdr1+ltmn1/60+ltdt1/3600)*jenislt;;
var nbujur = (b\text{idr1+bjmn1}/60+b\text{idt1}/3600)*\text{jenisbj};
var thnmbs
if (nbln<=2) {
if(MOD(nthn-2,30) ==0){
        thnmbs=30.0;
        }else{
        thnmbs=Math.round(MOD(nthn-2,30));
}
}else{
if(MOD(nthn-1,30) ==0){
        thnmbs=30.0;
        }else{
        thnmbs=Math.round(MOD(nthn-1,30));
}
}
var blntam
if(((hbln-2+12)(2) == 0){
```
```
blntam = 12.0;
} else {
       blntam= ((nbln-2+12)%12);
}
var thnmajm
if(blntam>10){
        thnmajm = nthn-2-thnmbs;}else{
        thnmajm = nthn-1-thnmbs;
        }
var wstgl= MOD(ntgl*0.985647268,360);
var kstgl = MOD(ntg1*0.98559744,360);
var wqtql =MOD(ntql*13.17639673,360);
var kqtgl =MOD(ntgl*13.06498901,360);
var uqtgl=MOD(ntgl*0.052955097,360);
//carimaghrib
var ts1 = MOD(wsthnmj+wsthnmb+wsblntam+wstgl,360);
var dek1 
=180/Math.PI*(Math.asin(Math.sin(Math.PI/180*(ts1))*Math.sin(Math.
PI/180*(23.44444444)))));
var mag =180/Math.PI*(Math.acos(-
1*(Math.tan(Math.PI/180*(nlin))*Math.tan(Math.PI/180*(dek1))-
Math.sin(Math.PI/180*(-
1.216666667))/Math.cos(Math.PI/180*(nlin))/Math.cos(Math.PI/180*(d
ek1)))))/15;
var magj = Math.floor(mag);
var magm = Math.floor((mag-magj) *60);
var magd = Math.round((((mag-magj)*60)-magm)*60);
var jam = magj
var menit 
if(magd>=30){
       ment = magn+1;}else{
       menit =magm;
}
var st = ((110.6666667) - (nbujur)) / 15//tafawut
var acuantafawut = 
Math.floor(MOD(wsthnmj+wsthnmb+wsblntam+wstgl+wsjam+wsmenit+wsst+3
60,360));
var ytgl = Math.floor(MOD(ntgl, 7));
var jtgl
if ((Math.floor(MOD(ythnmj+ythnmb+yblntam+ytgl,7)))==0){
        jtgl = 7;
```

```
}else{
        jtgl = Math.floor(MOD(ythnmj+ythnmb+yblntam+ytgl,7));
        }
var jws =
MOD(wsthnmb+wsthnmj+wsblntam+wstgl+wsjam+wsmenit+wsst+wstafawut+36
0,360);
var jks =
MOD(ksthnmb+ksthnmj+ksblntam+kstgl+ksjam+ksmenit+ksst+kstafawut+36
0,360);
var jwq = 
MOD(wqthnmb+wqthnmj+wqblntam+wqtgl+wqjam+wqmenit+wqst+wqtafawut+36
0,360);
var jkq = 
MOD(kqthnmb+kqthnmj+kqblntam+kqtgl+kqjam+kqmenit+kqst+kqtafawut+36
0,360);
var juq = 
MOD(uqthnmb+uqthnmj+uqblntam+uqtgl+uqjam+uqmenit+uqst+uqtafawut+36
0,360);
var hasil = (tdla0 1)+(tdla0 2-tdla0 1)*(b-a);return hasil ;
};
var tdla0 = ftdla0(intdalil1, jks);
var thulsyams = MOD(jws+tdla0+360,360);
var hasil = (tdlc0d0 1)+(tdlc0d0 2-tdlc0d0 1)*(b-a);return hasil ;
};
var tdlc0d0 = ftdlc0d0(intdalil1,jks);
var kwq 1 = MOD(jwq + tdlc0d0+360,360);var kkq 1 = MOD(jkq + tdlc0d0+360,360);var dalil2 = MOD(2*(j)wq-thulsyams)-jkq+360,360);
var intdalil2 = Math.floor(data);
var hasil = (c_1)+(c_2-c_1)*(b-a);return hasil ;
};
var tdlc1d1 = ftdlc1d1(intdalil2, dalil2);
var kwq 2 = MOD(kwq 1+td1c1d1+360,360);var kkg^{-2} = MOD(kkg^{-1}+tdlc1d1+360,360);
var hasil = (c_1)+(c_2-c_1)*(b-a);return hasil ;
};
```

```
var tdld2 = ftdld2(intdalil1, jks);
var kkq 3 = MOD(kkq 2+tdld2+360,360);var dalil3 = kkq_3
var intdalil3 = \overline{\text{Math}.f}loor(dalil3);
var hasil = (c_1)+(c_2-c_1)*(b-a);return hasil ;
};
var tdlc2 = \text{ftdlc2}(\text{intdali13}, \text{dali13});var kwq 3 = MOD(kwq 2+tdlc2+360,360);var dalil4 = MOD(kwq_3-thulsyams+360,360);var intdalil4 = Math.floor(dalil4);
var hasil = (c_1)+(c_2-c_1)*(b-a);
return hasil ;
};
var tdlc3 = ftdlc3(intdalil4, dalil4);
var kwq 4 = MOD(kwq 3 + tdlc3 + 360,360);var hasil = (c_1)+(c_2-c_1)*(b-a);return hasil ;
};
var tdle0 = ftdle0(intdalil1, jks);
var kuq 1 = MOD(juq+tdle0+360,360);var dalil5 = MOD(kwq_4+kuq_1,360);var intdalil5 = Math.floor(dalil5);
var hasil = (c_1)+(c_2-c_1)*(b-a);return hasil ;
};
var tdlc4 = ftdlc4(intdalil5, dalil5);
var thulqomar = MOD(kwq 4+tdlc4+360,360);var bm
if ((MOD(thulqomar-thulsyams+360,360))>180){
        bm = (MOD(thulqomar-thulsyams+360,360))-360;}else{
        bm = (MOD(thulqomar-thulsvams+360,360));
var hasil = (c_1)+(c_2-c_1)*(b-a);return hasil ;
```

```
};
var sabaq1 = fsbq1(intdalil3, dalil3);
var hasil = (c_1)+(c_2-c_1)*(b-a);return hasil ;
};
var sabaq2 = fsbq2(intdalil2, dalil2);
var hasil = (c_1)+(c_2-c_1)*(b-a);return hasil ;
};
var intbm = Math.floor(bm);
var sabaq3 = fsbq3(Math.abs(intbm), Math.abs(bm));
var hasil = (c_1)+(c_2-c_1)*(b-a)/5;
return hasil ;
};
var dalil1 = iks;
var varsabaqsam = 5*Math.floor(dalil1/5);
var sabaqsam = fsbqsam(varsabaqsam, dalil1);
var sabaqmuaddal = sabaq1+sabaq2+sabaq3-sabaqsam;
var buduilaijtima1 = \frac{1}{2}sabaqmuaddal;
//proses pengulangan takdil
var korews = buduilaijtima1*0.041068636*-1;
var koreks = buduilaijtima1*0.04106656*-1;
var korewq = buduilaijtima1*0.549016531*-1;var korekq = buduilaijtima1*0.544374542*-1;var koreuq = buduilaijtima1*0.002206462*-1;
var jws2 = MOD(jws+korews+360,360);
var jks2 = MOD(jks+koreks+360,360);
var jwq2 = MOD(jwq+korewq+360,360);
var jkq2 = MOD(jkq+korekq+360,360);var jug2 = MOD(jug+koreuq+360,360);var dalil11= jks2;
var intdalil11 = Math.floor(data);
var tdla01= ftdla0(intdalil11,dalil11);
var thulsyams2 =jws2+tdla01;
var tdlc0d01 = ftdlc0d0(intdali111, dalill1);var kwq1 = MOD(jwq2+tdlc0d01+360,360);var kkq1^{-1} = MOD(jkq2+tdlc0d01+360,360);
var dalil21 = MOD(2*(jwq2 - thulsyams2) - jkq2 + 360,360);
```

```
var intdalil21 = Math.floor(dalil21);
var tdlc1d11 = ftdlc1d1(intdalil21, dalil21);
var kwq1 2 = MOD(kwq1 1+td1c1d11+360,360);var kkq1 2 = MOD(kkq1 1+td1c1d11+360,360);var tdld21 = \text{ftdld2}(\text{intd}_1\text{d}_1\text{d}_1\text{d}_2\text{d}_2\text{d}_2\text{d}_2\text{d}_1\text{d}_2\text{d}_2\text{d}_2\text{d}_2\text{d}_2\text{d}_1\text{d}_2\text{d}_2\text{d}_2\text{d}_2\text{d}_2\text{d}_2\text{d}_2\text{d}_2\text{d}_2\text{d}_2\text{d}_2\text{d}_2\text{d}_2\text{d}_2\text{d}_2\text{d}_2\text{d}_2\text{d}_2\text{d}_2\textvar kkq1 3 = MOD(kkq1 2+tdld21+360,360);
var dalil31 = kkq1 3;
var intdalil31 = Math.floor(data1131);var tdlc21 = ftdlc2(intdalil31, dalil31);
var kwq1 3 = MOD(kwq1 2+tdlc21+360,360);var dalil41 = MOD(kwq1 3-thulsyams2+360,360);
var intdalil41 = Math.\overline{f}loor(dalil41);
var tdlc31 = ftdlc3(intdalil41, dalil41);
var kwq1 4 = MOD(kwq1_3+tdlc31+360,360);var tdle01 = ftdle0(intdalil11, dalil11);
var kuq1 = MOD(juq2+tdle01+360,360);var dalil51 = MOD(kwq1_4+kuq1_1,360);
var intdalil51 = Math.\overline{f}loor(dalil51);
var tdlc41 = ftdlc4(intdalil51, dalil51);
var thulqomar2 = MOD(kwq1 4+tdlc41+360,360);
var bm2
if ((MOD(thulqomar2-thulsyams2+360,360))>180){
         bm2 = (MOD(thulqomar2-thulsyams2+360,360)) -360;}else{
         bm2 = (MOD(thulqomar2-thulsyams2+360,360));
          }
var sabaq11 = fsbq1(intdalil31, dalil31);
var sabaq21 = fsbq2(intdalil21, dalil21);
var intbm2 = Math.floor(bm2);var sabaq31 = fsbq3(Math.abs(intbm2)), Math.abs(bm2));
var varsabaqsam1 = 5*Math.floor(dalil11/5);
var sabaqsam1 = fsbqsam(varsabaqsam1, dalil11);
var sabaqmuaddal1 = sabaq11+sabaq21+sabaq31-sabaqsam1;
var buduilaijtima12 = bm2/sabaqmuaddal1;
```

```
//proses pengulangan takdil2
var kore2ws = buduilaijtima12*0.041068636*-1;
var kore2ks = buduilaijtima12*0.04106656*-1;
var kore2wq = buduilaijtima12*0.549016531*-1;
```

```
var kore2kq = buduilaijtima12*0.544374542*-1;var kore2uq = buduilaijtima12*0.002206462*-1;
var jws22 = MOD(jws2+kore2ws+360,360);var jks22 = MOD(jks2+kore2ks+360,360);var jwq22 = MOD(jwq2+kore2wq+360,360);
var jkq22 = MOD(jkq2+kore2kq+360,360);var j\text{uq22} = \text{MOD}(j\text{uq2}+\text{kore2}\text{uq}+360,360);
var dalil111= jks22;
var intdalil111 = Math.floor(data1111);var tdla011= ftdla0(intdalil111,dalil111);
var thulsyams3 =jws22+tdla011;
var tdlc0d011 = ftdlc0d0(intdali1111, dali1111);var kwq11 1 = MOD(iwq22+tdlc0d011+360,360);var kq11^{-1} = MOD(jkq22+tdlc0d011+360,360);
var dalil211 =MOD(2*(jwq22-thulsyams3)-jkq22+360,360);
var intdalil211 = Math.floor(data11211);var tdlc1d111 = ftdlc1d1(intdalil211, dalil211);
var kwq11 2 = MOD(kwq11_1+td1c1d111+360,360);var kq11^{-2} = MOD(kq11^{-1}+tdlc1d111+360,360);
var tdld211 = \text{ftdld2}(\text{intd}_11111, \text{d}_111111);var kkq11 3 = MOD(kkq11 2+tdld211+360,360);var dalil311 = kkq11 3;
var intdalil311 = Math.floor(data11311);var tdlc211 = ftdlc2(intdalil311, dalil311);
var kwq11 3 = MOD(kwq11 2+tdlc211+360,360);
var dalil411 = MOD(kwq11 3-thulsyams3+360,360);var intdalil411 = Math.floor(data11411);var tdlc311 = ftdlc3(intdalil411, dalil411);
var kwq11 4 = MOD(kwq11 \t3+tdlc311+360,360);var tdle011 = ftdle0(intdalil111, dalil111);
var kuq11 1 = MOD(iuq22+tdle011+360,360);var dalil511 = MOD(kwq11_4+kuq11_1,360);var intdalil511 = Math.floor(dalil511);
var tdlc411 = ftdlc4(intdalil511, dalil511);
var thulqomar3 = MOD(kwq11 4+tdlc411+360,360);
var bm3
if ((MOD(thulqomar3-thulsyams3+360,360))>180){
       bm3 = (MOD(thulqomar3-thulsyams3+360,360) -360;}else{
```

```
bm3 = (MOD(thulqomar3-thulsyams3+360,360));
        }
var sabaq111 = fsbq1(intdalil311, dalil311);
var sabaq211 = fsbq2(intdalil211, dalil211);
var intbm3 = Math.floor(bm3);var sabaq311 = fsbq3(Math.abs(intbm3), Math.abs(bm3));
var varsabaqsam11 = 5*Math.floor(dalil111/5);
var sabaqsam11 = fsbqsam(varsabaqsam11, dalil111);
var sabaqmuaddal11 = sabaq111+sabaq211+sabaq311-sabaqsam11;
var buduilaijtima13 = bm3/sabaqmuaddal11;
//selanjutnya
var saatijtimahakikiistiwa = MOD(mag-buduilaijtima1-
buduilaijtima12-buduilaijtima13+24,12);
var tafawutwib =(105-nbujur)/15+tafawut/60;
var saatijtimahakikiwib =MOD(12+mag-buduilaijtima1-
buduilaijtima12-buduilaijtima13+tafawutwib+24,24);
var buduijtima1
if(saatijtimahakikiwib>mag+tafawutwib+12 &&
saatijtimahakikiwib<24){
buduijtima1 = 1;
}else{
buduijtima1 = 0;
} 
var harikeijtima = 
Math.floor((buduilaijtima1+buduilaijtima12+buduilaijtima13)/24)+bu
duijtima1;
var hariijtima
if(((jtd-larikeijtima+7)%7)==0){
hariijtima = 7;
}else{
hariijtima = (jtg1-harikeijtima+7) %7;
}
var hariijtima2
if ( hariijtima==7){
hariijtima2=0;
}else{
hariijtima2=hariijtima;
}
//ijtimak
var jmlthnmajm =thnmajm*10631/30;
var jmlblntam =Math.floor((blntam+1)*29.5);
var jmltmbhhr
if ((blntam+1) == 12)
```

```
if(thnmbs==2||thnmbs==5||thnmbs==7||thnmbs==10||thnmbs==13
||thnmbs==15||thnmbs==18||thnmbs==21||thnmbs==24||thnmbs==26||thnm
bs==29){
        jmltmbhhr=1;
        }else{
        jmltmbhhr=0;
        }
}else{
        jmltmbhhr=0;
}
var jmltotal=jmlblntam+jmlthnmajm+jmlthnmbs+jmltmbhhr+227029;
var totalharitahunkabisattam = 
Math.floor(jumlahhasilkoreksi/1461)*1461;
var tahunkabisattam =4*totalharitahunkabisattam/1461;
var sisa1 = jumlahhasilkoreksi-totalharitahunkabisattam;
var tambahantahuntam =Math.floor(sisa1/365);
var jumlahharitahunberjalan =sisa1-tambahantahuntam*365;
var logikatahunkabisat1 
if (sisal==0) {
logikatahunkabisat1=tahunkabisattam+tambahantahuntam;
}else{
logikatahunkabisat1=tahunkabisattam+tambahantahuntam+1;
}
var logikatahunkabisat2
if (logikatahunkabisat1/400==Math.floor(logikatahunkabisat1/400)){
logikatahunkabisat2=366;
}else if 
(logikatahunkabisat1/100==Math.floor(logikatahunkabisat1/100)){
logikatahunkabisat2=366;
}else if 
(logikatahunkabisat1/4==Math.floor(logikatahunkabisat1/4)){
logikatahunkabisat2=366;
}else{
logikatahunkabisat2=365;
}
var tahunberjalan
if (sisa1==logikatahunkabisat2){
if (sisa1==0){
tahunberjalan=tahunkabisattam+tambahantahuntam-1;
}else{
tahunberjalan=tahunkabisattam+tambahantahuntam;
}
}else{
if (sisal==0) {
tahunberjalan=tahunkabisattam+tambahantahuntam;
}else{
tahunberjalan=tahunkabisattam+tambahantahuntam+1;
```

```
}
}
var dateFromDay = function (year, day){
var date = new Date(year, 0);
return new Date(date.setDate(day));
}
var bulantanggal = 
dateFromDay(tahunberjalan,jumlahharitahunberjalan);
var tanggal = bulantanggal.getDate();
var bulann =bulantanggal.getMonth()+1;
var harimalam = (jtgl+1) %7;
var nilaipasaran =(jumlahhasilkoreksi+1)%5;
//hisab haiah
var melawal = 
180/Math.PI*(Math.asin(Math.sin(Math.PI/180*(thulsyams))
*Math.sin(Math.PI/180*(23+26/60+40/3600))));
var nisfuqousinnahar =180/Math.PI*(Math.acos(-1*(Math.tan(
Math.PI/180*(nlin))*Math.tan(Math.PI/180*(melawal))
-Math.sin(Math.PI/180*(-1-13/60))/
Math.cos(Math.PI/180*(nlin))/Math.cos(Math.PI/180*(melawal)))));
var matholifalakiyahsyams 
if(thulsyams<180){
matholifalakiyahsyams = 180-
(180/Math.PI*(Math.asin(Math.cos(Math.PI/180*(thulsyams))/Math.cos
(Math.PI/180*(melawal)))));
}else{
mathclifalakiyahsyams =(360+(180/Math.PI*(Math.asin
(Math.cos(Math.PI/180*(thulsyams))/
Math.cos(Math.PI/180*(melawal))))))%360;
}
var meltsani 
=180/Math.PI*(Math.atan(Math.sin(Math.PI/180*(thulqomar))*Math.tan
(Math.PI/180*(23+26/60+40/3600))))
var ardhulqomar 
=180/Math.PI*(Math.asin(Math.sin(Math.PI/180*(dalil5))*Math.sin(Ma
th.PI/180*(5)));
var ardhulmuaddal =ardhulqomar+meltsani;
var budulqomar1 
=180/Math.PI*(Math.asin(Math.cos(Math.PI/180*(23+26/60+40/3600))*M
ath.sin(Math.PI/180*(ardhulmuaddal))/Math.cos(Math.PI/180*(meltsan
i))));
var melawalqomar 
=180/Math.PI*(Math.asin(Math.sin(Math.PI/180*(thulqomar))*Math.sin
(Math.PI/180*(23+26/60+40/3600))));
var budulqomar2
if(Math.sign(budulqomar1)!=Math.sign(melawalqomar)){
budulqomar2 = (Math.abs(budulqomar1)+Math.abs(melawalqomar))/2;
}else{
budulqomar2 = (budulqomar1+melawalqomar)/2;
```

```
}
var nisfuqousinnaharqomar =180/Math.PI*(Math.acos(-
1*(Math.tan(Math.PI/180*(nlin))*Math.tan(Math.PI/180*(budulqomar1)
)-Math.sin(Math.PI/180*(-1-
13/60))/Math.cos(Math.PI/180*(nlin))/Math.cos(Math.PI/180*(budulqo
mark)))));
var takdilmatholiqomar 
if(Math.abs(Math.cos(Math.PI/180*(thulqomar))/Math.cos(Math.PI/180
*(budulqomar2))) >1) {
takdilmatholiqomar = 
180/Math.PI*(Math.asin(Math.cos(Math.PI/180*(budulqomar2))/Math.co
s(Math.PI/180*(thulqomar))));
}else{
takdilmatholiqomar = 
180/Math.PI*(Math.asin(Math.cos(Math.PI/180*(thulqomar))/Math.cos(
Math.PI/180*(budulqomar2))));
}
var matholifalakiyahqomar 
if (thulqomar<180){
mathcal: \text{mathb}}else{
mathlmatholifalakiyahqomar = (360 + takdilmatholiqomar)*360;
}
var matholighurubqomar 
=(nisfuqousinnaharqomar+matholifalakiyahqomar)%360;
var matholighurubsyams 
=(nisfuqousinnahar+matholifalakiyahsyams)%360;
var qousulmuksi = matholighurubqomar-matholighurubsyams;
var fadludair =(nisfuqousinnaharqomar-qousulmuksi+360)%360;
var irtifahilal 
=180/Math.PI*(Math.asin(Math.sin(Math.PI/180*(nlin))*Math.sin(Math
.PI/180*(budulqomar1))+Math.cos(Math.PI/180*(nlin))*Math.cos(Math.
PI/180*(budulqomar1))*Math.cos(Math.PI/180*(fadludair))));
var muksuhilal =((qousulmuksi+irtifahilal)/2)/15;
var simtuirtifa 
if(budulqomar1<0){
simtuirtifa = 
(180/Math.PI*(Math.acos(Math.sin(Math.PI/180*(fadludair))
*Math.cos(Math.PI/180*(budulqomar1))/Math.cos(Math.PI/180*(irtifah
ilal)))))*-1;}else{
simtuirtifa = 
180/Math.PI*(Math.acos(Math.sin(Math.PI/180*(fadludair))
*Math.cos(Math.PI/180*(budulqomar1))/
Math.cos(Math.PI/180*(irtifahilal))));
}
var siatulmaghribsyams 
=180/Math.PI*(Math.asin(Math.sin(Math.PI/180
*(melawal))/Math.cos(Math.PI/180*(nlin))));
```

```
var budusimti =simtuirtifa-siatulmaghribsyams;
var siatulmaghribqomar 
=180/Math.PI*(Math.asin(Math.sin(Math.PI/180*
(budulqomar1))/Math.cos(Math.PI/180*(nlin))));
var nurulhilal =Math.abs(bm/15)+Math.abs(ardhulqomar/60);
var JI1 = saatijtimahakikiistiwa;
if(JI1>0){
var JIdr = Math.floor(JI1);
var JImn = Math.floor((JII-JIdr)*60);
var JIdt1 = (((JII-JIdr)*(60)-JImn)*(60;JIdt = JIdt1.tofixed(2);}else{
var JIdr = Math.ceil(JI1);
var JImn = Math.abs(Math.ceil((JI1-JIdr) *60));
var JIdt1 = (((Math.abs(JI1-JIdr))*60)-JImn)*60;
JIdt = JIdt1.tofixed(2);}
var JW1 = saatijtimahakikiwib;
if(JW1>0){
var JWdr = Math.floor(JW1);
var JWmn = Math.floor((JW1-JWdr) * 60);
var JWdt1 = (((JW1-JWdr)*60)-JWmn)*60;JWdt = JWdt1.toFixed(2);
}else{
 var JWdr = Math.ceil(JW1);
 var JWmn = Math.abs(Math.ceil((JW1-JWdr)*60));
 var JWdt1 = (((Mathabs(JW1-JWdr))*60)-JWmn)*60;JWdt = JWdt1.toFixed(2);}
var mag1 = mag;if(mag1>0){
 var magdr = Math.floor(mag1);
 var magmn = Math.floor((mag1-magdr) *60);
 var magdt1 = (((mag1-magdr) *60)-magmn) *60;
magdt = magdt1.toFixed(2);}else{
 var magdr = Math.ceil(mag1);
var magmn = Math.abs(Math.ceil((mag1-magdr)*60));
var magdt1 = (((Math.abs(mag1-magdr))*60)-magmn)*60;
magdt = magdt1.toFixed(2);}
var IH1 = irtifahilal;
i f(TH1>0)var IHdr = Math.floor(IH1);
var IHmn = Math.floor((IH1-IHdr) *60);
var IHdt1 = (((IHI-IHdr)*60)-IHmn)*60;IHdt = IHdt1.tofixed(2);}else{
```

```
var IHdr = Math.ceil(IH1);
 var IHmn = Math.abs(Math.ceil((IH1-IHdr)*60));
 var IHdt1 = (((Math.abs(IH1-IHdr))*60)-IHmn)*60;
IHdt = IHdt1.tofixed(2);}
var MH1 = muksuhilal;
if(MH1>0){
var MHdr = Math.floor(MH1);
var MHmn = Math.floor((MH1-MHdr) *60);
var MHdt1 = ((MH1-MHdr)*60)-MHmn)*60;MHdt = MHdt1.toFixed(2);}else{
 var MHdr = Math.ceil(MH1);
var MHmn = Math.abs(Math.ceil((MH1-MHdr) *60));
var MHdt1 = (((Math.abs(MH1-MHdr))*60)-MHmn)*60;
MHdt = MHdt1.tofixed(2);}
var BD1 = budusimti;
if(BD1>0){
var BDdr = Math.floor(BD1);
var BDmn = Math.floor((BD1-BDdr) *60);
var BDdt1 = (((BD1-BDdr)*60)-BDmn)*60;BDdt = BDdt1.tofixed(2);}else{
 var BDdr = Math.ceil(BD1);
 var BDmn = Math.abs(Math.ceil((BD1-BDdr) *60));
var BDdt1 = (((Math.abs(BD1-BDdr))*60)-BDmn)*60;
BDdt = BDdt1.tofixed(2);}
var arahbeda
if(budusimti<0){
arahbeda = "Selatan Matahari";
}else if(budusimti==0){
arahbeda = "Tepat Arah Matahari Terbenam";
}else{
arahbeda = "Utara Matahari";
}
var NH = nurulhilal.toFixed(2);
var KeH
if(budusimti>0.5){
KeH = "Miring ke Utara";}else if(budusimti<(-0.5)){
KeH = "Miring ke Selatan";
}else{
KeH = "Terlentana";
}
var SMG1 = siatulmaghribqomar;
```

```
if(SMG1>0){
var SMGdr = Math.floor(SMG1);
var SMGmn = Math.floor((SMG1-SMGdr)*60);
var SMGdt1 = (((SMG1-SMGdr)*60)-SMGmn)*60;SMGdt = SMGdt1.toFixed(2);
}else{
var SMGdr = Math.ceil(SMG1);
var SMGmn = Math.abs(Math.ceil((SMG1-SMGdr)*60));
var SMGdt1 = (((Math.abs(SMG1-SMGdr))*60)-SMGmn)*60;
SMGdt = SMGdt1.toFixed(2);
}
var arahSMG
if (SMG1<0) {
arahSMG = "Selatan Titik Barat";
}else if(SMG1==0){
arahSMG = "Tepat di Arah Barat";
}else{
arahSMG = "Utara Titik Barat";
}
var SMGS1 = siatulmaghribsyams;
if(SMGS1>0){
var SMGSdr = Math.floor(SMGS1);
var SMGSmn = Math.floor((SMGS1-SMGSdr)*60);
var SMGSdt1 = (((SMGS1-SMGSdr)*60)-SMGSmn)*60;
SMGSdt = SMGSdt1.toFixed(2);
}else{
 var SMGSdr = Math.ceil(SMGS1);
 var SMGSmn = Math.abs(Math.ceil((SMGS1-SMGSdr)*60));
var SMGSdt1 = (((Math.abs(SMGS1-SMGSdr))*60)-SMGSmn)*60;
SMGSdt = SMGSdt1.toFixed(2);
}
var arahSMGS
if (SMGS1<0){
arahSMGS = "Selatan Titik Barat";
}else if(SMGS1==0){
arahSMGS = "Tepat di Arah Barat";
}else{
arahSMGS = "Utara Titik Barat";
}
var HT1 = mag+muksuhilal;
if(HT1>0){
var HTdr = Math.floor(HT1);
var HTmn = Math.floor((HT1-HTdr) *60);
var HTdt1 = (((HT1 - HTdr) * 60) - HTmn) * 60;HTdt = HTdt1.toFixed(2);
```

```
}else{
var HTdr = Math.ceil(HT1);
 var HTmn = Math.abs(Math.ceil((HT1-HTdr)*60));
 var HTdt1 = (((Mathabs(HT1-HTdr))*60)-HTmn)*60;HTdt = HTdt1.toFixed(2);}
//menampilkan arah
var hasil0a = document.getElementById("container0a");
var hasil0 = document.getElementById("container0");
var hasil1 = document.getElementById("container1");
var hasil2 = document.getElementById("container2");
var hasil3 = document.getElementById("container3");
var hasil4 = document.getElementById("container4");
var hasil5 = document.getElementById("container5");
var hasil6 = document.getElementById("container6");
var hasil7 = document.getElementById("container7");
var hasil8 = document.getElementById("container8");
var hasil9 = document.getElementById("container9");
var hasil10 = document.getElementById("container10");
var hasil11 = document.getElementById("container11");
var hasil12 = document.getElementById("container12");
var hasil13 = document.getElementById("container13");
var hasil14 = document.getElementById("container14");
var hasil15 = document.getElementById("container15");
var hasil16 = document.getElementById("container16");
var hasil17 = document.getElementById("container17");
var hasil18 = document.getElementById("container18");
var hasil19 = document.getElementById("container19");
var hasil20 = document.getElementById("container20");
hasil0a.innerHTML = "Hisab Awal Bulan "+namabulan+" "+nthn+" H.";
hasil0.innerHTML = "Ijtima' Jatuh Pada \deltanbsp\deltanbsp :";
hasil1.innerHTML = "Hari 
&nbsp&nbsp&nbsp&nbsp&nbsp&nbsp&nbsp&nbsp&nbsp&nbsp&nbsp&nbsp&nbsp&
nbsp\&nbsp\&nbsp\&nbsp\&nbsp\&nbsp\&nbsp\&nbsp\&nbsp\&nbsp\&nbsp\&nbsp\&n+hariijtima3 +" "+namapasaran+", "+tanggal+" "+namabulanmas+" 
"+tahunberjalan;
hasil2.innerHTML = 
"Jam&nbsp&nbsp&nbsp&nbsp&nbsp&nbsp&nbsp&nbsp&nbsp&nbsp&nbsp&nbsp&n
bsp&nbsp&nbsp&nbsp&nbsp&nbsp&nbsp&nbsp&nbsp&nbsp&nbsp&nbsp&nbsp: " 
+ JIdr+" : "+JImn+" : "+JIdt+" Istiwa' atau "+JWdr+" : "+JWmn+" : 
"+JWdt+" WIB";
hasil3.innerHTML = "Kondisi Matahari dan Hilal Malam 
"+harimalam2+" : ";
hasil4.innerHTML = 
"Maghrib&nbsp&nbsp&nbsp&nbsp&nbsp&nbsp&nbsp&nbsp&nbsp&nbsp&nbsp&nb
\mathfrak{sp}\&\text{nbsp}\&\text{nbsp}\&\text{n"+magdt+" Istiwa";
hasil5.innerHTML = "Matahari Terbenam &nbsp: "+SMGSdr+"&deg
"+SMGSmn+"' "+SMGSdt+"'' "+arahSMGS;
hasil6.innerHTML = "Tinggi Hilal 
\&nbsp\&nbsp\&nbsp\&nbsp\&nbsp\&nbsp\&nbsp\&nbsp\&nbsp\&nbsp\&nbsp\&nbsp\&nbsp\&nbsp: " + IHdr + "&deg "+IHmn+" " + IHdt+" " "
```

```
hasil7.innerHTML = "Lama 
Hilal&nbsp&nbsp&nbsp&nbsp&nbsp&nbsp&nbsp&nbsp&nbsp&nbsp&nbsp&nbsp&
nbsp&nbsp&nbsp: " + MHdr +" Jam "+MHmn+" Menit "+MHdt+" Detik";
hasil8.innerHTML = "Letak Hilal 
\{nbsp\{n\}bsp\{n\}bsp\{n\}bsp\{n\}bsp\{n\}sp\{n\}bsp\{n\}bsp\{n\}bsp\{n\}sp\{n\}sp\{n\}sp\{n\}nbsp: "+BDdr+"&deg "+BDmn+"' "+BDdt+"'' "+arahbeda ;
hasil9.innerHTML = "Nurul Hilal 
\&nbsp\&nbsp\&nbsp\&nbsp\&nbsp\&nbsp\&nbsp\&nhsp\&nbsp\&nbsp\&nbsp\&nbsp\&nbsp\&nnbsp: "+ NH + " Jari";hasil10.innerHTML = "Keadaan Hilal 
\deltanbsp\deltanbsp\deltanbsp\deltanbsp\deltanbsp\deltanbsp\deltanbsp\deltanbsp\deltanbsp: " + KeH;
hasil11.innerHTML = "Hilal 
Terbenam&nbsp&nbsp&nbsp&nbsp&nbsp&nbsp&nbsp: "+SMGdr+"&deg
"+SMGmn+"' "+SMGdt+"'' "+arahSMG; ;
hasil12.innerHTML = "Jam Hilal Terbenam : " + HTdr+" : "+HTmn +" : 
"+HTdt+" Istiwa";
hasil13.innerHTML = " ";
hasil14.innerHTML = ";
hasil15.innerHTML = " ";
hasil16.innerHTML = ";
hasil17.innerHTML = ";
hasil18.innerHTML = " ";
hasil19.innerHTML = " "hasil20.innerHTML = " ";
//hasil3.innerHTML = "Azimuth Value = " + azimutdr +"° "+ azimutmn
+"' " + azimutdt+"'' ";
}
//--></script><br />
</body>
</html>
```
## **DAFTAR RIWAYAT PENDIDIKAN PENULIS**

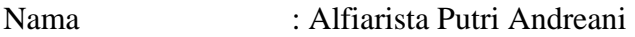

Tempat/Tanggal Lahir : Jombang,15 November 1997

| Alamat Asal |                                        |  |  |  |  | : Perumahan Gempol Citra Asri Blok K-32, RT. 03/RW. |
|-------------|----------------------------------------|--|--|--|--|-----------------------------------------------------|
|             |                                        |  |  |  |  | 25 Dsn. Ngasem Kelurahan Kejapanan, Kecamatan       |
|             | Gempol Kabupaten Pasuruan, Jawa Timur. |  |  |  |  |                                                     |

Alamat Sekarang : Jl. Bitaran Utara No. 12 RT. 03/RW. 02, Banjardowo, Kecataman Genuk, Kota Semarang, Jawa Tengah.

Riwayat Pendidikan :

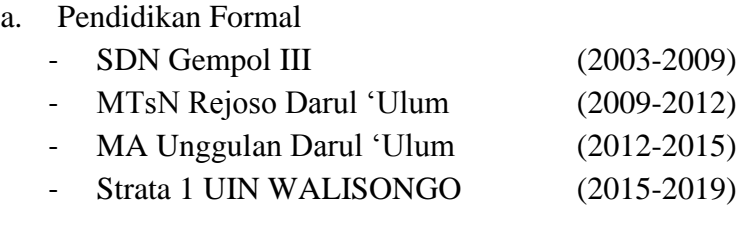

## b. Pendidikan Non Formal

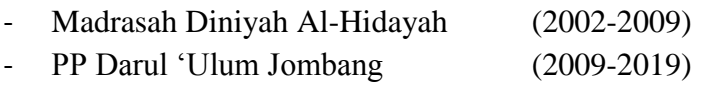

Pengalaman Organisasi

- Pengurus MPK-OSIS MA Unggulan Tahun 2012-2014
- Ketua PKPT IPPNU UIN WALISONGO tahun 2017-2018
- Pengurus Cabang IPNU IPPNU Bangil Tahun 2018-2020

Semarang, 7 Agustus 2019

## **Alfiarista Putri Andreani NIM. 1502046010**